# *UNIVERSIDAD NACIONAL DE SAN ANTONIO ABAD DEL CUSCO*

# **FACULTAD DE ARQUITECTURA E INGENIERÍA CIVIL ESCUELA PROFESIONAL DE INGENIERIA CIVIL**

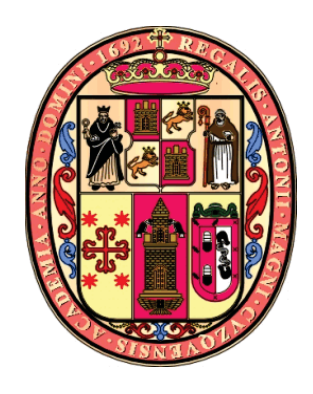

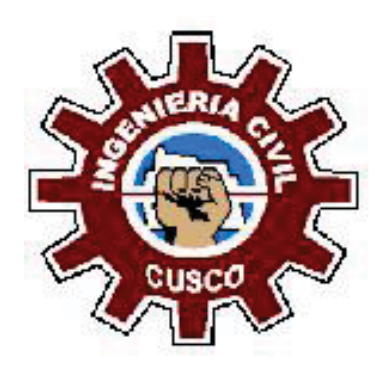

# "EVALUACIÓN DEL SISTEMA DE ABASTECIMIENTO DE AGUA POTABLE DE LA ZONA OPERACIONAL XII DE LA CIUDAD DEL CUSCO"

TESIS DE INVESTIGACIÓN Presentado por: BACH. MARIOSKA HELEN TAPIA AVILES

 Para optar el Título Profesional de: INGENIERO CIVIL

Jurados: M.Sc.Ing. SANDRO VIRGILIO GUTIERREZ SAMANEZ M.Sc. Ing. VICTOR MANUEL ARANGOITIA VALDIVIA Mgt. Ing. EDWIN ASTETE SAMANEZ

Asesor: Ing. Gorky Flores Arredondo

**CUSCO – PERÚ** 

# **AGRADECIMIENTO**

En primer lugar, agradezco a Dios por haberme dado fuerza y sabiduría para poder culminar de mi vida.

Agradezco también a los ingenieros de Escuela profesional de Ingeniería Civil, quienes no sólo me brindaron conocimientos académicos sino también consejos para llegar a ser una buena profesional, de manera especial al Ingeniero Sandro Gutierrez, Ingeniero Victor Arangoitia, Ingeniero Edwin Astete y al Ingeniero Danny Nieto, por todo el apoyo y paciencia brindada en la elaboración del presente estudio.

A la EPS. SEDACUSCO S.A., al gerente general Ing. Jose Luis Becerra Silva, por brindarme las facilidades de poder realizar el presente estudio; al gerente de operaciones Ing. Alvaro Flores, quien me brindó la oportunidad de formar parte del gran equipo de Operaciones; al Ing. Werner Jaramillo, Señor Eliseo, Señor Mateo quienes siempre me apoyaron en la realización del presente estudio; de manera especial quiero agradecer al Ing, Gorky Flores quien siempre me ha brindado los conocimientos necesarios desde mis prácticas profesionales hasta la realización del presente estudio.

Finalmente agradezco a mis papas quienes me han brindado toda la educación, consejos y amor necesarios para poder enfrentar la vida, a mi hermana, familia, amigos que me apoyaron para lograr culminar esta etapa de mi vida.

# **DEDICATORIA**

La presente tesis está dedicada a Dios quien es el hacedor de todo, él que me ha dado fuerzas necesarias para nunca rendirme.

> A mis padres por todo su amor incondicional brindado, por su paciencia a lo largo de mi vida, por los mejores consejos y por enseñarme que uno debe de esforzarse para poder conseguir lo que uno desee.

A mi hermana que a pesar de todo siempre me ha brindado su amor y ayuda a lo largo de mi vida

> A mi papá Pino y mama Juana por todo su amor y apoyo a lo largo de mi vida.

A mis tíos y primos que siempre me apoyaron para seguir adelante en mi vida personal y profesional.

> A mis hermanos Lisbeth, Diana, Juampas y Lili por todo su apoyo incondicional, su cariño, consejos y fuerzas para seguir adelante.

## **RESUMEN**

El siguiente estudio de tesis consistió en la determinación de la eficiencia hidráulica del sistema de abastecimiento de agua de la Zona XII en la ciudad del Cusco, que abarca parte de los distritos de Santiago, Wanchaq, San Sebastián y San Jerónimo, el cual es administrado por la EPS.SEDACUSCO S.A.

El estudio consistió en la toma de datos del reservorio que abastece dicha zona, entre el 11 de mayo y el 18 de julio del 2018 los cuales serán caudales y volumen de entrada y salida respectivamente, así como también los datos de facturación de dicha zona que serán número de conexión y volumen consumido; con los cuales se podrá determinar el % de Agua no Facturada, presiones en la zona, Coeficiente máximo horario y dotación.

La presente tesis ayudará a identificar las deficiencias en el sistema de abastecimiento de agua, de esta manera poder mejorar el servicio de agua en la zona de estudio; así como tener en cuenta la elección de coeficiente máximo horario y la dotación al momento de realizar un proyecto de abastecimiento de agua.

# **Abstract**

This study consisted of the determination of the hydraulic efficiency of the water supply system of Zone XII in the city of Cusco, which covers part of the districts of Santiago, Wanchaq, San Sebastián and San Jerónimo, which is administered by EPS.SEDACUSCO SA

The study will consist of taking data from the reservoir that supplies this area, which will be flow and volume of entry and exit respectively, as well as the billing data of that area that will be the connection number and volume consumed; with which it will be possible to determine the percentage of water not billed (ANF), pressures in the zone, maximum hourly coefficient and endowment.

This thesis will help to identify deficiencies in the water supply system, in this way to improve the water service in the study area; as well as taking into account the election of maximum hourly coefficient and endowment when carrying out a water supply project.

# **CONTENIDO**

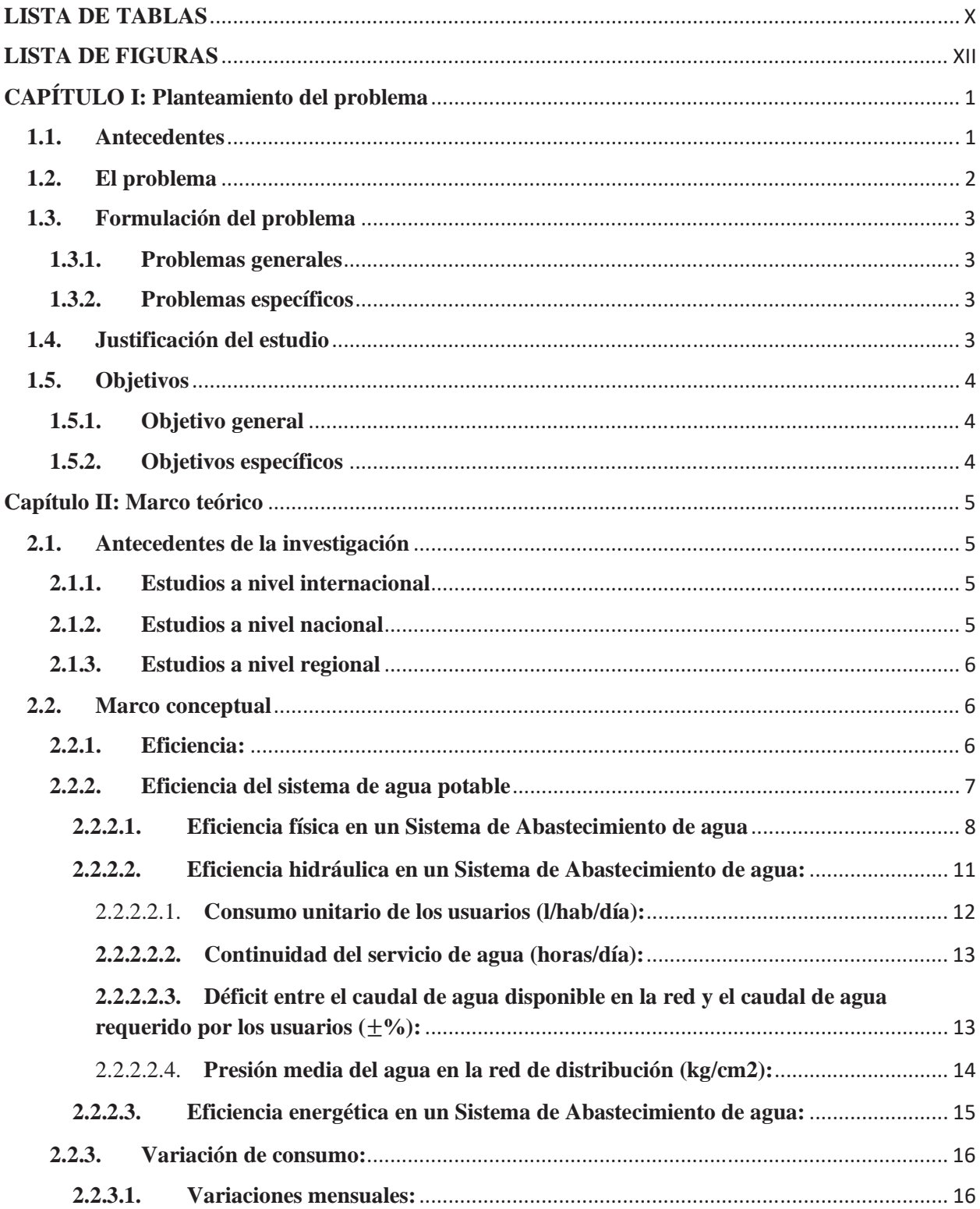

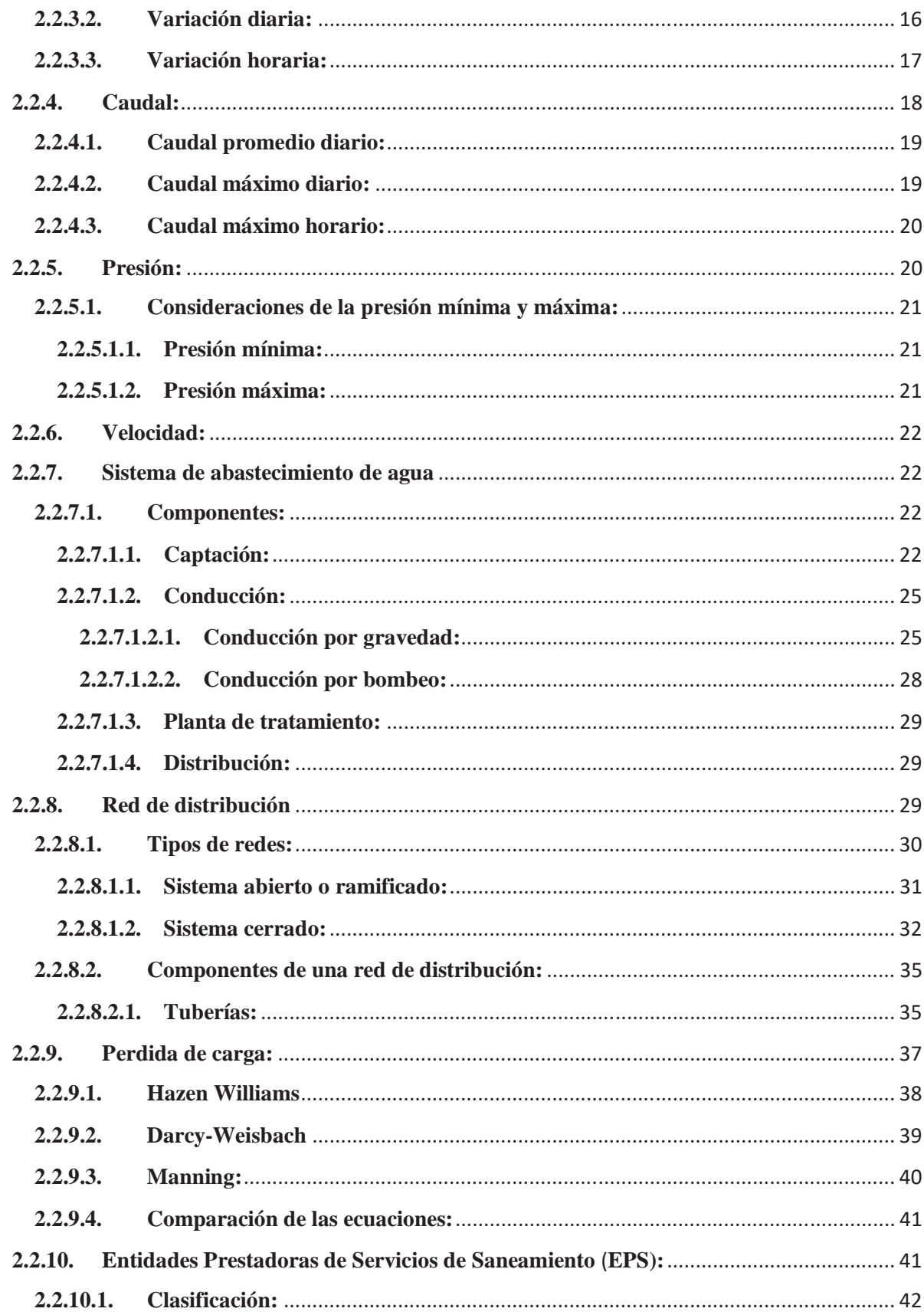

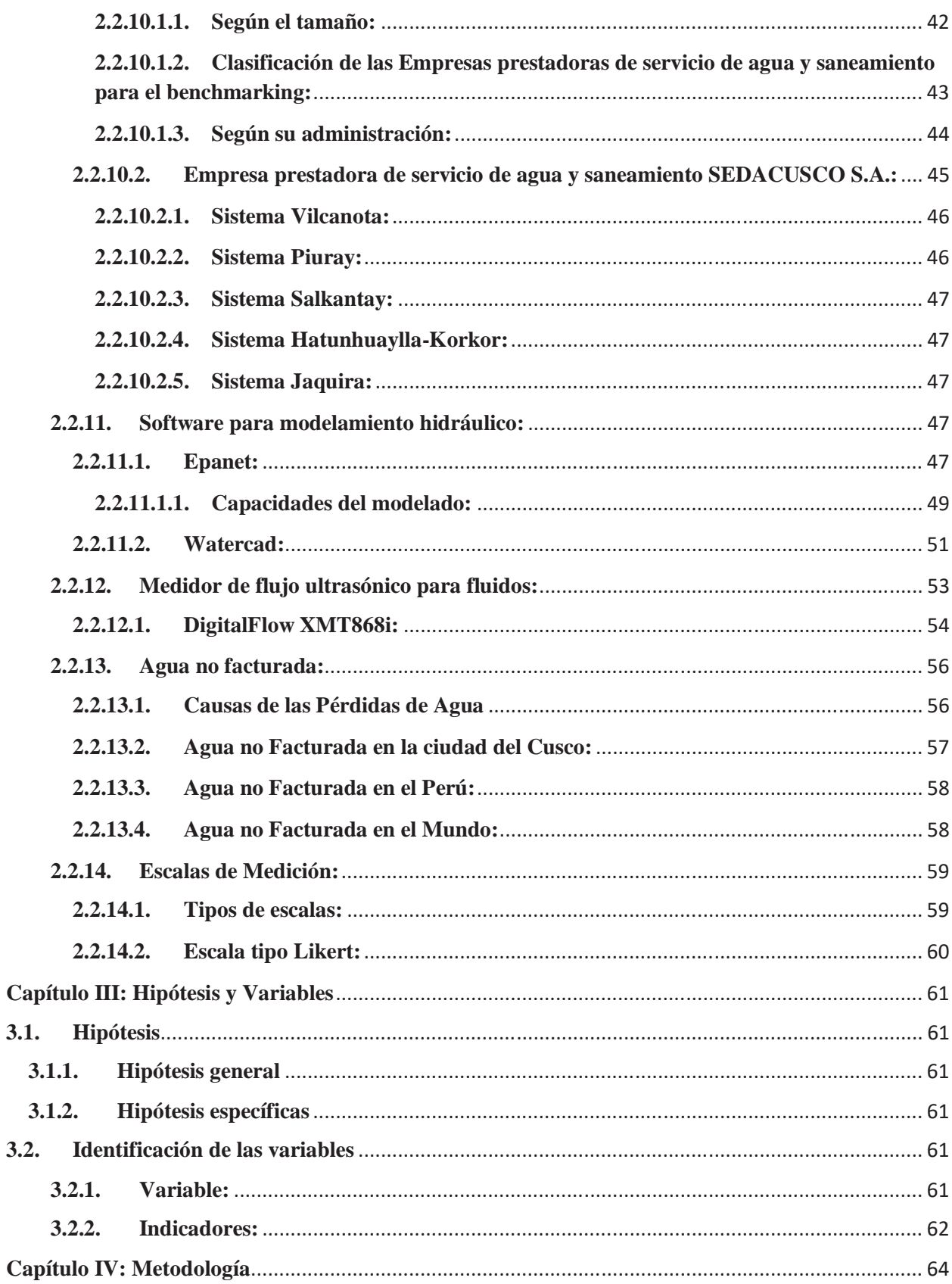

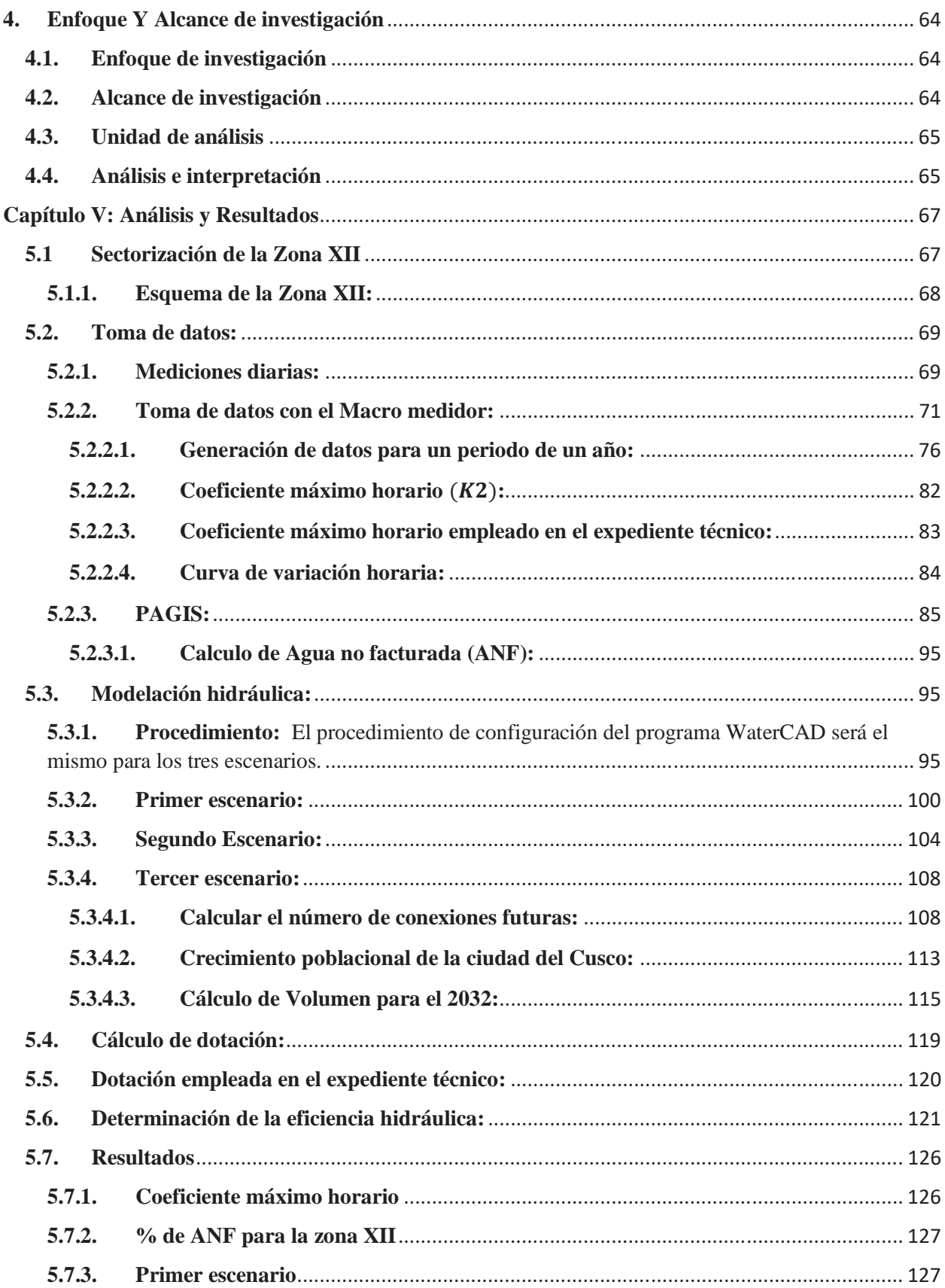

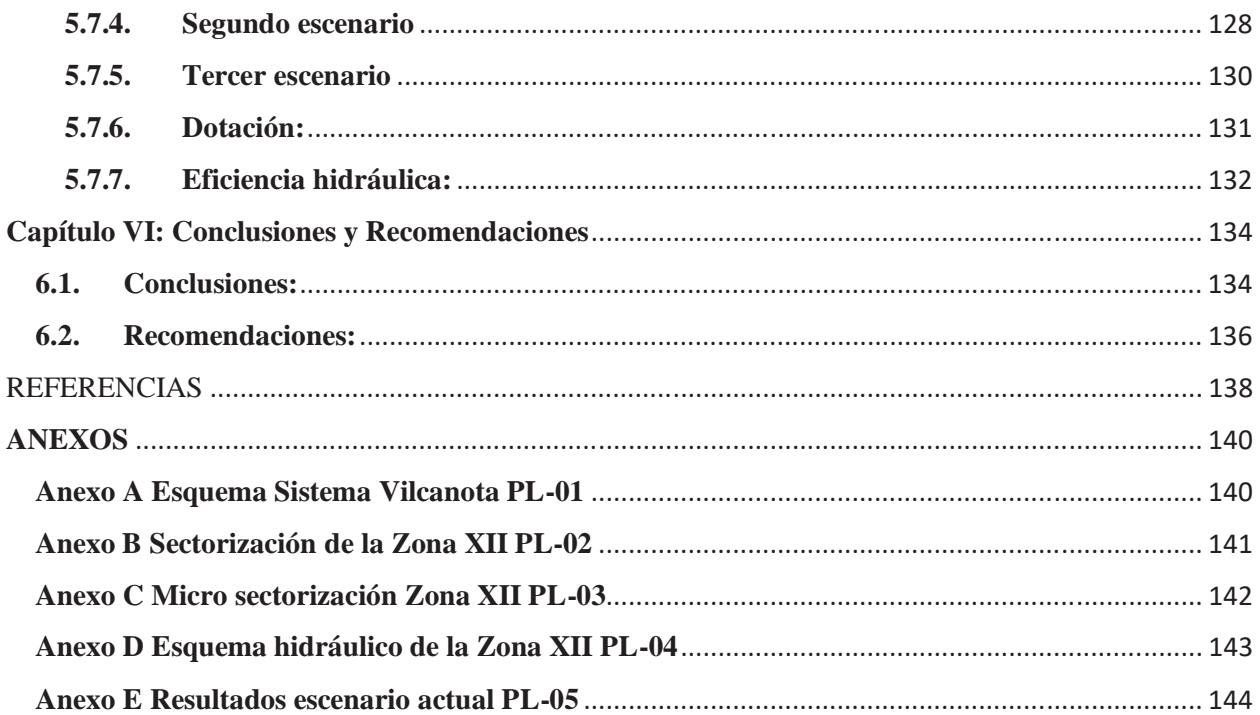

# **LISTA DE TABLAS**

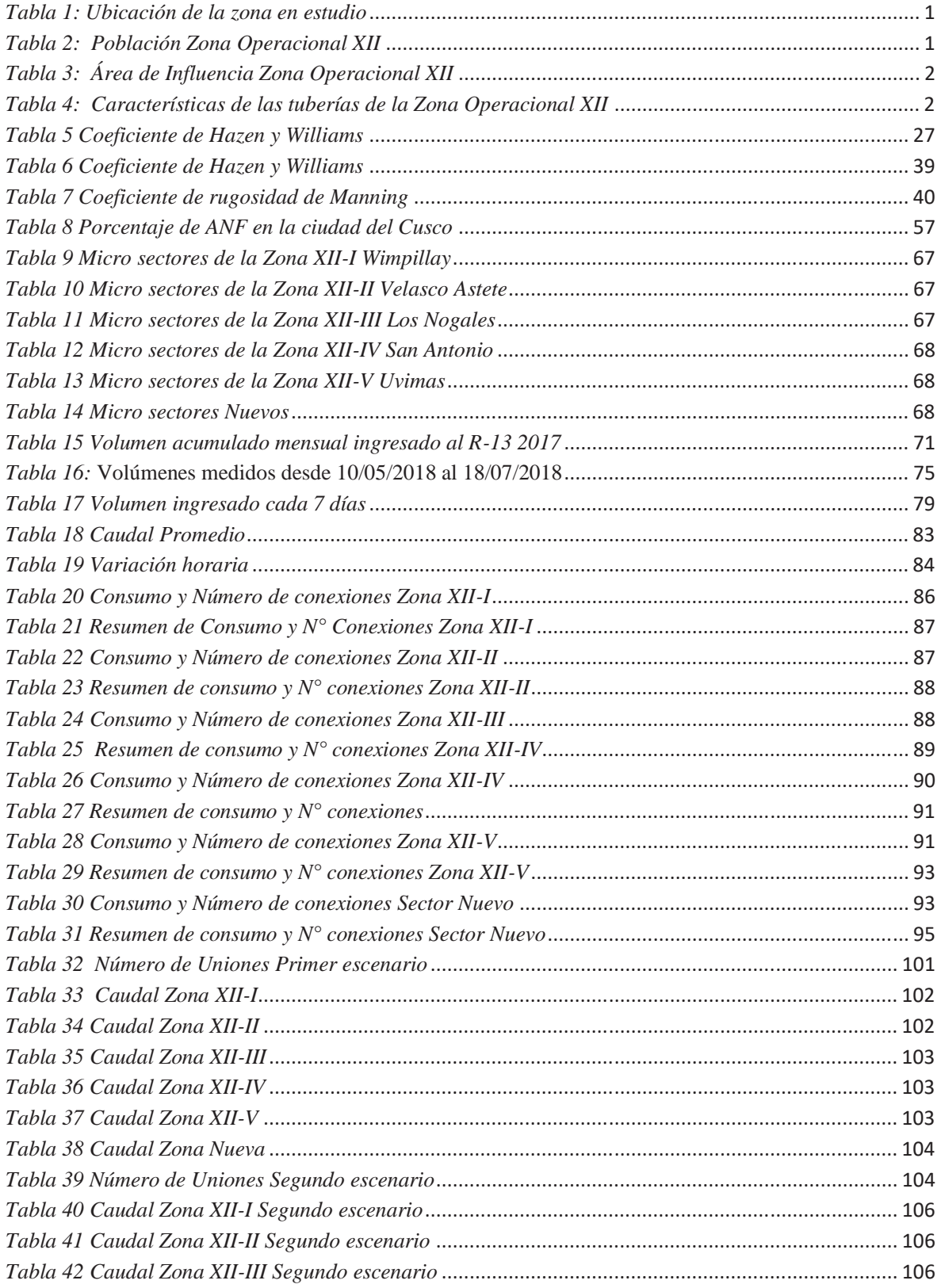

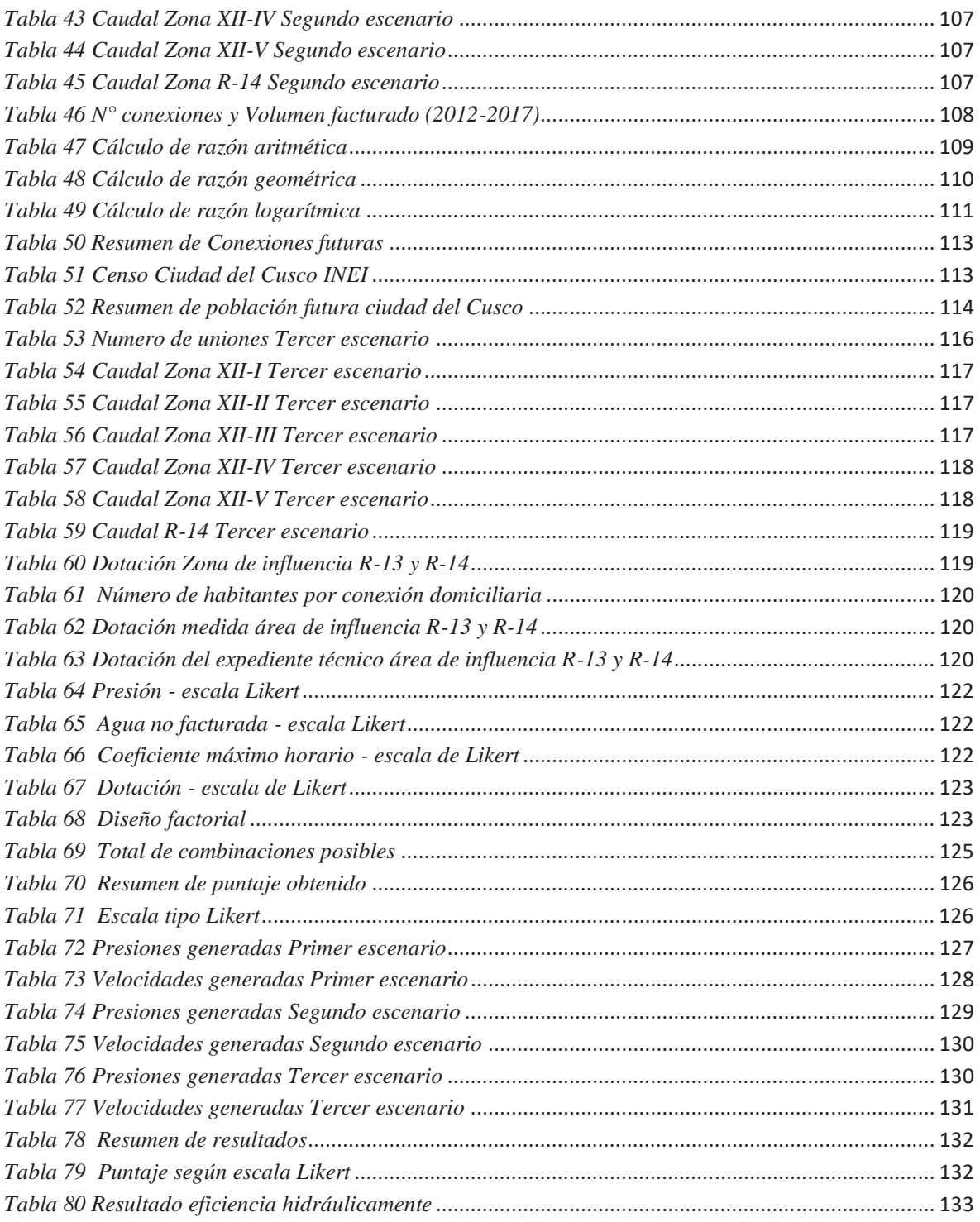

# **LISTA DE FIGURAS**

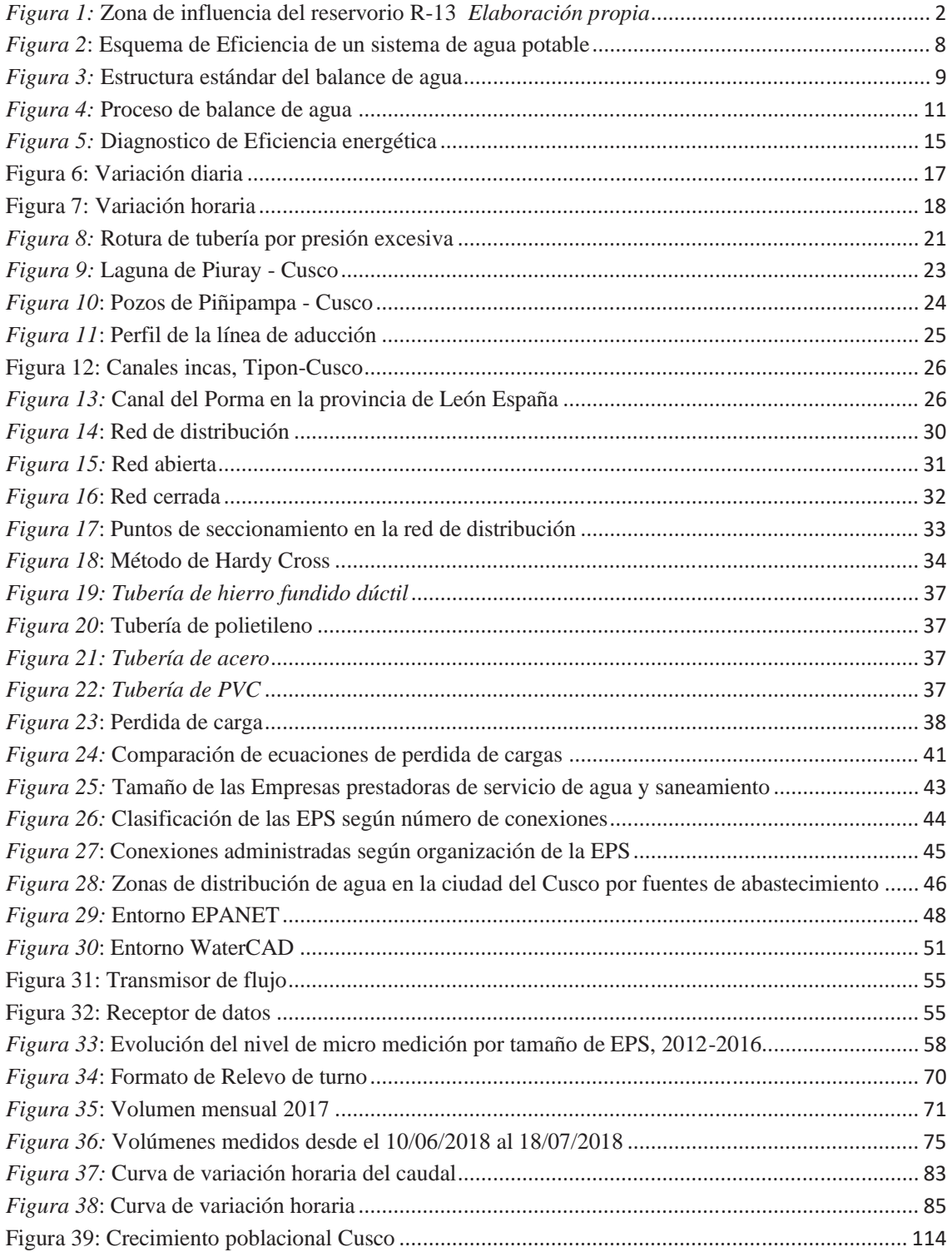

# **CAPÍTULO I: Planteamiento del problema**

# **1.1. Antecedentes**

La zona operacional XII definida por la EPS. SedaCusco para la operación de los sistemas de abastecimiento de agua potable y alcantarillado, comprende la zona sur de la ciudad del Cusco (distritos de San Sebastián, San Jerónimo), desde el sector de Wimpillay hasta la urbanización Altiva Canas. Cuenta con un sistema de abastecimiento de agua potable, que es abastecido por el sistema Vilcanota el cual proviene de los acuíferos de Piñipampa ubicado en el distrito de Andahuaylillas, el sistema de la zona XII, cuenta con un reservorio cabecera denominado R-13, ubicado en la zona de Wimpillay, el cual distribuye agua a dicha zona. El sistema tiene las siguientes características:

*Tabla 1: Ubicación de la zona en estudio* 

| <b>Ubicación</b> |                                         |  |
|------------------|-----------------------------------------|--|
| Departamento     | Cusco                                   |  |
| Provincia        | Cusco                                   |  |
| Distrito         | Wanchaq, San Sebastián,<br>San Jerónimo |  |
| Zonas            | Wimpillay – Petro Perú                  |  |

*Tabla 2: Población Zona Operacional XII* 

| Población              | 81883 habitantes |
|------------------------|------------------|
| $N^{\circ}$ conexiones | 18726            |

*Tabla 3: Área de Influencia Zona Operacional XII* 

| Area de influencia |                              |                      |
|--------------------|------------------------------|----------------------|
| Area total R-13    | $5^{\circ}672,523.30 \; m^2$ | 5.67 $km^2$          |
| Perímetro          | 17,304.54 m.                 | $17.30 \text{ km}$ . |

*Tabla 4:* 

*Características de las tuberías de la Zona Operacional XII* 

| Longitud de Tubería |                                            |  |
|---------------------|--------------------------------------------|--|
| <b>Material</b>     | Longitud de tuberías (m)                   |  |
| Ashesto Cemento     | 7875.94                                    |  |
| Hierro Dúctil       | 427.22                                     |  |
| <b>PVC</b>          | 95889.77                                   |  |
| <b>Total</b>        | $104,192.93 \text{ m} = 104.19 \text{ km}$ |  |

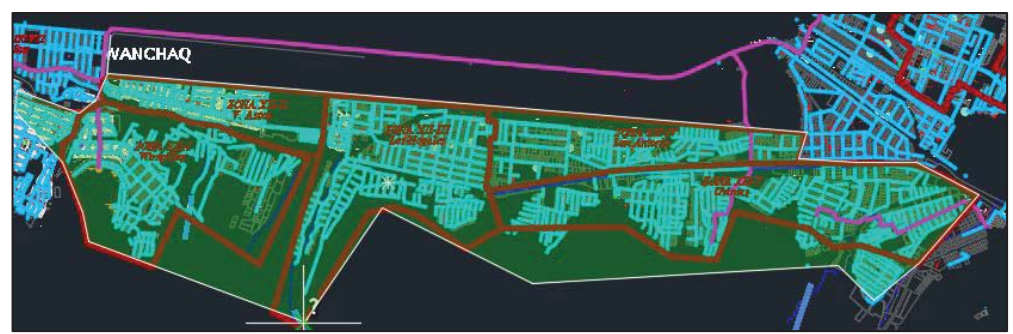

*Figura 1:* Zona de influencia del reservorio R-13 *Elaboración propia* 

# **1.2. El problema**

En la actualidad el sistema de abastecimiento de la zona XII, definida por EPS.SEDACUSCO S.A. de acuerdo al área de influencia de los respectivos reservorios, presenta una serie de inconvenientes en el servicio de agua potable a la población; tales como presiones bajas de agua, se desconoce los valores de: el valor real del coeficiente máximo horario  $(K_2)$ , el porcentaje de agua no facturada (% ANF), si la dotación asumida satisface los requerimientos

reales de la población, en consecuencia se desconoce la eficiencia del sistema de abastecimiento de agua potable de la zona operacional XII.

## **1.3. Formulación del problema**

#### **1.3.1. Problemas generales**

¿Cuál es la eficiencia hidráulica del Sistema de abastecimiento de agua potable de la zona operacional XII de la EPS. SEDACUSCO S.A?

#### **1.3.2. Problemas específicos**

- 1. ¿Cómo varían las presiones en el Sistema de abastecimiento de agua potable de la zona operacional XII con el funcionamiento del R-14, y al final del periodo de diseño, estarán dentro de los parámetros del reglamento Nacional de edificaciones?
- 2. ¿Cuál es la variación del coeficiente de caudal máximo horario en el Sistema de abastecimiento de agua potable de la zona operacional XII?
- 3. ¿Cuál es el porcentaje de Agua no facturada en el Sistema de abastecimiento de agua potable de la zona operacional XII?
- 4. ¿La dotación de agua empleada en el Sistema de abastecimiento de agua potable de la zona operacional XII, es la necesaria para cubrir los requerimientos de la población para el año 2018?

#### **1.4. Justificación del estudio**

El presente trabajo de investigación tiene el fin de conocer la eficiencia actual del Sistema de Abastecimiento de Agua Potable de la Zona Operacional XII, saber si las presiones, dotaciones, coeficiente máximo horario "k" son las adecuadas para los requerimientos de la población de dicha zona y si los valores se encuentran dentro de los parámetros establecidos en el Reglamento Nacional de Edificaciones

La relevancia social del presente trabajo de investigación es que los usuarios de dicha zona recibirán una mejor calidad de servicio, ya que se mejorará la continuidad de servicio y presión, además se conocerá los valores de las presiones, del coeficiente máximo horario y el porcentaje de agua no facturada para el sistema de Abastecimiento de Agua Potable de la Zona Operacional XII.

# **1.5. Objetivos**

#### **1.5.1. Objetivo general**

- Evaluar el Sistema de abastecimiento de agua potable de la zona operacional XII y determinar si es eficiente, de acuerdo a los parámetros del presente estudio (presión, coeficiente máximo horario, Agua no facturada, Dotación).

#### **1.5.2. Objetivos específicos**

- 1. Determinar las presiones que se generan en el Sistema de abastecimiento de agua potable de la zona operacional XII en la actualidad y al final del periodo de diseño, comparar con los valores del Reglamento Nacional de edificaciones.
- 2. Determinar la variación del coeficiente máximo horario en el sistema de abastecimiento de agua potable de la zona operacional XII, y comparar con los valores del Reglamento Nacional de edificaciones.
- 3. Determinar el porcentaje de Agua no facturada en el Sistema de abastecimiento de agua potable de la zona operacional XII.
- 4. Determinar la dotación de agua requerida en el Sistema de abastecimiento de agua potable de la zona operacional XII y comparar con la estimada en el expediente.

#### **Capítulo II: Marco teórico**

#### **2.1. Antecedentes de la investigación**

## **2.1.1. Estudios a nivel internacional**

- **1.** En el Manual de Incremento de eficiencia Física, Hidráulica y Energética en Sistemas de Agua Potable de México (CONAGUA, 2012)**,** en el capítulo de eficiencia hidráulica se menciona los parámetros que son importantes para mejorar la eficiencia hidráulica, entre ellos tenemos: presión, coeficiente máximo horario y dotación; los cuales son parte de este estudio.
- **2.** En la tesis titulada "Análisis de vulnerabilidad del sistema de agua potable de Santa Catarina Pinula, Guatemala" (Cano Zamora, 2006), el objetivo general es elaborar el análisis de vulnerabilidad del sistema de agua potable del municipio de Santa Catarina Pinula, del departamento de Guatemala, el cual proveerá el plan de mitigación y emergencia ante los desastres naturales de mayor incidencia en la zona de estudio, en el capítulo de antecedentes se menciona la importancia que tiene un sistema de abastecimiento de agua potable en una población de alta vulnerabilidad , así como su buen funcionamiento y componentes del sistema; en el capítulo de marco teórico se menciona los componentes de un sistema de abastecimiento de agua potable lo cual es un aporte para el marco teórico de dicha investigación.

#### **2.1.2. Estudios a nivel nacional**

**1º** En el proyecto "Diseño del Sistema de Abastecimiento de Agua y Alcantarillado del Centro Poblado Cruz de Médano Lambayeque" (Olivari Feijoo & Castro Saravia, 2008) cuyo objetivo es elevar el nivel de vida de la población del área en proyecto "Centro Poblado Cruz de Médano"-Morrope-Lambayeque con la implementación de un sistema de Abastecimiento de agua y Alcantarillado, sin que la población se

perjudique, siendo un proyecto sostenible, tener un programa de contingencia frente a un imprevisto, dicho trabajo permite conocer de mejor manera los componentes de un sistema de abastecimiento de agua.

#### **2.1.3. Estudios a nivel regional**

- 1. En el trabajo de investigación titulado "Análisis del comportamiento hidráulico de la línea de aducción y red primaria del sistema de distribución de agua potable en la zona xii de la ciudad del Cusco." (Pinedo Carrion, 2016) el objetivo fue analizar la línea aductora y red primaria de la zona 12 en Cusco teniendo en consideración la población actual y futura, las características de las tuberías actuales y características topográficas de la zona en estudio, y cómo estos influirán en los parámetros de demanda actual y futura, las características del flujo y la capacidad de servicio del sistema en estudio, lo cual facilitará información necesaria para el presente estudio.
- 2. En el trabajo de investigación titulado "Evaluación y optimización hidráulica línea de Aducción Q'enqoro" (Cusi Juare, 2008), el objetivo principal es lograr una eficiente calidad del servicio de agua potable a la población beneficiada con la línea de Aducción Q'enqoro. Esta calidad de servicio implica la adecuada disponibilidad y calidad del agua.

#### **2.2. Marco conceptual**

#### **2.2.1. Eficiencia:**

La definición de eficiencia es la relación que existe entre los recursos empleados en un proyecto y los resultados obtenidos con el mismo. Hace referencia sobre todo a la obtención de un mismo objetivo con el empleo del menor número posible de recursos o cuando se alcanzan más metas con el mismo número de recursos o menos. La eficiencia es muy importante en las empresas, ya que se consigue el máximo rendimiento con el mínimo coste. (Economiasimple.net, 2016).

La eficiencia puede ser definida de una forma u otra de acuerdo a qué rubro sea aplicada.

#### **2.2.2. Eficiencia del sistema de agua potable**

La eficiencia de un sistema de abastecimiento de agua potable a ciudades se asocia con el proceso de captar, conducir, regularizar, potabilizar y distribuir el agua, desde la fuente natural hasta los consumidores, con un servicio de calidad total. En este contexto de la eficiencia se identifican tres escenarios:

- a) El de la ingeniería del sistema de abastecimiento
- b) El de la comercialización de los servicios de agua potable
- c) El del desarrollo institucional del organismo operador

Desde esta perspectiva, un sistema hidráulico para el abastecimiento de agua potable deja de ser *eficiente* cuando comienza a utilizar excesivos recursos humanos, materiales y económicos dentro de estos tres escenarios, para prestar el servicio de calidad a los usuarios de una población. (CONAGUA, 2012)

En las actividades del escenario del desarrollo institucional del organismo operador de agua potable se desatienden las eficiencias en la autonomía organizativa, el liderazgo de su personal directivo, la administración del personal, la orientación financiera, los esquemas orientados hacia el consumidor, la capacidad técnica del personal, la capacitación del personal y la interacción con instituciones externas. El resultado de esta desatención son el resquebrajamiento financiero e institucional del organismo operador, bajos niveles de preparación técnica del personal, desorden en la administración gerencial, excesivo número de empleados, entre otros.

En el caso de las actividades del escenario de comercialización del servicio, se desatienden las eficiencias de las áreas de facturación, cobranza, contabilidad, padrón de usuarios, estimación de consumos, tarifas, control de suministros, comunicación social y comunicación y transporte. Derivado de esta desatención, surgen los problemas de usos clandestinos, baja cobertura de micromedición, usos mal clasificados e identificados, cartera vencida importante, esquemas tarifarios lejos de la realidad, altos consumos de materiales y equipos, y una comunicación con el usuario deteriorada impactando en baja cultura del agua de la sociedad. (CONAGUA, 2012)

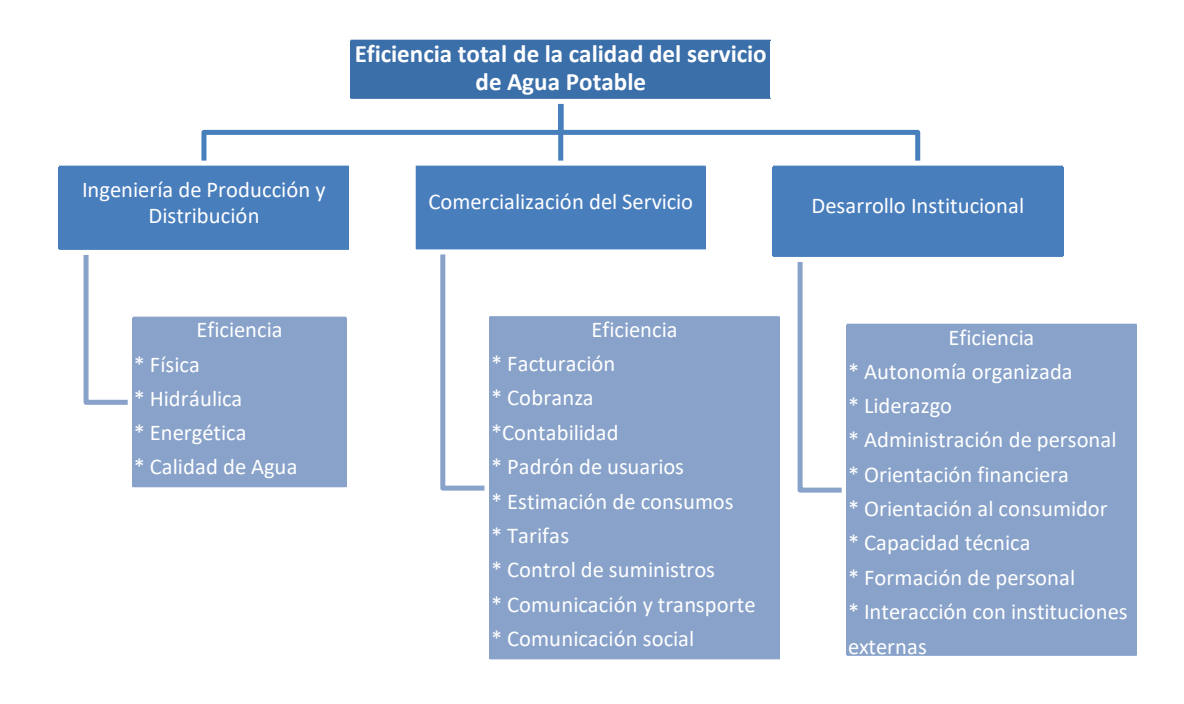

*Fuente Manual de Incremento de Eficiencia Física, Hidráulica y Energética en Sistemas de Agua Potable, CONAGUA 2012 Figura 2*: Esquema de Eficiencia de un sistema de agua potable

### **2.2.2.1. Eficiencia física en un Sistema de Abastecimiento de agua**

La eficiencia física se enfoca principalmente en optimizar el proceso de abastecimiento de agua desde la fuente de captación hasta su disposición final. Técnicamente hablando, la eficiencia física se refiere a la manera en que el agua se conserva dentro del sistema de abastecimiento y se calcula en porcentaje de la siguiente manera:

$$
\eta_{física} = \frac{Vol_{consumido}}{Vol_{suministrado}} \times 100
$$

El volumen consumido ( $Vol_{consumido}$ ) es la cantidad de agua, medida o no (cuota fija), que reciben los usuarios en sus tomas, ya sea que estén registradas o no por el Organismo Operador. Por otra parte, El volumen suministrado ( $Vol_{suminitstrado}$ ) es la cantidad de agua producida o extraída de las fuentes de abastecimiento. (CONAGUA, 2012)

El diagnóstico de la eficiencia física de un sistema de agua potable se elabora con base en el Balance de Agua, que es una técnica para auditar detalladamente la forma de administrar el suministro y el consumo de agua de un sistema de agua potable y discriminar las perdidas reales de las aparentes, como se muestra en la siguiente figura:

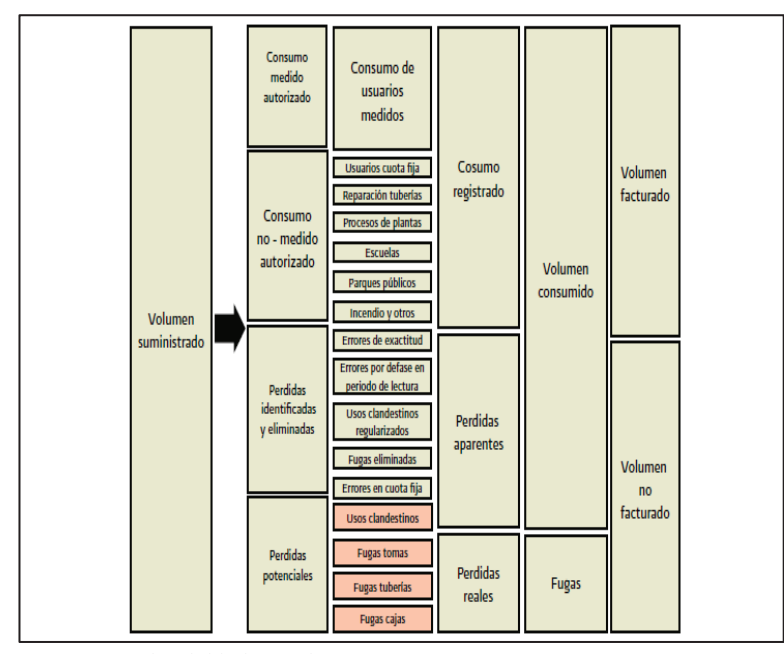

Fuente *Manual de Incremento de Eficiencia Física, Hidráulica y Energética en Sistemas de Agua Potable"*, Edición 2009 *Figura 3:* Estructura estándar del balance de agua

# **Las pérdidas en un sistema se dividen en dos grupos:**

# **(a) Pérdidas Físicas:**

Las Pérdidas Físicas, son el componente que incluye la cantidad de agua medida o no

medida que se necesita como insumo para ciertas actividades que se dividen en:

- Consumo medido autorizado: Consumo de usuarios registrados
- Consumo no medido autorizado: El lavado de reservorios, lavado de redes, también incluye los desperdicios que se registran cuando ocurre roturas de tuberías, fugas en cajas de registro, fugas no visibles en redes, fugas en acometidas, etc.

# **(b) Pérdidas No Físicas:**

Las Pérdidas No Físicas o Comerciales, son el componente que contempla: (CONAGUA, 2012)

- Pérdidas identificadas y eliminadas: deficiencias omisiones en los procesos de toma de lectura y digitación, así como el sub-registro en la micromedición
- Pérdidas potenciales: las pérdidas relacionadas con conexiones clandestinas, hurtos del servicio, vandalismo,

#### **Proceso del Balance de agua**

El proceso del balance de agua se inicia cuando:

- el agua es extraída de las fuentes de captación, así como su conducción hasta los tanques de regulación. A lo largo de este trayecto, se pueden llegar a presentar las primeras pérdidas físicas en tuberías o por conexiones no autorizadas.
- Una vez en los tanques de regulación, la merma de agua continúa a través de las fisuras de los depósitos, las cuales pueden darse por antigüedad, falta de mantenimiento o simplemente por deficiencias en la construcción.
- A partir de este punto, empieza la distribución de agua potable a través de la red, y es aquí en donde se estima que se pierde el mayor porcentaje del agua, ya sea por fugas en las tuberías, en las cajas o en las mismas tomas domiciliarias; o también por obsolescencia de la red. (CONAGUA, 2012)

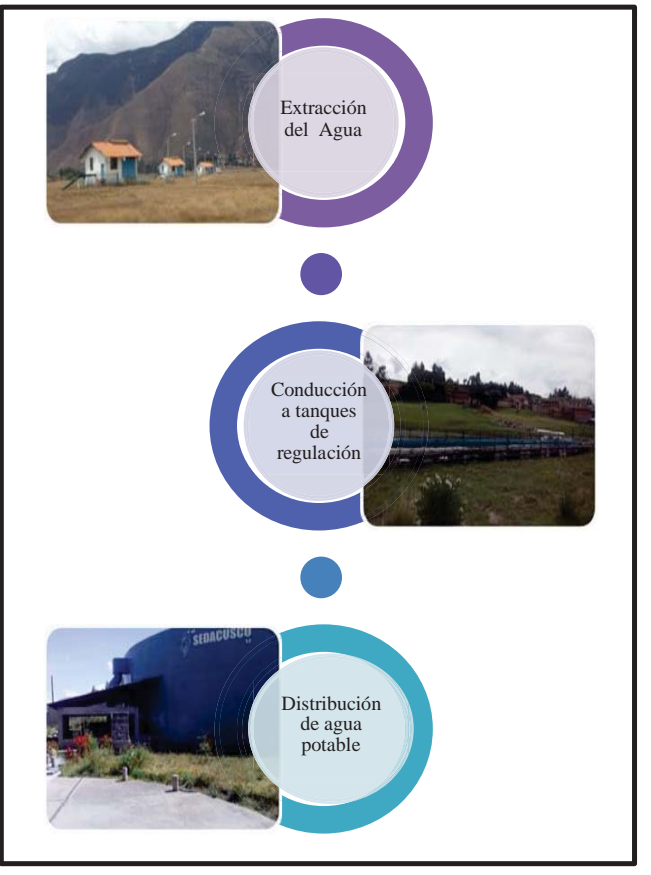

*Figura 4:* Proceso de balance de agua Elaboracion propia

# **2.2.2.2. Eficiencia hidráulica en un Sistema de Abastecimiento de agua:**

La eficiencia hidráulica se define como la relación entre la capacidad de captación, conducción y distribución del agua con la que cuenta un sistema hidráulico de abastecimiento urbano, y la capacidad real con la que funciona dicho sistema. No hay un indicador específico para determinar el valor de la eficiencia hidráulica; sin embargo, la manera más práctica de valorarla es a través de algunos parámetros sobre la disponibilidad espacial y temporal del agua a los usuarios. (CONAGUA, 2012)

Algunos de estos parámetros son:

#### 2.2.2.2.1. **Consumo unitario de los usuarios (l/hab/día):**

El consumo de agua es la parte del suministro de agua potable que generalmente utilizan los usuarios, sin considerar las pérdidas en el sistema. (CONAGUA, 2012)

El consumo está en función de una serie de factores inherentes a la localidad que se abastece y varía de una ciudad a otra. Los principales factores que influyen en el consumo de agua en una localidad pueden ser:

- Clima
- Nivel de vida de la población
- Costumbres de la población
- Sistema de provisión y cobranza (servicio médico o no)
- Calidad del agua suministrada
- Costo del agua (tarifa)
- Presión en la red de distribución
- Existencia de red de alcantarillado y otros factores.

El consumo unitario se clasifica en:

**Doméstico:** El consumo unitario doméstico es un parámetro que indica la cantidad de agua que utiliza un habitante común en un día típico promedio en una población (CONAGUA, 2012)

$$
Cu_d = \frac{C_d}{n_p}
$$

 $Cu_d$ : Consumo unitario doméstico  $(l/hab/dia)$  $C_d$ : Consumo total doméstico diario ( $l/dia$ )  $n_p$ : Número de habitantes servidos de la localidad **No-domestico:** El consumo unitario no-doméstico es la relación de la suma de consumos comerciales, industriales y especiales, en un día típico promedio, dividido entre el número de habitantes de una localidad. La intención del cálculo de este consumo unitario no-domestico es conocer qué proporción de la cantidad de agua suministrada a los usuarios no-domésticos, le corresponde a cada habitante de la población.

#### **2.2.2.2.2. Continuidad del servicio de agua (horas/día):**

La provisión de agua potable constituye un servicio público vital para la salud, por lo cual debe garantizarse su continuidad. Tal es su importancia, que la continuidad es uno de los principales indicadores de la calidad del servicio.

El valor representativo de continuidad del servicio de agua en una red de distribución de agua potable se determina mediante un promedio ponderado de las horas que se proporciona en las diversas zonas de servicio de la localidad. (CONAGUA, 2012)

$$
hr_{servicio} = \frac{\sum_{i=1}^{n_z} \frac{Q_{0z,i}}{q} hr_{servicio,i}}{24}
$$

 $hr_{\text{separation}}$ : Horas promedio de continuidad del servicio de agua de un sistema de agua potable  $\%_{z,i}$ : Porcentaje de cobertura de red o tomas domiciliarias de una zona de servicio de la red  $hr_{servicio.i}$ : Horas de continuidad del servicio de agua potable de una zona de servicio de la red

݅: Zona de servicio

 $n_z$ : Número total de zonas de servicio de agua potable en una red

# **2.2.2.2.3. Déficit entre el caudal de agua disponible en la red y el caudal de agua**

#### **requerido por los usuarios**  $(\pm\%)$ :

Por diversas razones, tales como la ubicación de las captaciones del sistema de abastecimiento, la capacidad hidráulica de la infraestructura de conducción, distribución y regularización, la topografía de la localidad, el crecimiento de la mancha urbana, etc., la disponibilidad del agua potable ofertada por el sistema hidráulico es diferente al agua requerida por los usuarios. Este problema trae como consecuencia una ineficiencia hidráulica en la distribución en la red, lo cual se traduce en problemas de escasez, disminución de presiones y discontinuidad en el servicio de agua a los usuarios. El déficit entre el caudal de agua disponible en la red y el caudal de agua requerido por los usuarios, se determina mediante la ecuación. (CONAGUA, 2012)

$$
Def = \sum_{i=1}^{n_{zs}} \%_{z,i} \left( \frac{Q_{s,i} - Q_{req,i}}{Q_{ts}} \right)
$$

- $Def_{sar}$ : Deficit promedio en el caudal de agua disponible en la red y el caudal de agua requerido por los usuarios  $(\pm \%)$
- $Q_{si}$ : Caudal de agua suministrado a la red de una zona de servicio, i ( $l/s$ )
- $Q_{real}$ : Caudal requerido por los usuarios en una zona de servicio, i ( $l/s$ )
- $Q_{\text{fs}}$ : Caudal total suministrado a toda la red de distribución ( $l/s$ )
- $\mathcal{V}_{z,i}$ : Porcentaje que representa una zona de servicio i, de la suma total de las zonas de servicio
- $n_{z}$ : Numero de zonas de servicio

El valor resultante es negativo si existe un déficit de suministro de agua en general en la red,

y es positivo si en el sistema hay un superávit. (CONAGUA, 2012)

#### 2.2.2.2.4. **Presión media del agua en la red de distribución (kg/cm2):**

La presión media de la red se obtiene con los registros de las mediciones de campo

Los datos de campo se promedian aplicando la ecuación (CONAGUA, 2012)

$$
P_{med} = \frac{\sum_{j=1}^{mp} p_i}{m}
$$

 $P_{med}$ : Presión media del agua en la red de distribución ( $kg/cm<sup>2</sup>$ )

 $P_i$ : Presión en el j-esimo punto de medición en campo ( $kg/cm^2$ )

 $m_p$ : Número de puntos de medición de presión

m: Número de registros de presión realizados

### **2.2.2.3. Eficiencia energética en un Sistema de Abastecimiento de agua:**

El Diagnóstico de Eficiencia Energética (DEE) es la aplicación de un conjunto de técnicas para determinar el grado de eficiencia con la que es utilizada la energía en un sistema de agua potable, además de especificar cuánta de esa energía es desperdiciada. La parte concluyente del DEE es la identificación y cuantificación de medidas de bajo costo o con inversiones rentables para el ahorro de energía en las instalaciones de bombeo del sistema de agua potable, incluyendo todos los elementos consumidores de energía y sus respectivas pérdidas en la transformación energética. Los principales elementos para el suministro y transformación energética, necesarios para la producción, suministro y tratamiento de agua, se muestran esquemáticamente en la Figura 6, en la cual podemos ver la cadena de equipos desde el medidor de consumo del suministrador de energía, pasando por el transformador, el centro de control del motor y sus elementos correspondientes, el motor eléctrico, la bomba y la disposición final del agua potable y residual. (CONAGUA, 2012)

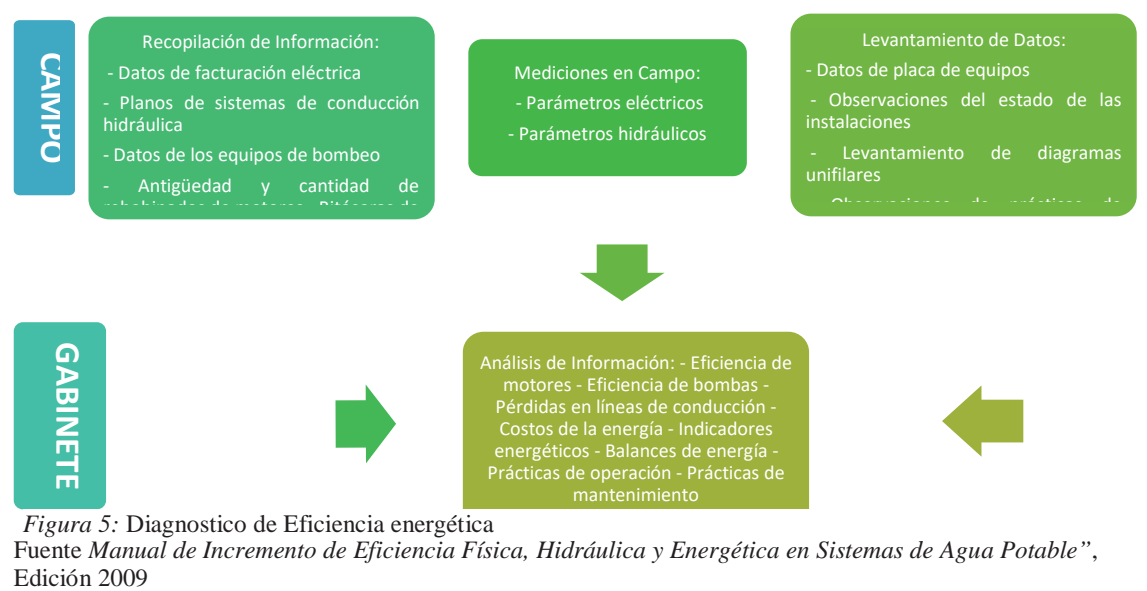

#### DIAGNOSTICO DE EFICIENCIA ENERGÉTICA

*Figura 5:* Diagnostico de Eficiencia energética

Fuente *Manual de Incremento de Eficiencia Física, Hidráulica y Energética en Sistemas de Agua Potable"*,

### **2.2.3. Variación de consumo:**

El consumo no es constante durante todo el año, inclusive se presentan variaciones durante el día, esto hace necesario que se calculen gastos máximos diarios y máximos horarios, para el cálculo de estos es necesario utilizar Coeficientes de Variación diaria y horaria respectivamente.

Un sistema es eficiente cuando en su capacidad está prevista la **máxima demanda de una población.** Para diseñar las diferentes partes de un sistema, se necesita conocer las variaciones mensuales, diarias y horarias del consumo. Interesan las demandas medias, las máximas diarias y las máximas horarias (CivilGeeks, Dotación en sistema de agua potable, 2010), existen diversas variaciones de consumo:

## **2.2.3.1. Variaciones mensuales:**

Durante el año existen meses de mayor o menor consumo del agua dependiendo de los factores climatológicos, costumbres, actividades y otros muchos que lo afectan.

# **2.2.3.2. Variación diaria:**

Las estadísticas demuestran que hay días del año con consumos mayores y otros con consumos menores con relación al consumo promedio diario. Así como existen variaciones mensuales en los consumos, también las hay en el día. De estas variaciones importa conocer las máximas normales para considerarlas en un abastecimiento de agua y evitar escasez en los días de gran demanda. La variación diaria se expresa como un coeficiente del gasto medio anual y depende de la temperatura y distribución de las lluvias en la región y le llamamos coeficiente de variación diaria, cuyo valor se obtiene estadísticamente, en el eje de las "x" se anotan los meses del año y el eje de las "y" se colocan las demandas o gastos (Figura 7). (CivilGeeks, Variación de consumo, 2010)

16

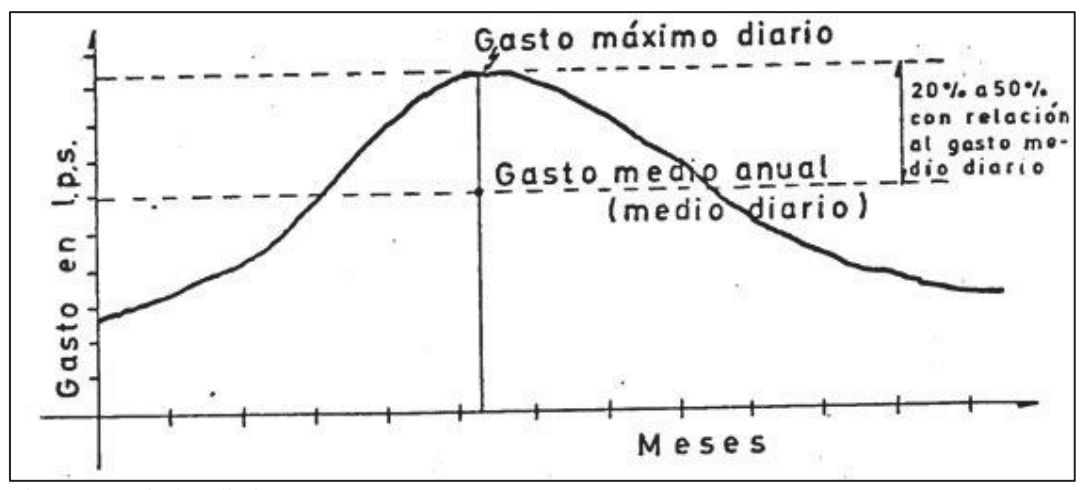

Figura 6: Variación diaria Fuente: Variación de consumo – sistema de agua potable Recuperado de https://civilgeeks.com/2010/10/07/variacion-de-consumo-sistema-de-agua-potable/

El valor del coeficiente de variación diaria según el Reglamento Nacional de

Edificaciones es el siguiente:

- Máximo anual de la demanda diaria: 1.3

# **2.2.3.3. Variación horaria:**

Existen también variaciones horarias con respecto al gasto máximo diario, el cual no es consumido por la población en forma constante durante las 24 horas del día, pero determinados lapsos serán mayor o menor que el gasto máximo diario. Para poder satisfacer las demandas máximas durante el día, se debe incrementar el valor del gasto máximo diario de un coeficiente que cubra esas demandas máximas horarias. Los valores de los coeficientes de variación horaria según el Reglamento Nacional de Edificaciones son los siguientes (CivilGeeks, Variación de consumo, 2010):

- Máximo anual de la demanda horaria: 1.8 a 2.5

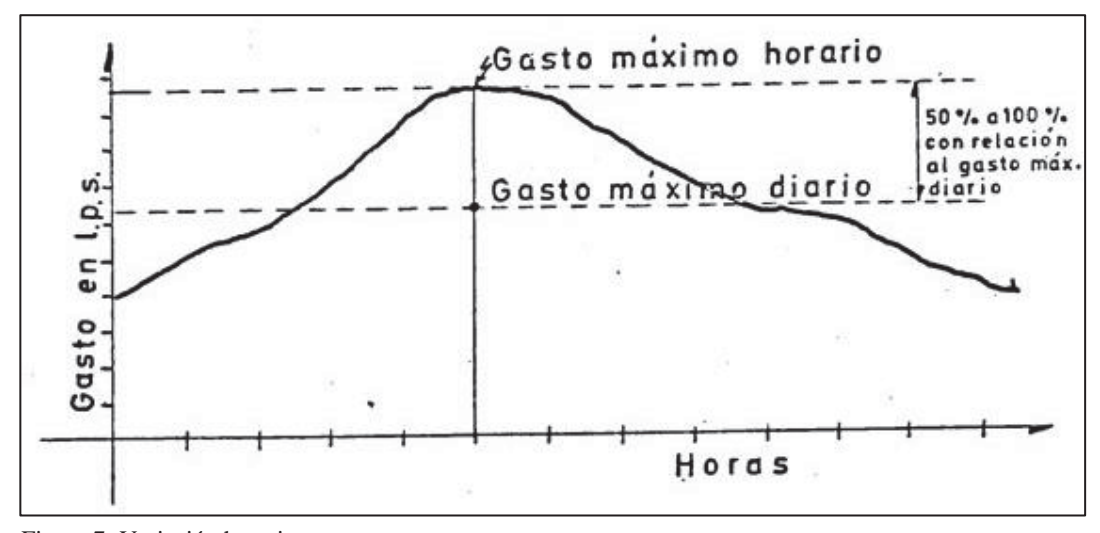

Figura 7: Variación horaria Fuente: Variación de consumo – sistema de agua potable Recuperado de https://civilgeeks.com/2010/10/07/variacion-de-consumo-sistema-de-agua-potable/

# **2.2.4. Caudal:**

Se define caudal como el volumen de agua que atraviesa una superficie en un tiempo determinado, normalmente el volumen se mide en litros y el tiempo en segundos, por tanto, el caudal vendría expresado en:

$$
Q = \frac{V}{t} = \frac{litro (l)}{segundo (s)}
$$

Otras unidades en las que se puede expresar son: litros por minuto (l/min) o bien litros hora (l/h). También se suele utilizar metros cúbicos por hora (m3/h) y metros cúbicos por segundo (m3/s).

Los caudales de diseño para el estudio y elaboración de un proyecto de abastecimiento de agua potable son:

# **2.2.4.1. Caudal promedio diario:**

Es la cantidad de agua requerida por un habitante en un día cualquiera del año de consumo promedio. (CivilGeeks, Variación de consumo, 2010)

$$
Q_p = \frac{P \times D}{86400}
$$

Donde:

 $Q_p$ : Caudal promedio diario  $(l/s)$ ܲ: Población futura  $D:$  Dotación  $(l/hab/dia)$ 86400: Segundos que tiene un día

# **2.2.4.2. Caudal máximo diario:**

El consumo medio anual sufre variaciones en más y en menos, pues hay días que, por la actividad, la temperatura u otra causa, se demanda un consumo mayor que el medio anual; este consumo se estima que es 130%. Para el diseño de sistemas de abastecimiento de agua potable se tomará un coeficiente de 1.30 según el Reglamento Nacional de Edificaciones.

Entonces al máximo consumo diario se le llama "gasto máximo diario"

$$
Q_{MD} = K_1 \times Q_p
$$

 $Q_{MD}$ : Caudal máximo diario ( $l/s$ )  $K_1$ : Coeficiente de variación diaria 1.3  $Q_p$ : Caudal promedio diario ( $l/s$ )

El gasto máximo diario se utiliza como base para el cálculo:

- El gasto de extracción diaria de la fuente de abastecimiento
- El diámetro económico de la línea de conducción
- La capacidad del tanque de regularización y/o almacenamiento
- la capacidad de la planta potabilizadora (si se requiere)
- La potencia del equipo de bombeo.

### **2.2.4.3. Caudal máximo horario:**

Este gasto sufre variaciones en las diferentes horas del día, por lo que en el día de mayor consumo lo que interesa es saber en qué horas de las 24 se requiere mayor gasto. Se ha observado que en las horas de mayor actividad se alcanza hasta 250% de "gasto máximo diario" y el coeficiente con el que se afecta al "gasto máximo diario" se llama **"coeficiente de variación horaria"** cuyo valor es de 1.8 a 2.5, gasto que se toma como base para el cálculo del volumen requerido para la población en la hora de máximo consumo. (CivilGeeks, Variación de consumo, 2010)

La ecuación para determinar el gasto Máximo horario es:

$$
Q_{MH} = Q_p \times K_2
$$

 $Q_{MH}$ : Caudal máximo horario  $(l/s)$  $K_1$ : Coeficiente de variación horaria 1.8 a 2.5  $Q_p$ : Caudal promedio diario  $(l/s)$ 

El gasto máximo horario se usa en el Diseño de:

- El diámetro de la línea de alimentación.
- El diámetro de la red de distribución del sistema.

# **2.2.5. Presión:**

Presión es la fuerza que actúa sobre una superficie determinada. Una misma fuerza puede producir más o menos presión según la superficie sobre la que actúa sea menor o mayor.

Según el Reglamento Nacional de Edificaciones las presiones serán:

- La presión estática no será mayor  $50$  *m.c.a* (metros columna de agua) en cualquier punto de la red.
- En condiciones de demanda máxima horaria, la presión dinámica no será menor a  $10$  m. c. a (metros columna de agua)

- En caso de abastecimiento de agua por piletas, la presión mínima será 3.5 m.c.a a la salida de la pileta. (ICG, Reglamento Nacional de Edificaciones norma OS.010., 2010)

#### **2.2.5.1. Consideraciones de la presión mínima y máxima:**

# **2.2.5.1.1. Presión mínima:**

Dicha presión se fija previamente teniendo en cuenta las características de la edificación dominante, debiendo cumplirse esta condición para todos los puntos de la red, cuando las presiones son menores que la presión mínima en las redes de agua pueden producir problemas para encender artefactos tales como termas dentro de las viviendas, la causa puede radicar en una mala regulación del sistema de agua potable (cierre de válvulas, pérdidas considerables en la red, problemas en las fuentes de producción de la empresa)

# **2.2.5.1.2. Presión máxima:**

Dicha presión se fija a efectos de evitar altos costos de explotación como consecuencia de un mayor consumo, alta posibilidad de roturas, pérdidas, etc

Las presiones elevadas en las redes de agua originan perdidas mayores por fugas y fuertes golpes de ariete.

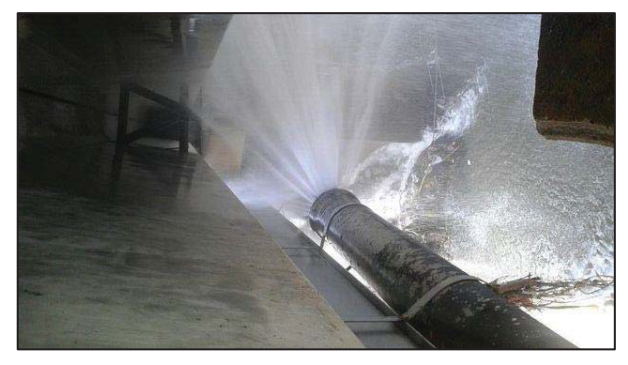

*Figura 8:* Rotura de tubería por presión excesiva

Fuente: Telemetro.com, Desde Villa Guadalupe hasta Don Bosco sin agua, por rotura de tubería de 24" http://www.telemetro.com/nacionales/Villa-Guadalupe-Don-Boscotuberia\_0\_696230620.html

# **2.2.6. Velocidad:**

La **velocidad** es una magnitud física de carácter vectorial que relaciona el cambio de posición (o desplazamiento) con el tiempo. Se representa con:

$$
V = \frac{d}{t} = \frac{metro(m)}{segundo(s)}
$$

Las velocidades según el Reglamento Nacional de Edificaciones son:

- La velocidad mínima  $0.6 \frac{m}{s}$
- La velocidad máxima  $3.0 \frac{m}{s}$

Si se tiene velocidades menores que la mínima, se presentaran fenómenos de sedimentación; y con velocidades muy altas, se producirá el deterioro de los accesorios y tuberías.

#### **2.2.7. Sistema de abastecimiento de agua**

Es el conjunto de tuberías, instalaciones y accesorios destinados a conducir las aguas requeridas bajo una población determinada para satisfacer sus necesidades, desde su lugar de existencia natural o fuente hasta el hogar de los usuarios. (ARQHYS, 2012)

# **2.2.7.1. Componentes:**

Un Sistema de abastecimiento de agua potable está constituido por:

- Captación
- Conducción
- Planta de tratamiento
- Distribución

#### **2.2.7.1.1. Captación:**

Es la parte inicial del sistema hidráulico y consiste en las obras donde se capta el agua para poder abastecer a la población. Pueden ser una o varias, el requisito es que en conjunto se obtenga la cantidad de agua que la comunidad requiere. Para definir cuál será la fuente de captación a emplear, es indispensable conocer el tipo de disponibilidad del agua en la tierra, basándose en el ciclo hidrológico, de esta forma se consideran los siguientes tipos de agua según su forma de encontrarse en el planeta:

- **Aguas superficiales:** Son aquellas que están en los ríos, arroyos, lagos y lagunas, las principales ventajas de este tipo de aguas son que se pueden utilizar fácilmente, son visibles y si están contaminadas pueden ser saneadas con relativa facilidad y a un costo aceptable.

Su principal desventaja es que se contaminan fácilmente debido a las descargas de aguas residuales, pueden presentar alta turbiedad y contaminarse con productos químicos usados en la agricultura.

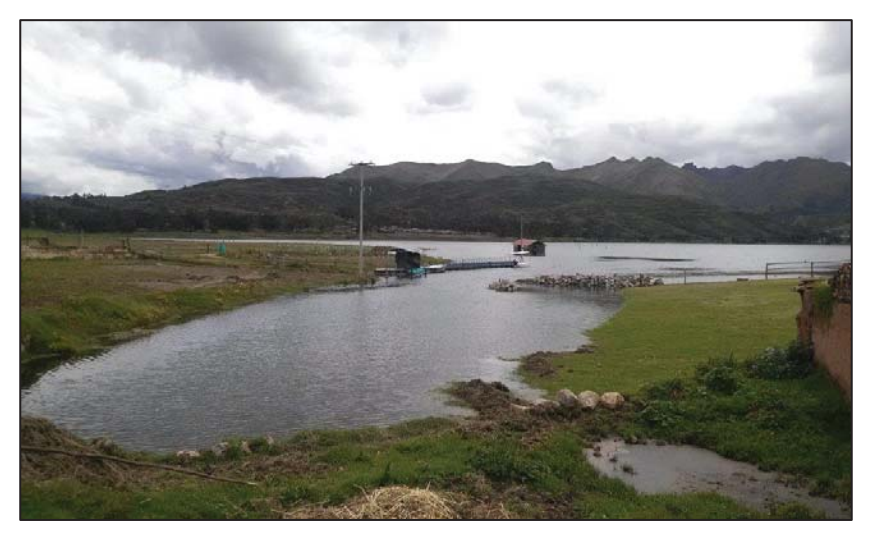

*Figura 9:* Laguna de Piuray - Cusco Fuente: EPS.SEDACUSCO S.A.

- **Aguas subterráneas:** Son aquellas que se encuentran confinadas en el subsuelo y su extracción resulta algunas veces cara, éstas se obtienen por medio de pozos someros y profundos, galerías filtrantes y en los manantiales cuando afloran libremente. Por estar confinadas están más protegidas de la contaminación que las aguas superficiales, pero cuando un acuífero se contamina, no hay método conocido para descontaminarlo.
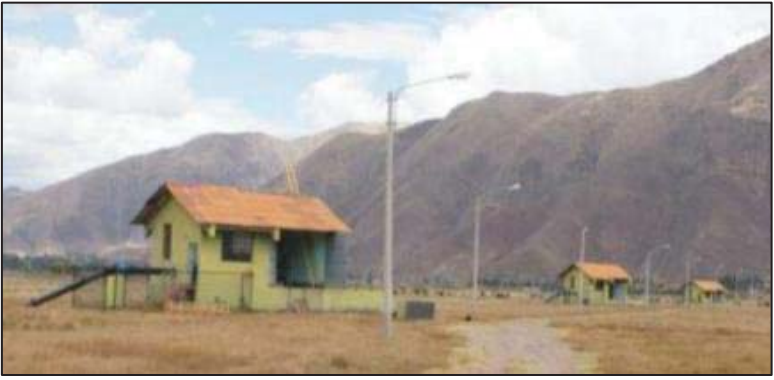

*Figura 10*: Pozos de Piñipampa - Cusco Fuente: Reyes Rojas Laura (2014) Descripción de los sistemas de agua potable y alcantarillado de la ciudad del Cusco

- **Aguas meteóricas (atmosférica) y Agua de mar (salada):** El agua meteórica y el agua de mar, ocasionalmente se emplean para el abastecimiento de las poblaciones, cuando se usan es porque no existe otra posibilidad de surtir de agua a la localidad. El agua meteórica se puede utilizar a nivel casero o de poblaciones pequeñas. El agua de mar, en la actualidad se desarrollan tecnologías que abaraten los costos del tratamiento requerido para convertirla en agua potable, además de que los costos de la

infraestructura necesaria en los dos casos son altos.

Las obras de captación son las obras civiles y electromecánicas que se emplean para

extraer las aguas. Estas obras varían de acuerdo a las características de la fuente de

abastecimiento, su localización, la topografía del terreno y por la cantidad de agua a

extraer. Un requisito importante para el diseño de una obra de captación, es la previsión que sea necesaria para evitar la contaminación de las aguas. (Terán Jiménez,

2013)

### **2.2.7.1.2. Conducción:**

Se denomina obras de conducción a las estructuras y elementos que sirven para transportar el agua desde la captación hasta el reservorio o planta de tratamiento. Esta obra incluye tanto al medio físico a través del cual el fluido será transportado (tuberías, canales, etc.) como a todas las obras adicionales necesarias para lograr un funcionamiento adecuado de la instalación (Estaciones de Bombeo, Válvulas de todo tipo, Compuertas, Reservas, Transmisión de energía, etc.). La estructura deberá tener capacidad para conducir como mínimo, el caudal máximo diario.

### **2.2.7.1.2.1. Conducción por gravedad:**

Es el conjunto de tuberías, canales, túneles, dispositivos y obras civiles que permiten el transporte de agua, aprovechando la energía disponible por efecto de la fuerza de gravedad, desde la obra de toma hasta la planta de tratamiento, tanque de regulación o directamente a la red de distribución

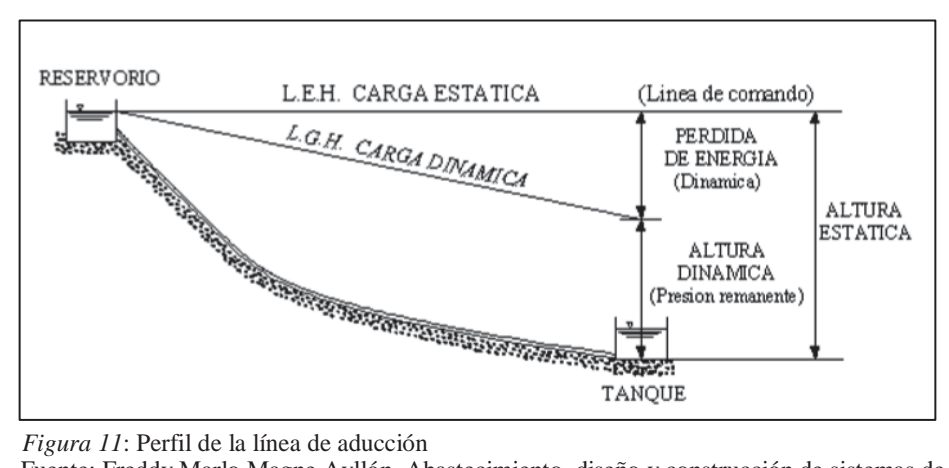

Fuente: Freddy Marlo Magne Ayllón, Abastecimiento, diseño y construcción de sistemas de agua potable modernizando el aprendizaje y enseñanza en la asignatura de ingeniería sanitaria I

- **Canales:** Los canales son conductos abiertos o cerrados en los cuales el agua circula debido a la acción de la gravedad y sin ninguna presión, pues la superficie libre del líquido está en contacto con la atmósfera; esto quiere decir que el agua fluye impulsada por la presión atmosférica y de su propio peso.

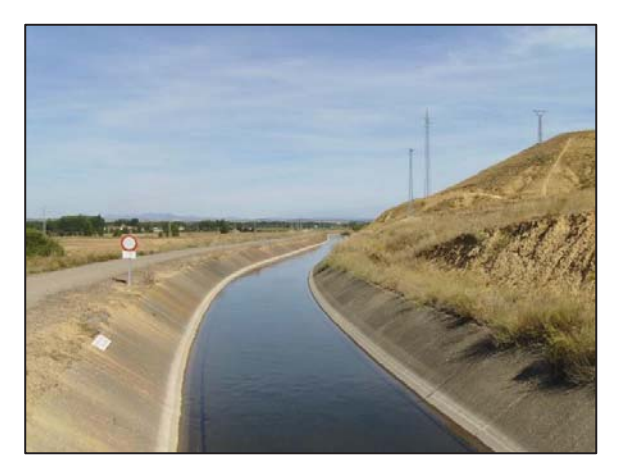

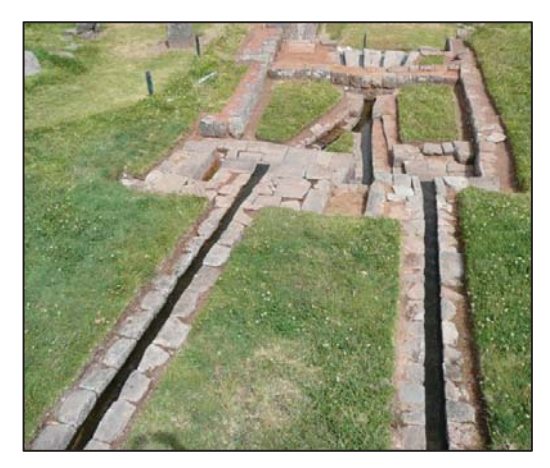

*Figura 13:* Canal del Porma en la provincia de León España Figura 12: Canales incas, Tipon-Cusco

Las consideraciones para el diseño de conducción a través de canales según la Norma OS.010 del Reglamento Nacional de Edificaciones son las siguientes:

- Las características y material con que se construyan los canales serán determinados en función al caudal y la calidad del agua.
- La velocidad del flujo no debe producir depósitos ni erosiones y en ningún caso será menor de 0.60 m/s
- Los canales deberán ser diseñados y construidos teniendo en cuenta las condiciones de seguridad que garanticen su funcionamiento permanente y preserven la cantidad y calidad del agua.
- **Tuberías:** Es un conducto cerrado que cumple la función de transportar agua u otros fluidos. Las consideraciones para el diseño de conducción a través de tuberías según la Norma OS.010 del Reglamento Nacional de Edificaciones son las siguientes:
	- Para el diseño de la conducción con tuberías se tendrá en cuenta las condiciones topográficas, las características del suelo y la climatología de la zona a fin de determinar el tipo y calidad de la tubería.
	- La velocidad mínima no debe producir depósitos ni erosiones, en ningún caso será menor de 0.60 m/s.
- $\blacksquare$  La velocidad máxima admisible será: En los tubos de concreto = 3 m/s En tubos de asbesto-cemento, acero y PVC = 5 m/s Para otros materiales deberá justificarse la velocidad máxima admisible.
- Para el cálculo hidráulico de las tuberías que trabajen como canal, se recomienda la fórmula de Manning, con los siguientes coeficientes de rugosidad: Asbesto-cemento y PVC =  $0,010$  Hierro Fundido y concreto = 0,015 Para otros materiales deberá justificarse los coeficientes de rugosidad.
- Para el cálculo de las tuberías que trabajan con flujo a presión se utilizarán fórmulas racionales. En caso de aplicarse la fórmula de Hazen y Williams, se utilizarán los coeficientes de fricción que se establecen en la Tabla N°5. Para el caso de tuberías no consideradas, se deberá justificar técnicamente el valor utilizado.

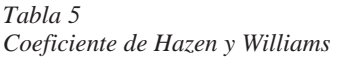

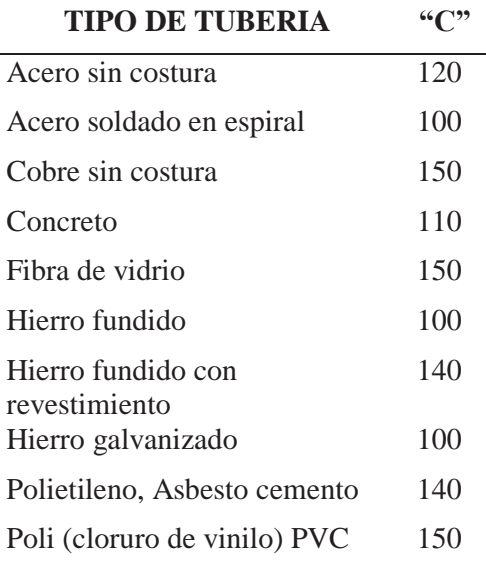

### - **Accesorios:**

#### **Válvulas de aire:**

Las válvulas se utilizan para eliminar el aire contenido en las tuberías: en las líneas de conducción por gravedad y/o bombeo, se colocarán válvulas extractoras de aire cuando haya cambio de dirección en los tramos con pendiente positiva. En los tramos de pendiente uniforme se colocarán cada 2.0 km como máximo. Si hubiera algún peligro de colapso de la tubería a causa del material de la misma y de las condiciones de trabajo, se colocarán válvulas de doble acción (admisión y expulsión). El dimensionamiento de las válvulas se determinará en función del caudal, presión y diámetro de la tubería. (ICG, Reglamento Nacional de Edificaciones norma OS.010., 2010).

## **Válvulas de purga:**

Sirve para eliminar el barro o arenilla que se acumula en el tramo de la tubería. Se colocará válvulas de purga en los puntos bajos, teniendo en consideración la calidad del agua a conducirse y la modalidad de funcionamiento de la línea. Las válvulas de purga se dimensionarán de acuerdo a la velocidad de drenaje, siendo recomendable que el diámetro de la válvula sea menor que el diámetro de la tubería.

### **2.2.7.1.2.2. Conducción por bombeo:**

Se denomina conducción por bombeo al conjunto de elementos estructurales, equipos dispositivos, tuberías y accesorios que permiten el transporte de un volumen determinado de agua mediante bombeo desde la obra de captación, hasta la planta de tratamiento tanque de almacenamiento o directamente a la red de distribución.

Según el Reglamento Nacional de Edificaciones se debe de tener las siguientes consideraciones:

- Para el cálculo de las líneas de conducción por bombeo, se recomienda el uso de la fórmula de Hazen y Williams. El dimensionamiento se hará de acuerdo al estudio del diámetro económico

### **2.2.7.1.3. Planta de tratamiento:**

Cuando se utilizan las fuentes superficiales como ríos, lagos, arroyos, el agua requiere un procedimiento de corrección para la eliminación de turbiedad, es decir, la eliminación de materiales en suspensión finamente divididos que no asientan fácilmente, acompañados de materias orgánicas coloidales o disueltas que le dan color al agua natural. Para ello es necesario un conjunto de estructuras que sirven para someter al agua a diferentes procesos, con el fin de purificarla y hacerla apta para el consumo humano, reduciendo y eliminando bacterias, sustancias venenosas, turbidez, olor, sabor, etc.

## **2.2.7.1.4. Distribución:**

Las obras de distribución la componen el conjunto de tuberías que posibilitan que el agua ya potabilizada sea entregada a los usuarios en la puerta de sus viviendas.

Constan en general de un tanque de distribución (puede no haberlo) que alimenta una red de tuberías de mayor diámetro, a las cuales se empalman tuberías de menos diámetro o distribuidoras, desde las cuales salen las conexiones domiciliarias.

### **2.2.8. Red de distribución**

La red de distribución es el conjunto de tuberías de diferentes diámetros, válvulas, grifos y demás accesorios cuyo origen esta en el punto de entrada al pueblo (final de la línea de aducción) y que se desarrolla por todas las calles de la población. Para el diseño de la red de distribución es necesario definir la ubicación tentativa del reservorio de almacenamiento con la finalidad de suministrar el agua en cantidad y presión adecuadas a todos los puntos de la red. Las cantidades de agua se han definido en base a las dotaciones y en el diseño se

contempla las condiciones más desfavorables, para lo cual se analizaron las variaciones de consumo considerando en el diseño de la red el consumo máximo horario (Qrnh). Las presiones deben satisfacer las condiciones máximas y mínimas para las diferentes situaciones de análisis que puedan ocurrir. En tal sentido, la red debe mantener presiones de servicio mínimas, que sean capaces de llevar agua al interior de las viviendas (parte alta del pueblo). También en la red deben existir limitaciones de presiones máximas tales que no provoquen daños en las conexiones y que permitan el servicio sin mayores inconvenientes de uso (parte baja). (Red de distribución, n.d.)

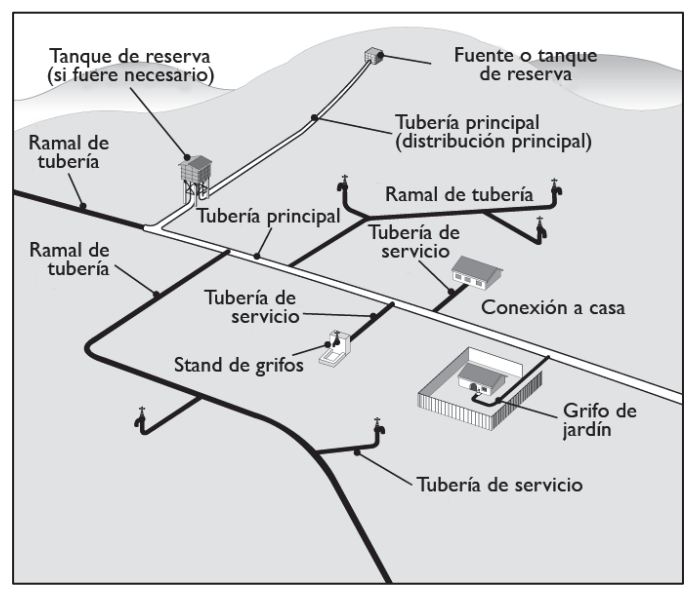

*Figura 14*: Red de distribución

### **2.2.8.1. Tipos de redes:**

Según la forma de los circuitos, existen dos tipos de sistemas de distribución: el sistema abierto o de ramales abiertos y el sistema de circuito cerrado, conocido como malla, parrilla. (Red de distribución, n.d.)

Fuente: guías técnicas sobre saneamiento, agua y salud. Recuperado de http://www.disaster-info.net/Agua/html/6%20-%20plantas%20de%20tratamiento.htm

## **2.2.8.1.1. Sistema abierto o ramificado:**

Son redes de distribución que están constituidas por un ramal matriz y una serie de ramificaciones. Es utilizado cuando la topografía dificulta o no permite la interconexión entre ramales y cuando las poblaciones tienen un desarrollo lineal, generalmente a lo largo de un rio o camino.

La tubería matriz o principal se instala a lo largo de una calle de la cual se derivan las tuberías secundarias. La desventaja es que el flujo está determinado en un solo sentido, y en caso de sufrir desperfectos puede dejar sin servicio a una parte de la población. El otro inconveniente es que en el extremo de los ramales secundarios se dan los puntos muertos, es decir el agua ya no circula, sino que permanece estática en los tubos originando sabores y olores, especialmente en las zonas donde las casas están más separadas. En los puntos muertos se requiere instalar válvulas de purga con la finalidad de limpiar y evitar la contaminación del agua. (Red de distribución, n.d.)

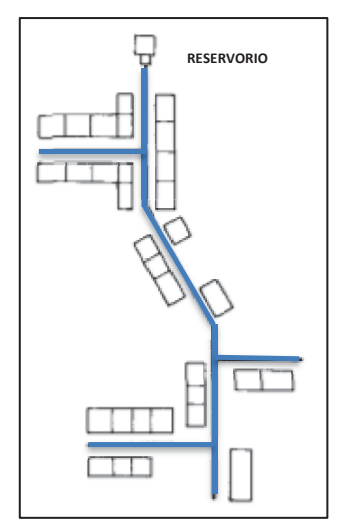

*Figura 15:* Red abierta

Centro peruano de estudios sociales, recuperado de http://www.cepes.org.pe/pdf/OCR/Partidos/agua\_potable/agua\_potabl e8

## **2.2.8.1.2. Sistema cerrado:**

Son aquellas redes constituidas por tuberías interconectadas formando mallas. Este tipo de red es el más conveniente y tratara de lograrse mediante la interconexión de tuberías, a fin de crear un circuito cerrado que permita un servicio más eficiente y permanente. En este sistema se eliminan los puntos muertos; si se tiene que realizar reparaciones en los tubos, el área que se queda sin agua se puede reducir a una cuadra, dependiendo de la ubicación de las válvulas. Otra ventaja es que es más económico, los tramos son alimentados por ambos extremos consiguiéndose menores perdidas de carga y por lo tanto menores diámetros; ofrece más seguridad en caso de incendios, ya que se podría cerrar las válvulas que se necesiten para llevar el agua hacia el lugar del siniestro. (Red de distribución, n.d.)

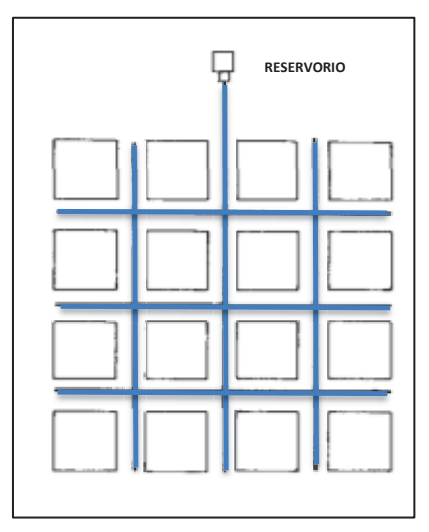

Fuente: Centro peruano de estudios sociales, recuperado de http://www.cepes.org.pe/pdf/OCR/Partidos/agua\_potable/agua\_potable8 *Figura 16*: Red cerrada

Para el análisis hidráulico de una red de distribución en un sistema cerrado los métodos más utilizados son el de seccionamiento y el de Hardy Cross.

- **Método de seccionamiento:** Este método está basado en el corte de la red proyectada en varios puntos determinados, de tal manera que el flujo de agua sea en un solo sentido y proveniente de un ramal principal. Consiste en formar anillos o circuitos, los cuales se numeran por tramos; en cada circuito se efectúa un corte o seccionamiento y se calculan los gastos por cada tramo de la red abierta.

Para un seccionamiento ideal, las presiones en los puntos de corte deben ser iguales, tolerándose una diferencia máxima de 10% con respecto al valor de las presiones obtenidas para cada nudo. Si esto no se comprueba, se deberá alterar convenientemente el diámetro de algunas tuberías o modificar el seccionamiento adoptado.

Las redes se calculan para una capacidad de distribución igual al consumo máximo horario, el que puede considerarse uniformemente distribuido a 1º largo de toda la tubería, o por áreas según la densidad de población. (Red de distribución, n.d.)

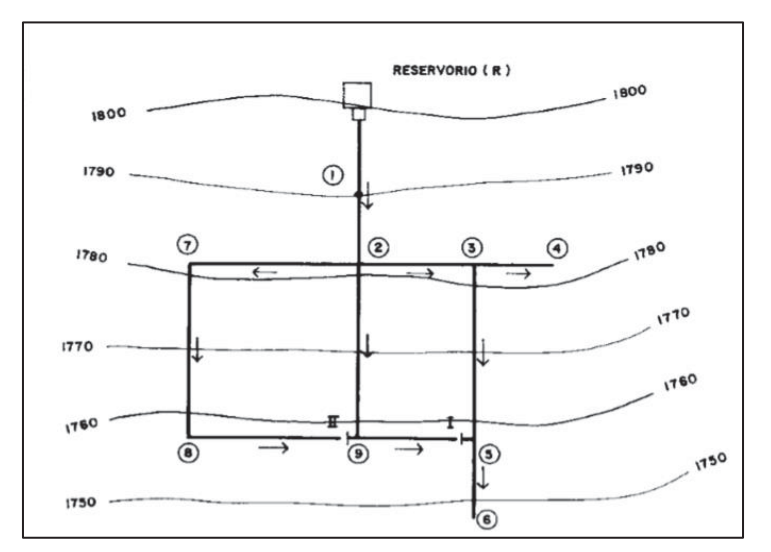

*Figura 17*: Puntos de seccionamiento en la red de distribución Fuente: CEPES Centro peruano de estudios sociales Recuperado de http://www.cepes.org.pe/pdf/OCR/Partidos/agua\_potable/agua\_potable8Mannig Mannig

### - **Método de Hardy Cross:**

Es un método de tanteos o aproximaciones sucesivas, en el cual se supone una distribución de caudales y se calcula el error en la perdida de carga de cada circuito.

Este método esta basado en la primicia de los caudales supuestos que se distribuyen cumpliendo en cada nodo de la red con la ecuación de continuidad, teniendo las siguientes condiciones:

- La sumatoria de los caudales de entrada a la red deberá ser igual a la sumatoria de los caudales de salida.
- La sumatoria de las pérdidas de carga en cada circuito cerrado deberá ser igual a cero, la convención de signos que se adoptan en cada circuito en forma independiente consiste en que los caudales en la dirección de las agujas del reloj se toman como positivos, en caso contrario serán negativos, dando así el signo de las perdidas correspondientes a su caudal; de modo que el caudal de la tubería en común a los circuitos, para uno será positivo y para otro será negativo.
- Si los caudales iniciales supuestos fueran los correctos en cada circuito la sumatoria de las perdidas en cada uno de ellos serían igual a cero cumpliendo así el balance de carga, de lo contrario se tendría que corregir los caudales iniciales supuestos en cada circuito hasta lograr los caudales verdaderos en cada tubería de la red de distribución (Morales, 2015)

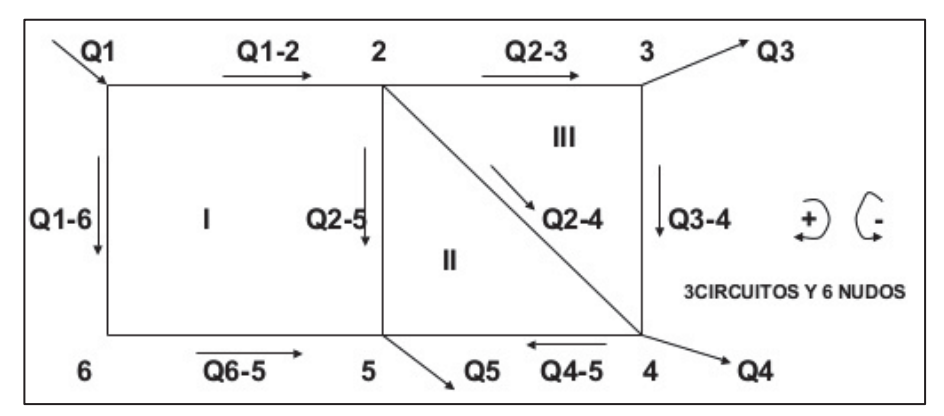

*Figura 18*: Método de Hardy Cross

## **2.2.8.2. Componentes de una red de distribución:**

## **2.2.8.2.1. Tuberías:**

Las tuberías utilizadas deberán tener un acabado cuidadoso y con espesores uniformes, de manera que las paredes exteriores e interiores queden regulares, lisas, exentas de fisuras, oquedades, incrustaciones u otros defectos que puedan afectar a sus características hidráulicas o mecánicas, dentro de las tuberías más empleadas tenemos las siguientes:

## - **Tuberías de polietileno:**

- Los tubos de Polietileno deberán cumplir con la norma NTP ISO 4427:2008 "Sistemas de tuberías plásticas. Tubos de polietileno (PE) y conexiones para abastecimiento de agua" y ASTM F 714 "Especificación estándar para tubería de plástico de polietileno (PE) basada en diámetro exterior".
- **Tuberías de hierro fundido dúctil:** 
	- Los tubos de fundición dúctil serán centrifugados en conformidad con la Norma Internacional ISO 2531-1991 o cualquier otra norma internacional equivalentes, expedidas por otras organizaciones tales como la AWWA o ANSI que aseguren una calidad igual o superior a la indicada.
	- Los tubos de fundición dúctil serán centrifugados y llevarán bridas soldadas de conformidad con la Norma Internacional ISO 2531-1991. La arandela de junta de bridas tendrá un espesor mínimo de 3mm y estará reforzada si fuese necesario. El material utilizado para las arandelas de junta de bridas será de un elastómero EPDM o equivalente de conformidad con la Norma Internacional ISO 4633-1983.
	- El espesor de los tubos estará en conformidad con la Norma Internacional ISO 2531-1991 clase K7.
- La resistencia mínima a la tracción será de 400 N/mm2. El límite convencional de elasticidad a 0,2%, mínimo será de 300 N/mm2. El alargamiento mínimo a la rotura será de un 7%. (Especificaciones técnicas para la implementación de redes de distribución en sistemas rurales de abastecimiento de agua, 2005)
- Las piezas especiales serán sometidas en fábrica a un control de estanqueidad mediante aire a una presión de 1 bar, o bien con agua, de conformidad con la Norma Internacional ISO 2531-1991.

## - **Tuberías de acero:**

- Los tubos de acero deberán cumplir con la Norma ASTM A-53 Grado B Tubos sin costura o con costura soldado por resistencia eléctrica (ERW)
- Norma ASTM A-106 Tubos sin costura.
- Norma ASTM A-120 Tubos sin costura o con costura soldado por resistencia eléctrica (ERW)

# - **Tuberías de PVC:**

- Los tubos de PVC para conducción de agua a presión deben fabricarse de acuerdo a la norma NTP ISO 1452:2011 rígido para presiones de servicio de 5  $-7,5 - 10$  y 15 kg/cm2 a 22 °C.
- Se utiliza la tubería de PVC por su versatilidad del transporte, almacenaje, instalación y por su alta resistencia a la abrasión y a los agentes químicos y corrosivos.
- Para lograr un empalme adecuado se recomienda utilizar teflón en el caso de tubos roscados y una delgada capa de pegamento en el caso de tubos de espiga campanada de acuerdo a las indicaciones del fabricante

Use Los tubos también deberán cumplir con las NTP ISO 16422:2012 "Tubos y uniones de poli (cloruro de vinilo) no plastificado orientado (PVC-O) para conducción de agua a presión. (Especificaciones técnicas para la implementación de redes de distribución en sistemas rurales de abastecimiento de agua, 2005) (SEDAPAL, 2013)

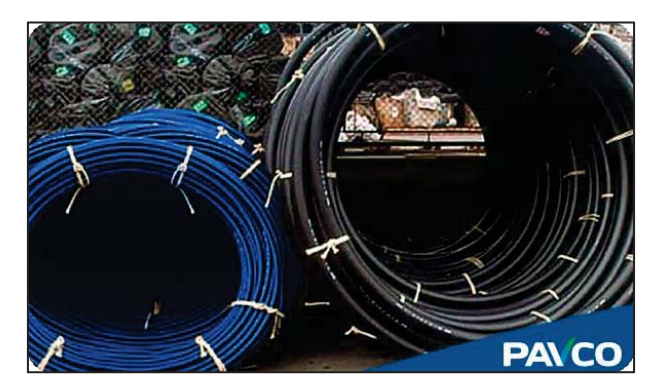

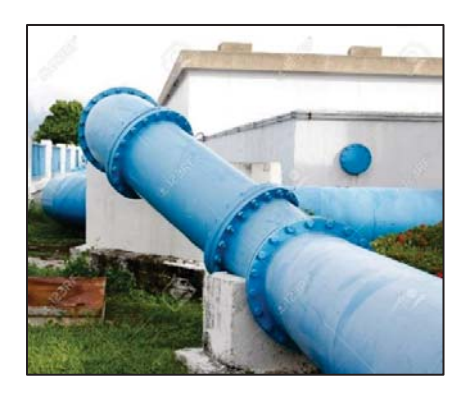

*Figura 20*: Tubería de polietileno *Figura 19: Tubería de hierro fundido dúctil* 

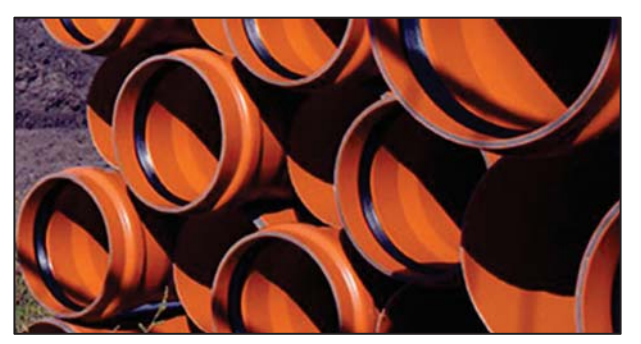

*Figura 22: Tubería de PVC Figura 21: Tubería de acero* 

## **2.2.9. Perdida de carga:**

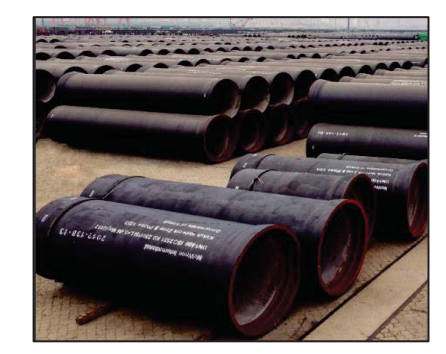

La pérdida de carga en una tubería o canal es la pérdida de presión que se produce en un fluido debido a la fricción de las partículas del fluido entre sí y contra las paredes de la tubería que las conduce. Las pérdidas pueden ser continuas, a lo largo de conductos regulares, o accidentales o localizadas, debido a circunstancias particulares, como un estrechamiento, un cambio de dirección, la presencia de una válvula, etc. (Pérdida de carga, 2018)

Para el cálculo de pérdidas de carga en sistemas de agua se emplean las siguientes ecuaciones:

- Darcy-Weisbach
- HazenWilliams
- Manning

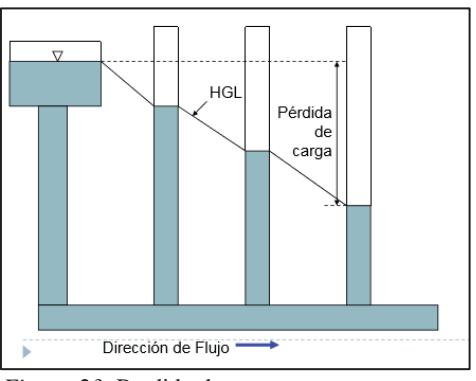

*Figura 23*: Perdida de carga Fuente: Instituto de la construcción y Gerencia

# **2.2.9.1. Hazen Williams**

La fórmula de Hazen-Williams, es una ecuación empírica que se utiliza particularmente para determinar la velocidad del agua en tuberías circulares llenas, o conductos cerrados, es decir, que trabajan a presión. (Fórmula de Hazen Williams, 2018)

$$
h = k * \frac{L * V^{1.85}}{D^{1.16} * C}
$$

Donde:

- D: Diámetro (ft o m)
- C: Factor Hazen Willians
- $V:$  Velocidad  $(fps \text{ o } m/s)$
- $k: 6.79$  para  $V$  en  $m/s$ ; 3.02 para  $V$  en  $fps$
- L: Longitud en pies o m
- $h$ : Pérdida de carga
- $h y L$ : Deben de estar en las mismas unidades

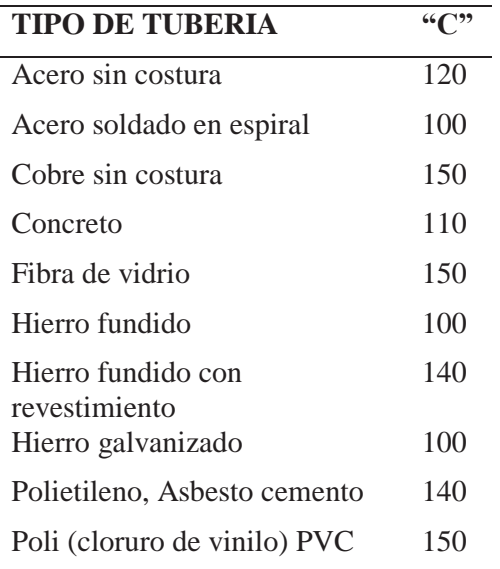

# **2.2.9.2. Darcy-Weisbach**

La ecuación de Darcy-Weisbach es una ecuación analítica que relaciona la pérdida de carga hidráulica (o pérdida de presión) debido a la fricción a lo largo de una tubería dada con la velocidad media del flujo del fluido. La ecuación obtiene su nombre en honor al francés Henry Darcy y al alemán Julius Weisbach.

Contiene un factor adimensional, conocido como el factor de fricción de Darcy o de Darcy-Weisbach, el cual es cuatro veces el factor de fricción de Fanning (en honor al ingeniero estadounidense John Fanning), con el cual no puede ser confundido.

Esta fórmula permite la evaluación apropiada del efecto de cada uno de los factores que inciden en la pérdida de energía en una tubería. Es una de las pocas expresiones que agrupan estos factores. La ventaja de ésta fórmula es que puede aplicarse a todos los tipos de flujo hidráulico (laminar, transicional y turbulento), debiendo el coeficiente de fricción tomar los valores adecuados, según corresponda. (Ecuación Darcy Weisbach, 2018)

$$
h = f * \frac{L * V^2}{D * 2g}
$$

Donde:

- h: Pérdida de carga
- $f$ : Factor de fricción
- L: Longitud
- V: Velocidad
- D: Diametro
- g: Aceleración por gravedad

# **2.2.9.3. Manning:**

Es una ecuación que al igual que Hazen Williams es empírica, generalmente es utilizada el diseño de alcantarillado (ICG, Modelación y Diseño de Sistemas de Distribución de agua, 2015):

$$
h = \frac{C_f * L * n^2 * V}{d^{1.33}}
$$

Donde:

 $C_f$ :1.49 para unidades inglesas y 1.0 para unidades métricas

V: Velocidad

R: Radio hidráulico área/perímetro mojado

h: Perdida de carga

L: Longitud

 $n$ : Coeficiente de rugosidad de Manning

*Tabla 7 Coeficiente de rugosidad de Manning* 

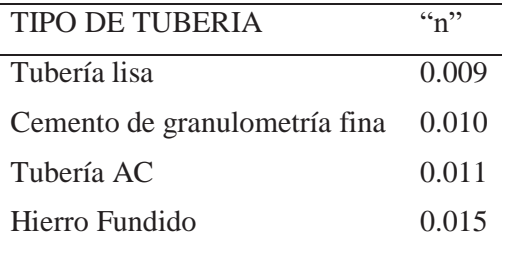

### **2.2.9.4. Comparación de las ecuaciones:**

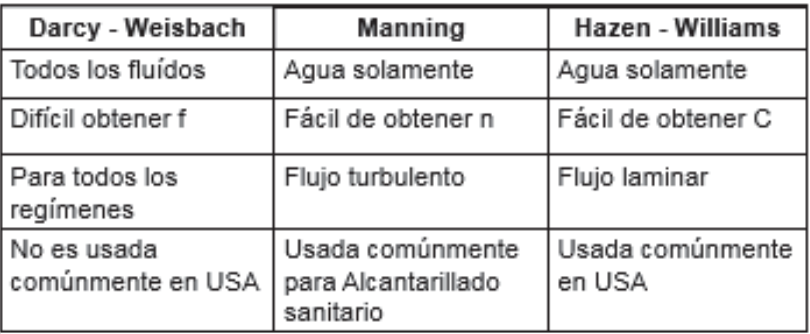

*Figura 24:* Comparación de ecuaciones de perdida de cargas Fuente: Instituto de la Construcción y Gerencia

## **2.2.10. Entidades Prestadoras de Servicios de Saneamiento** (**EPS):**

De acuerdo a la normatividad vigente (artículo 4 del TUO del Reglamento de la Ley General de Servicios de Saneamiento), se considera EPS a toda empresa pública, municipal, privada o mixta que preste, en forma total o parcial, uno o más servicios de saneamiento dentro del ámbito urbano.

La responsabilidad de la prestación de los servicios corresponde a las municipalidades provinciales, las cuales suscriben contratos de explotación con las Empresas Prestadores de Servicios de Saneamiento, siendo responsables de mejorar la eficiencia y calidad en la gestión de los servicios prestados.

En el Perú existen 50 Entidades Prestadoras de Servicios de Saneamiento (EPS) distribuidas a lo largo de todo el país, que en su totalidad administran alrededor de 3.7 millones de conexiones de agua potable. Estas EPS, además de estar bajo el ámbito de regulación de la Sunass, se relacionan con diferentes entidades del gobierno, ya sea a nivel central, regional o local con el propósito de gestionar y coordinar temas relacionados a inversiones, calidad del agua potable, descargas de aguas residuales, explotación de aguas subterráneas, gestión administrativa, entre otros. Asimismo, tienen diversas obligaciones y exigencias normativas y sectoriales que cumplir. (SUNASS, 2016)

## **2.2.10.1. Clasificación:**

Las Empresas prestadoras de servicio de agua y saneamiento se pueden clasificar de diversas formas:

- Según el Tamaño
- Clasificación de las EPS para el benchmarking
- Según su administración

## **2.2.10.1.1. Según el tamaño:**

La normativa establece que los servicios de saneamiento en una capital de provincia o en un distrito que cuente con una población urbana mayor a quince mil (15.000) habitantes, deben ser prestados necesariamente por una Empresas prestadoras de servicio de agua y saneamiento.

De acuerdo al TUO de la Ley General de Servicios de Saneamiento, las Empresas prestadoras de servicio de agua y saneamiento se clasifican de acuerdo a la población urbana dentro de su ámbito de responsabilidad. Así tenemos:

- EPS de Mayor Tamaño, cuando la población urbana es mayor a 60,000 habitantes.
- EPS de Menor Tamaño, cuando la población urbana se encuentra entre 15.001 y 60.000 habitantes.

De acuerdo a esta clasificación tenemos 33 Empresas prestadoras de servicio de agua y saneamiento de mayor tamaño y 17 Empresas prestadoras de servicio de agua y saneamiento de menor tamaño (SUNASS, 2016)

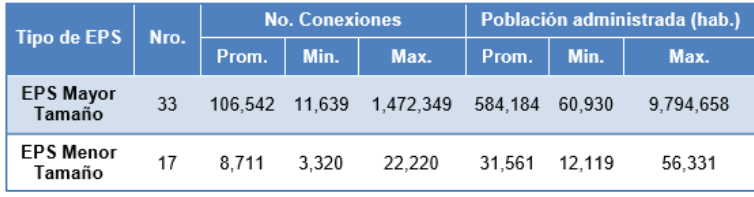

*Figura 25:* Tamaño de las Empresas prestadoras de servicio de agua y saneamiento Fuente: SUNASS, BENCHMARKING REGULATORIO DE LAS EPS 2016

# **2.2.10.1.2. Clasificación de las Empresas prestadoras de servicio de agua y saneamiento para el benchmarking:**

El benchmarking es una búsqueda sistemática de las mejores prácticas, a través de la evaluación del desempeño. En ese sentido, para evaluar el desempeño de manera uniforme y realizar comparaciones tomando en cuenta características comunes entre las EPS, se las ha clasificado según el número de conexiones totales de agua potable administradas.

Esta clasificación, ha tomado en cuenta que las EPS según su tamaño tienen características que las hacen comparables entre sí:

- SEDAPAL, que administra más de un 1'000,000 de conexiones de agua potable.
- EPS Grandes: o EPS Grandes 1, aquellas con más de 100,000 hasta 1'000,000 de conexiones de agua potable.
- EPS Grandes 2, aquellas con más de 40.000 hasta 100.000 conexiones de agua potable.
- EPS medianas, entre 15.000 hasta 40.000 conexiones de agua potable.
- EPS pequeñas, hasta 15.000 conexiones de agua potable.

Según esta clasificación 4 EPS son consideradas como grandes 1, 14 como grandes 2, 15 como medianas y 16 pequeñas. (SUNASS, 2016)

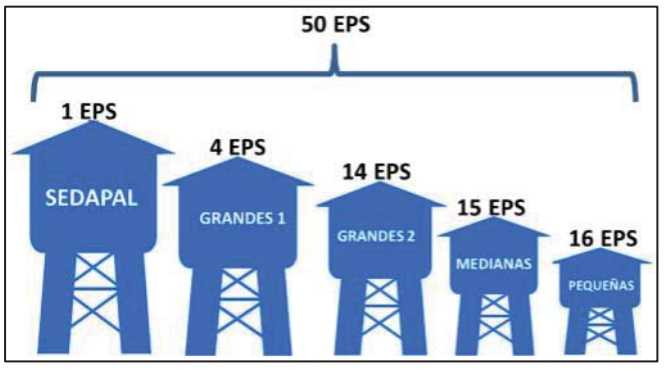

*Figura 26:* Clasificación de las EPS según número de Fuente: SUNASS, BENCHMARKING REGULATORIO DE LAS EPS 2016

# **2.2.10.1.3. Según su administración:**

La responsabilidad de la prestación de los servicios corresponde a las municipalidades provinciales, las cuales conceden el derecho de explotación a las EPS, siendo responsables de mejorar la eficiencia y calidad en la gestión de los servicios prestados.

La SUNASS tiene bajo su responsabilidad la regulación y supervisión de 50 EPS las cuales en su mayoría (47) son de propiedad municipal, sin embargo, SEDAPAL, que administra el mayor número de conexiones de agua potable, es propiedad del Gobierno Nacional, Aguas de Tumbes S.A. – ATUSA, está concesionada y EPS GRAU S.A., fue intervenida por la Junta de Acreedores y designó sus funciones a un Comité de junta de Acreedores.

Las EPS propiedad de las municipalidades, administran el 53% del total de conexiones, mientras que el 40% pertenecen al Gobierno Nacional, 6% a la junta de acreedores de EPS GRAU S.A. y el 1% a la concesión ATUSA. (SUNASS, 2016)

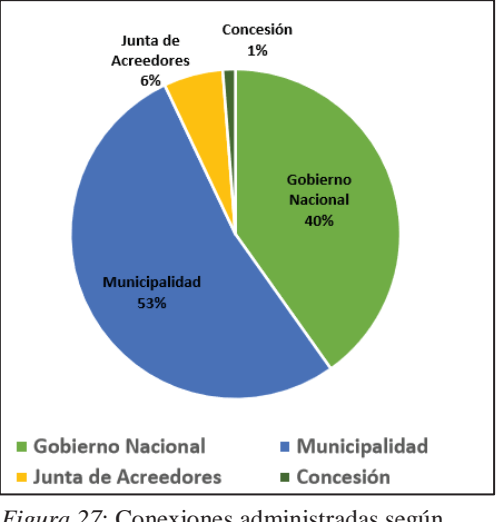

*Figura 27*: Conexiones administradas según organización de la EPS

Fuente: SUNASS, BENCHMARKING REGULATORIO DE LAS EPS 2016

# **2.2.10.2. Empresa prestadora de servicio de agua y saneamiento SEDACUSCO S.A.:**

La Empresa prestadora de servicio de agua y saneamiento SEDACUSCO S.A. es una empresa de servicios de saneamiento en la Región del Cusco, abastece a la ciudad del Cusco y a Paucartambo, según la clasificación de la SUNASS es una EPS grande.

En la ciudad de Cusco existen 5 sistemas de abastecimiento:

- Vilcanota
- Piuray
- Salkantay
- Hatunhuaylla Kor kor
- Jaquira

Los cuales se distribuyen de la siguiente manera:

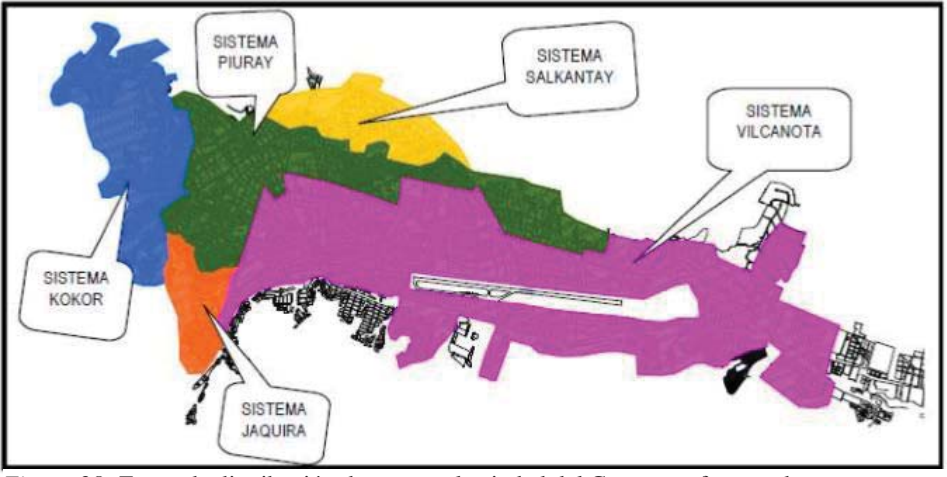

*Figura 28:* Zonas de distribución de agua en la ciudad del Cusco por fuentes de abastecimiento

Fuente: Reyes Rojas Laura (2014) Descripción de los sistemas de agua potable y alcantarillado de la ciudad del Cusco

### **2.2.10.2.1. Sistema Vilcanota:**

Este sistema se provee de agua del sistema de producción Vilcanota, cuya fuente se halla en el sector de Piñipampa, comunidad campesina de Secsencalla, Andahuaylillas, Quispicanchis Cusco. La captación del agua se realiza del acuífero de aguas subterráneas a través de 04 pozos tubulares de 65 metros de profundidad, los que se hallan ubicados a 3,083 m.s.n.m., luego de la captación el agua se dirige a la estación de Rebombeo de Rumicolca,

Este sistema provee de agua a los Distritos de San Jerónimo (parte), San Sebastián, Wanchaq (parte), Santiago (parte) y Cusco (parte).

La zona en estudio (Zona XII) esta abastecida por el Sistema Vilcanota, el esquema de distribución se puede observar en el Anexo A

## **2.2.10.2.2. Sistema Piuray:**

Este sistema es abastecido por la laguna de Piuray ubicada a 3,700.00 m.s.n.m. en el Distrito de Chinchero. Abarca los Distritos de Wanchaq (parte), Santiago (parte) y Cusco (parte).

### **2.2.10.2.3. Sistema Salkantay:**

Este sistema es abastecido por galerías filtrantes, las cuales están ubicadas en la comunidad Salkantay en el sector Senqa. Abarca el Distrito de Cusco (parte).

### **2.2.10.2.4. Sistema Hatunhuaylla-Korkor:**

Este sistema es un conjunto de manantes las cuales están ubicadas en la comunidad de villa Carmen y otros dentro del ámbito de jurisdicción del Distrito de Chinchero y Poroy. Abarca el Distrito de Cusco (parte).

### **2.2.10.2.5. Sistema Jaquira:**

Este sistema es un sistema de abastecimiento mixto, el sistema superficial es una captación de un riachuelo, el sistema subterráneo está conformado por galerías filtrantes. Abarca el Distrito de Santiago (parte).

#### **2.2.11. Software para modelamiento hidráulico:**

Dentro de los softwares más empleados para el diseño de redes de agua potable tenemos los siguientes:

- **Epanet**
- WaterCAD

## **2.2.11.1. Epanet:**

EPANET es un software libre, que sirve para el análisis de sistemas de distribución de agua potable diseñado por la Agencia de Protección Ambiental de Estados Unidos (U.S. EPA), Epanet se desarrolló como una herramienta de investigación para mejorar el conocimiento del movimiento y evolución de los constituyentes del agua en el interior de los sistemas de distribución. La primera versión de EPANET fue lanzada en 1993. (EPANET, n.d.)

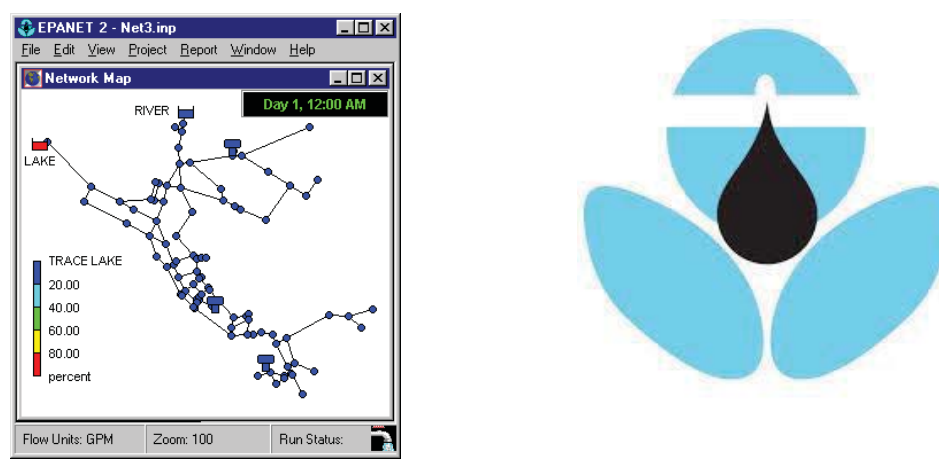

*Figura 29:* Entorno EPANET

Fuente: United States Environmental Protection Agency, EPANET

El programa EPANET es un simulador dinámico en período extendido para redes hidráulicas a presión compuesto por:

- Un módulo de análisis hidráulico que permite simular el comportamiento dinámico de la red bajo determinadas leyes de operación. Admite tuberías (tres opciones para el cálculo de las pérdidas), bombas de velocidad fija y variable, válvulas de estrangulación, reductoras, sostenedoras, controladoras de caudal, rotura de carga, depósitos de nivel fijo o variables, leyes de control temporales o por consignas de presión o nivel, curvas de modulación, etc.
- Un módulo para el seguimiento de la calidad del agua a través de la red. Admite contaminantes reactivos y no reactivos, cálculo de concentraciones, procedencias y tiempos de permanencia

EPANET permite seguir la evolución del flujo del agua en las conducciones, de la presión en los nudos de demanda, del nivel del agua en los depósitos y de la concentración de cualquier sustancia a través del sistema de distribución durante un periodo prolongado de simulación. Además de las concentraciones, permite también determinar los tiempos de permanencia del agua en la red y su procedencia desde los distintos puntos de alimentación. (EPANET, 2017)

### **2.2.11.1.1. Capacidades del modelado:**

La interfaz de usuario de EPANET proporciona un editor de red visual que simplifica el proceso de construcción de modelos de red de tuberías y la edición de sus propiedades y datos. Se utilizan diversas herramientas de visualización; visualización de datos para ayudar a interpretar los resultados de un análisis de red, incluidos mapas de red codificados por colores, tablas de datos, uso de energía, reacción, calibración, gráficos de series de tiempo y gráficos de perfil y contorno. (EPANET, 2017)

## - **Modelado Hidráulico:**

El modelado hidráulico completo y preciso es un requisito previo para realizar un modelo de calidad del agua efectivo. EPANET contiene un motor de análisis hidráulico de última generación que incluye las siguientes capacidades:

- El funcionamiento del sistema se basa tanto en el nivel del tanque simple como en los controles del temporizador y en controles complejos basados en reglas.
- Sin límite en el tamaño de la red que puede analizarse.
- Calcula la pérdida de carga por fricción usando las fórmulas Hazen-Williams, Darcy-Weisbach o Chezy-Manning.
- Incluye pérdidas menores de altura para curvas, accesorios, etc.
- Modelos de bombas de velocidad constante o variable.
- Modela varios tipos de válvulas, incluyendo apagado, verificación, regulación de presión y control de flujo.
- Permite que los tanques de almacenamiento tengan cualquier forma (es decir, el diámetro puede variar con la altura).
- Considera categorías de demanda múltiples en nodos, cada uno con su propio patrón de variación de tiempo. (EPANET, 2017)

# - **Modelado de calidad del agua:**

Además del modelado hidráulico, EPANET proporciona las siguientes capacidades de modelado de calidad del agua:

- Movimiento de un material indicador no reactivo a través de la red a lo largo del tiempo.
- Movimiento y destino de un material reactivo a medida que crece o se descompone con el tiempo.
- Edad del agua en una red.
- Porcentaje de flujo desde un nodo dado que alcanza todos los demás nodos a lo largo del tiempo.
- Permite que las reacciones de crecimiento o descomposición avancen hasta una concentración límite.
- Emplea coeficientes de velocidad de reacción global que se pueden modificar en función de cada tubería. (EPANET, 2017)

# - **Aplicaciones:**

EPANET ayuda a las empresas de agua a mantener y mejorar la calidad del agua entregada a los consumidores, se puede usar para lo siguiente (EPANET, 2017):

- Diseñar programas de muestreo
- Estudiar la pérdida de desinfectante y las formaciones de subproductos
- Llevar a cabo evaluaciones de la exposición del consumidor
- Evaluar estrategias alternativas para mejorar la calidad del agua
- Modificar los horarios de bombeo y llenado / vaciado del tanque para reducir la edad del agua
- Use estaciones de desinfección de refuerzo en ubicaciones clave para mantener los residuos objetivo
- Planificar y mejorar el rendimiento hidráulico de un sistema
- Ayuda con colocación y dimensionamiento de tubería, bomba y válvula
- Minimización de energía
- Análisis de flujo de fuego
- Estudios de vulnerabilidad

# **2.2.11.2. Watercad:**

Es un software comercial de análisis, modelación y gestión de redes a presión (sistemas de distribución o de riesgo), es propiedad de la Empresa de Software Bentley Systems, Incorporated, que produce soluciones para el diseño, construcción y operación de infraestructuras en diversos campos. WaterCAD permite la simulación hidráulica de un modelo computacional representado en este caso por elementos tipo: Línea (tramos de tuberías), Punto (Nodos de Consumo, Tanques, Reservorios, Hidrantes) e Híbridos (Bombas, Válvulas de Control, Regulación, etc.) (WaterCAD, 2016)

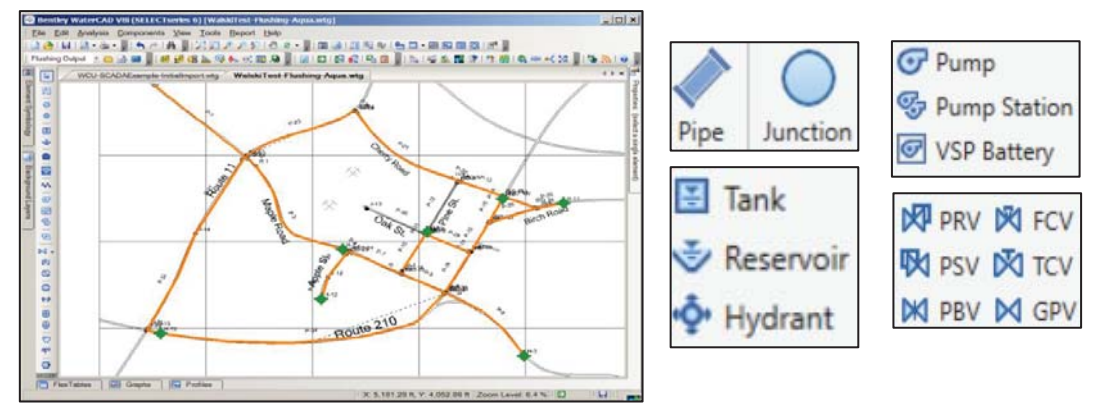

*Figura 30*: Entorno WaterCAD

Fuente: Bentley, WaterCAD Software de análisis y modelado de sistemas de distribución de agua

Este software cuyo algoritmo de cálculo se basa en el método del Gradiente Hidráulico, permite el análisis hidráulico de redes de agua (aunque puede usarse para cualquier fluido newtoniano) determinando:

- Las presiones en diversos puntos del sistema.
- Los caudales
- Las velocidades
- Pérdidas en las líneas que conforman la red hidráulica.

WaterCAD además permite extender sus capacidades a temas de gestión a largo plazo de sistemas de abastecimiento incluyendo:

- Análisis de vulnerabilidad
- Análisis de protección contra incendio
- Estimación de costos energéticos
- Calibración hidráulica, optimización, etc.

Este programa adicional a las herramientas convencionales para el análisis y modelación de redes a presión, cuenta con herramientas de productividad en los procesos de gestión de datos, construcción de modelos a partir de archivos externos, extracción de elevaciones, asignación de demandas a partir de técnicas de análisis espacial, preparación y gestión de escenarios, cálculos hidráulicos complementarios, gestión operativa y preparación de reportes y planos.

Asimismo, el software ofrece diversas opciones para visualización de resultados como reportes tabulares, perfiles, gráficos de variación temporal, anotaciones y codificación por color, etc.

El software además de contar con una interfaz gráfica autónoma (Windows Stand Alone), puede trabajarse de manera integrada entornos CAD como los son AutoCAD y Bentley MicroStation. (WaterCAD Modelado certificado de sistemas de distribución de agua, n.d.)

## - **Aplicaciones:**

Diseñar nuevos sistemas hidráulicos y gestionar eficazmente las redes de agua existentes para reducir los riesgos de interrupción y el uso de energía.

La facilidad de uso de WaterCAD ayuda a planificar, diseñar y operar con éxito los sistemas de distribución de agua:

- Aumenta la capacidad para adecuar los niveles de servicio.
- Suministra agua potable limpia sin problemas.
- Ejecuta diseños de gran calidad y rentables.

### **2.2.12. Medidor de flujo ultrasónico para fluidos:**

El medidor de flujo por ultrasonido es un sensor de medición que trabaja sin contacto. El transmisor de flujo por ultrasonido es el sensor de caudal ideal cuando la duración de vida y la resistencia revistan gran importancia. La medición de caudal le permite la detección precisa del flujo sin tener que contar con piezas en movimiento. Es ideal para usarlo en lugares donde no se pueden usar un transmisor de flujo con piezas en movimientos, como por ejemplo, ruedas aladas. El líquido fluye a través de un tubo de acero inoxidable recto, aislado respecto a cualquier elemento externo. El transmisor ultrasónico está situado en la parte exterior de la tubería, y no tiene ningún contacto con el medio.

El principio de medición del transmisor de flujo por ultrasonido está basado en el tiempo de tránsito ultrasónico. En el tubo exterior de medición se encuentran dos elementos ultrasónicos. Ambos transductores se usan como transmisor y receptor, enviando una señal ultrasónica en el sentido de la corriente y posteriormente en sentido inverso. La diferencia

entre ambas velocidades ultrasónicas es proporcional a la velocidad media del flujo. (Transmisor de flujo por ultrasonido , n.d.)

### **2.2.12.1. DigitalFlow XMT868i:**

El medidor de flujo ultrasónico para fluidos empleado por la EPS. SEDACUSCO S.A. es el **DigitalFlow XMT868i**, el cual es elaborado por la empresa GE Panametrics.

El DigitalFlow XMT868i combina lo último de la capacidad de medición de flujo ultrasónica clamp on e intrusivos, con sensores de transmisión y recepción, que puede ser instalado justo en el punto de medición del proceso sin ningún tipo de intervención mecánica en la línea.

El XMT868i puede ser instalado en ubicaciones peligrosas (áreas clasificadas), gracias a su teclado infrarrojo de 6 teclas, le cual permite una configuración y programación rápida, sencilla y segura en estos escenarios.

El XMT868i clamp on es totalmente digital y no tiene partes móviles, por lo cual los requerimientos de mantenimiento son mínimos, ofreciendo una operación a largo plazo sin interrupciones y libre de derivas.

Este transmisor incluye un microprocesador integrado que ofrece rutinas exclusivas de codificación de señales digitales, y rutinas de detección de correlación del tiempo de transito ajustándose automáticamente a los cambios de las propiedades del fluido.

El transmisor de flujo ultrasónico XMT868i cuenta con una amplia base instalada a lo largo del mundo en aplicaciones como: hidrocarburos líquidos refinados, gas natural líquido, petróleo crudo, aceites lubricantes, fuel oil, solventes, todo tipo de aguas, químicos y alimentos líquidos, entre otros. (GE Infrastructure Sensing, 2004)

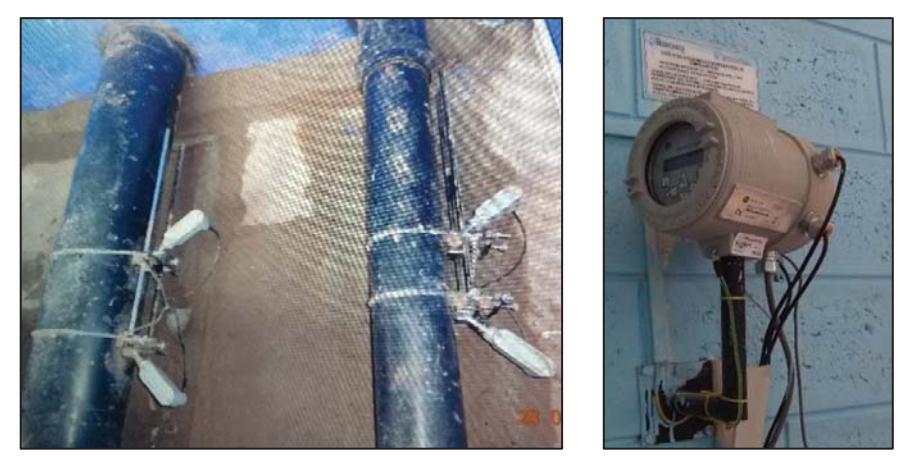

Fuente: Elaboración propia

Figura 31: Transmisor de flujo Figura 32: Receptor de datos

# **Características y ventajas**

- Medición de todo tipo de fluidos, líquidos limpios e incluso con contenidos de solidos y/o burbujas.
- Adecuado para una amplia gama de materiales de tuberías y tamaños desde ½ hasta 300" de diámetro.
- Exactitud de medición hasta +-0.5%
- Medición bidireccional desde -12.2m/s hasta 12.2m/s
- Diferentes parámetros de medición como: flujo instantáneo y totalizado, velocidad y velocidad de sonido
- Almacenamiento de datos de medición (datalogger)
- De dos canales / versión de dos trayectos disponibles
- Opción de medición de energía
- Medición de flujo de líquido económica no intrusiva
- Fácil configuración e instalación
- Libre de caída de presión, ni contacto con el producto a medir
- Capacidad de medición en procesos con temperaturas de hasta 400°C
- Capacidad de medición de líquidos corrosivos, radioactivos y tóxicos sin riesgo a fugas
- Diferentes tipos de soporte de montaje como: tipo cadena, strap o imán que se adaptan a todo tipo de aplicaciones.

## **2.2.13. Agua no facturada:**

El agua no facturada es uno de los problemas más persistentes en los sistemas de suministro de agua municipal. El término describe al agua que es bombeada o producida pero que posteriormente se pierde o no se contabiliza en el sistema. (¿Qué es el Agua No Contabilizada?, n.d.)

Los costos asociados con estás pérdidas:

- Resultado de robos
- **Evaporación**
- fugas de tuberías
- mala medición o recolección de datos

El agua facturada es un indicador de eficiencia de una EPS, su unidad es en %

Volumen producido - Volumen Facturado  $ANF = \frac{B}{A}$ Volumen facturado

## **2.2.13.1. Causas de las Pérdidas de Agua**

En algunas regiones del mundo existen diversas causas de pérdidas de agua:

- El robo de agua es un problema muy serio, la manipulación de los medidores es relativamente común, existe casos en que los clientes han utilizado diversos métodos para alterar las lecturas de sus medidores, incluyendo el uso de imanes para

desactivarlos. Los expertos señalan que los servicios de abastecimiento de agua podrían aliviar este problema implementando tecnologías avanzadas de medición.

- La evaporación es otro de los problemas relacionados con el agua no contabilizada, y es de difícil solución. Ciertas regiones están explorando el almacenamiento de agua subterránea para aliviar este tipo de pérdidas.

La Asociación Internacional del Agua señala que a pesar de describir y asesorar respecto a las "mejores prácticas" para enfrentar el problema, las pérdidas de agua (particularmente dentro de los sistemas de distribución) continúan y muchos servicios públicos de agua siguen sin acertar en la solución de este problema. Y agrega *"El problema del agua no contabilizada es uno de los frutos del árbol que más bajo cuelgan a los efectos de mejorar la eficiencia de los servicios públicos de agua en el mundo, es decir que es uno de los más sencillos de resolver […]. En el mundo seguimos viendo que el agua no contabilizada representa entre un 25 y un 50 por ciento del suministro total de agua y en los mercados emergentes hemos evaluado que existe incluso hasta un 75 por ciento de agua no contabilizada."* (¿Qué es el Agua No Contabilizada?, n.d.)

# **2.2.13.2. Agua no Facturada en la ciudad del Cusco:**

El agua no facturada para los sistemas de abastecimiento de la ciudad del Cusco a diciembre del 2017 es:

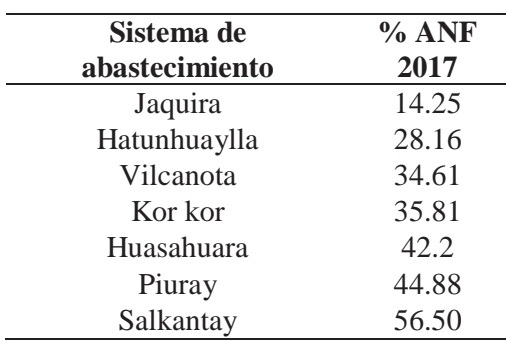

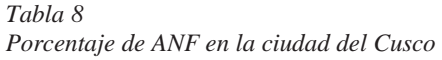

El agua no facturada para la ciudad del Cusco es de 38.75%

## **2.2.13.3. Agua no Facturada en el Perú:**

Como referente de agua no facturada en el Perú se toma el valor de SEDAPAL (Empresa prestadora de agua de Lima), ya que su nivel de micro medición es de 81.55 % la más eficiente del Perú, como se puede observar en el grafico siguiente:

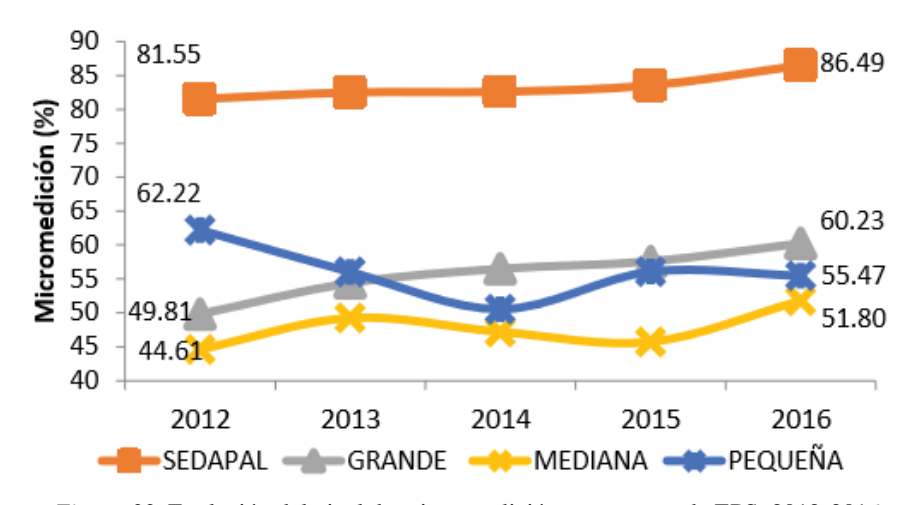

*Figura 33*: Evolución del nivel de micro medición por tamaño de EPS, 2012-2016 Fuente: SUNASS, BENCHMARKING regulatorio de las EPS (Datos 2016)

El agua no facturada a diciembre del 2016 es de 25.62%

### **2.2.13.4. Agua no Facturada en el Mundo:**

El país con mayor eficiencia en distribución de agua potable en el mundo es Singapur, teniendo el valor más bajo en agua no facturada de 4.6 % para el año 2017. (Inversiones, 2018)

## **2.2.14. Escalas de Medición:**

Una escala de medición es el conjunto de los posibles valores que una cierta variable puede tomar. Es un continuo de valores ordenados correlativamente, que admite un punto inicial y otro final. El nivel en que una variable puede ser medida determina las propiedades de medición de una variable, el tipo de operaciones matemáticas que puede usarse apropiadamente con dicho nivel, las fórmulas y procedimientos estadísticos que se utilizan para el análisis de datos y la prueba de hipótesis teóricas. (Coronado Padilla, 2007)

### **2.2.14.1. Tipos de escalas:**

Las escalas o niveles de medición se utilizan para medir variables o atributos. Por lo general, se distinguen cuatro escalas o niveles de medición:

- Nominal
- Ordinal
- **Intervalos**
- Escalas de proporción, cociente o razón.

Las dos primeras (nominal y ordinal) se conocen como escalas categóricas, y las dos últimas (intervalo y razón) como escalas numéricas. Las escalas categóricas se usan comúnmente para variables cualitativas, mientras que las numéricas son adecuadas para la medición de variables cuantitativas. (Coronado Padilla, 2007)

Para poder determinar la eficiencia hidraulica se empleara una escala cualitativa ordinal, ya que dicha escala de medición ordinal se logra cuando las observaciones pueden colocarse en un orden relativo con respecto a la característica que se evalúa, es decir, las categorías de datos están clasificadas u ordenadas de acuerdo con la característica especial que poseen.
Aquí, las etiquetas o símbolos de las categorías sí indican jerarquía. Si utilizamos números, la magnitud de estos no es arbitraria sino que representa el orden del rango del atributo observado. Se supone un continuo subyacente en los números de modo que las relaciones típicas son, en este caso, «más alto que», «mayor que» o «preferible a». Sólo las relaciones «mayor que», «menor que» e «igual a» tienen significado en una escala de medición ordinal. Bajo una escala ordinal es posible clasificar u ordenar algunos objetos o eventos que tengan diversas cantidades de alguna característica, basados en la característica. (Coronado Padilla, 2007)

#### **2.2.14.2. Escala tipo Likert:**

La escala de Likert se denomina así por Rensis Likert, quien publicó en 1932 un informe donde describía su uso. Es una escala psicométrica comúnmente utilizada en cuestionarios y es la escala de uso más amplio en encuestas para la investigación. Al responder a una pregunta de un cuestionario elaborado con la técnica de Likert, se especifica el nivel de acuerdo o desacuerdo con una declaración (elemento, ítem o reactivo o pregunta). (Escala de Likert, 2018), para la presente investigación los niveles será eficiente, poco eficiente y deficiente.

#### **Capítulo III: Hipótesis y Variables**

#### **3.1.Hipótesis**

## **3.1.1. Hipótesis general**

- El Sistema de Abastecimiento de agua potable de la Zona Operacional XII es eficiente hidráulicamente.

#### **3.1.2. Hipótesis específicas**

- 1. Las presiones que se generan en el Sistema de abastecimiento de agua potable de la zona operacional XII se encuentran dentro de los parámetros establecidos por el Reglamento Nacional de Edificaciones
- 2.El coeficiente máximo horario del Sistema de abastecimiento de agua potable de la zona operacional XII está dentro de los parámetros del reglamento de edificaciones.
- 3.El porcentaje de Agua no facturada está por debajo del 25% el cual es referente con respecto a SEDAPAL.
- 4.La dotación de agua establecida en el expediente técnico para el Sistema de abastecimiento de agua potable de la zona operacional XII es mayor que la requerida por la población en el año 2018

## **3.2.Identificación de las variables**

## **3.2.1. Variable:**

Una variable es una propiedad que puede fluctuar y cuya variación es susceptible de medirse u observarse. El concepto de variable se aplica a personas u otros seres vivos, objetos, hechos y fenómenos, los cuales adquieren diversos valores respecto de un valor de referencia. Las variables adquieren valor para la investigación científica cuando llegan a relacionarse con otras variables, es decir, si forman parte de una hipótesis o una teoría. En este caso se les suele denominar constructos o construcciones hipotéticas. (Sampieri Hernandez, 2010, p. 93)

Para el presente trabajo de investigación se tiene la siguiente variable:

- Eficiencia hidráulica

#### **3.2.2. Indicadores:**

Un indicador es un indicio, señal o unidad de medida que permite estudiar o cuantificar una variable o sus dimensiones. (G Arias, 2012).

Para la presente investigación se tiene los siguientes indicadores:

- **Caudal máximo horario (Qmh):** Para poder saber cuál es el caudal máximo horario en el Sistema de abastecimiento de la zona operacional XII se realizará mediciones diarias cada tres minutos de caudal de entrada y salida en el reservorio mediante el uso de registrador de datos.
- **Presiones**: Las presiones se obtendrán de los resultados del programa de WaterCAD.
- **Coeficiente máximo horario (k):** El cálculo del coeficiente máximo horario partirá del caudal promedio y caudal máximo horario ( $K_2 = \frac{Q_{mh}}{Q_p}$ ) correspondiente al mes donde se produjo el caudal máximo horario.
- **Volumen:** El volumen ingresado se obtendrá a partir de la medición diaria de volumen en el reservorio mediante el uso de registrador de datos.
- **Agua no facturada (ANF):** El porcentaje de Agua no factura del Sistema de abastecimiento de la zona operacional XII, se obtendrá a partir del volumen producido y facturado (Volumen consumido).
- **Dotación de agua:** La dotación de agua del Sistema de abastecimiento de la zona operacional XII, se calculará a partir del volumen y la población estimada abastecida.

#### **Capítulo IV: Metodología**

#### **4. Enfoque Y Alcance de investigación**

#### **4.1. Enfoque de investigación**

En una investigación existen dos tipos de enfoque:

- Cualitativo: Este tipo de enfoque utiliza la recolección de datos sin medición numérica para descubrir o afinar preguntas de investigación en el proceso de interpretación (Sampieri Hernandez, 2010, p. 7)
- Cuantitativo: Este tipo de enfoque usa la recolección de datos para probar hipótesis, con base en la medición numérica y el análisis estadístico, para establecer patrones de comportamiento y probar teorías (Sampieri Hernandez, 2010, p. 4).

Teniendo los conceptos anteriores, la presente investigación a realizar es cuantitativa ya que se utilizará la recolección de datos para probar las hipótesis planteadas, esta investigación sigue una secuencia en todo su proceso, lo cual es una característica de una investigación cuantitativa. (Sampieri Hernandez, 2010)

## **4.2. Alcance de investigación**

En una investigación de enfoque cuantitativo existe los siguientes tipos de alcance:

- Exploratorio: Este tipo de investigación se realiza cuando el objetivo es examinar un tema o problema de investigación poco estudiado, del cual se tienen muchas dudas o no se ha abordado antes. Es decir, cuando la revisión de la literatura reveló que tan sólo hay guías no investigadas e ideas vagamente relacionadas con el problema de estudio, o bien, si deseamos indagar sobre temas y áreas desde nuevas perspectivas. (Sampieri Hernandez, 2010, p. 79)
- Descriptivo: Este tipo de investigación consiste en describir fenómenos, situaciones, contextos y eventos. Es decir, únicamente pretende medir o recoger información de

manera independiente o conjunta sobre los conceptos o las variables a las que se refieren, esto es, su objetivo no es indicar cómo se relacionan éstas (Sampieri Hernandez, 2010, p. 80).

- Correlacional: Este tipo de estudios tiene como finalidad conocer la relación o grado de asociación que exista entre dos o más conceptos, categorías o variables en un contexto en particular (Sampieri Hernandez, 2010, p. 81).
- Explicativo: Los estudios explicativos van más allá de la descripción de conceptos o fenómenos o del establecimiento de relaciones entre conceptos; es decir, están dirigidos a responder por las causas de los eventos y fenómenos físicos o sociales. Como su nombre lo indica, su interés se centra en explicar por qué ocurre un fenómeno y en qué condiciones se manifiesta, o por qué se relacionan dos o más variables (Sampieri Hernandez, 2010, p. 84).

La presente investigación es de alcance correlacional, ya que tiene como propósito medir el grado de relación que exista entre los indicadores y la variable en estudio, que en este caso es la Eficiencia.

## **4.3.Unidad de análisis**

La unidad de análisis en el presente estudio es la zona operacional XII de la de la ciudad del Cusco definida por la EPS.SEDACUSCO S.A., la cual abarca los distritos de Wanchaq, San Sebastián y San Jerónimo, en la cual se medirán los caudales de ingreso y salida del reservorio, así como también el consumo de agua.

#### **4.4.Análisis e interpretación**

Una vez que se cuente con los datos obtenidos en campo (caudales y volúmenes producidos) se podrá realizar los trabajos en gabinete los cuales consistirán en:

- Determinación de las presiones en el sistema por modelamiento hidraulico: para determinar las presiones que producen en el sistema de abastecimiento de agua potable se realizará la simulación hidráulica, existen diversos programas para la simulación hidráulica, pero para esta investigación se empleará el programa WaterCAD.
- Cálculo de dotación: Para calcular el consumo de agua real en el sistema de abastecimiento de agua en la zona operacional XII, se empleará los datos de volumen consumido y población beneficiaria.
- Cálculo del coeficiente máximo horario: Para el cálculo del coeficiente máximo horario se necesita el caudal promedio del mes que se produjo el caudal máximo horario,
- Cálculo del porcentaje de agua no facturada: Para calcular el porcentaje de agua no facturada en el sistema de abastecimiento de agua en la zona operacional XII, se determinarán por medio del volumen que ingresa al reservorio y el volumen facturado.

Una vez calculado lo anterior se procederá al análisis, los resultados se compararán con los datos del Reglamento Nacional de Edificaciones y con los datos de la SUNASS; y se elaborará una escala de tipo Likert para determinar si el sistema de abastecimiento de agua de la zona operacional XII es eficiente hidráulicamente.

## **Capítulo V: Análisis y Resultados**

# **5.1 Sectorización de la Zona XII**

La zona en estudio (Zona XII) está dividida en 5 sectores, adicionalmente se ha integrado

1 sector, los cual se puede observar en el plano Pl-02 del Anexo B

Para un mejor manejo de la zona en estudio se realizó una micro sectorización, el criterio

empleado fue definido por donde es el ingreso del agua a cada sector, lo que facilitará en

el modelamiento hidráulico en el programa WaterCAD. Los micro sectores que se crearon

son los siguientes:

*Tabla 9* 

*Micro sectores de la Zona XII-I Wimpillay* 

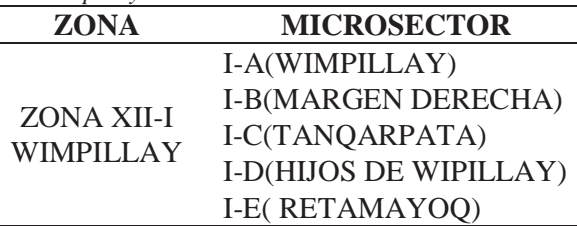

*Tabla 10* 

*Micro sectores de la Zona XII-II Velasco Astete* 

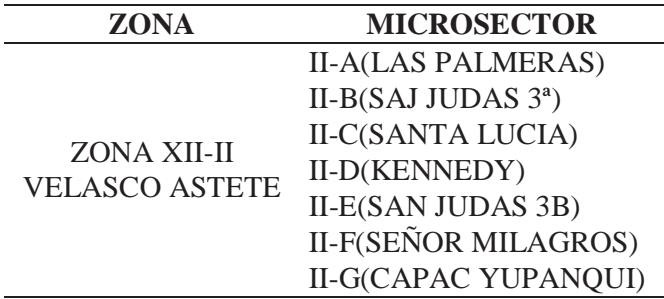

*Tabla 11* 

*Micro sectores de la Zona XII-III Los Nogales* 

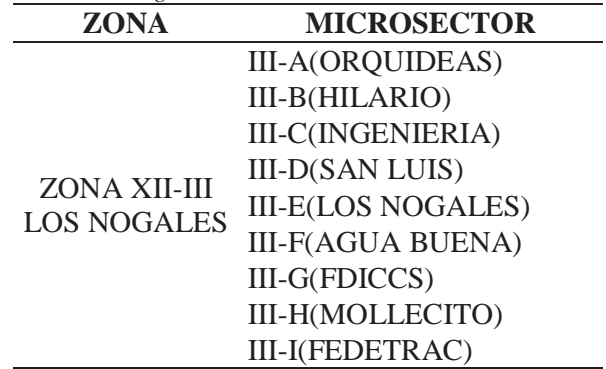

*Tabla 12 Micro sectores de la Zona XII-IV San Antonio* 

| ZONA               | <b>MICROSECTOR</b>       |
|--------------------|--------------------------|
|                    | <b>IV-A(SAN ANTONIO)</b> |
| ZONA XII-IV        | $IV-B(JOYAS)$            |
| <b>SAN ANTONIO</b> | IV-C(VIRGEN)             |
|                    | IV-D(TUPAC)              |

*Tabla 13 Micro sectores de la Zona XII-V Uvimas* 

| ZONA          | <b>MICROSECTOR</b>       |
|---------------|--------------------------|
|               | V-A(FATIMA)              |
|               | V-B(QUISPIQUILLO)        |
|               | V-C(UVIMA II)            |
|               | V-D(UVIMA VII)           |
|               | V-E(HORACIO)             |
| ZONA XII-V    | V-F(UVIMA V)             |
| <b>UVIMAS</b> | V-H(LUCERINAS)           |
|               | V-I(CASUARINAS NORTE)    |
|               | V-J(CASUARINAS SUR)      |
|               | V-K(PATRON SAN JERONIMO) |
|               | V-L(ALTIVA CANAS)        |
|               | V-M(TUPAC AMARU)         |

*Tabla 14 Micro sectores Nuevos* 

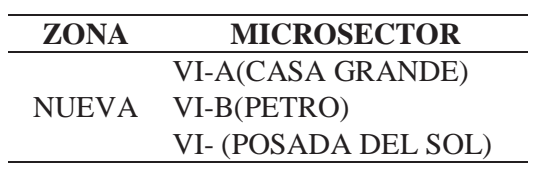

Dichos micro sectores se pueden observar en el plano PL-03 del Anexo C

# **5.1.1. Esquema de la Zona XII:**

Se realizó un esquema a escala grafica con todos los micro sectores para poder saber por dónde es el ingreso de agua a cada una de ellas, así como la ubicación de las VRP

(válvulas rompe presión) lo cual ayuda al momento de graficar las redes de agua en el WaterCAD, este se puede observar en el plano PL-04 del Anexo D

## **5.2. Toma de datos:**

Para la obtención de datos para la modelación hidráulica se usaron 3 fuentes:

- Mediciones diarias realizadas a una misma hora para saber el volumen que ingresa al reservorio.
- Macro medidor: Los datos que se obtendrán del macro medidor son caudal, velocidad y volumen, tanto de entrada y salida del reservorio.
- PAGIS: Se denomina así a la base de datos catastrales, dichos datos son volúmenes facturados de los usuarios en un mes determinado, así como la dirección de estos. Los datos originales correspondientes se encuentran en el DVD adjunto.

## **5.2.1. Mediciones diarias:**

La medición diaria estuvo a cargo del fontanero de turno, el cual toma datos de entrada y salida de volumen del reservorio a una misma hora (6:00 a.m.) durante todo el año en un formato especifico (ver figura N°35), los datos corresponden al año 2017, los cuales se digitalizaron y se encuentran en el DVD adjunto.

Los datos de un año se agruparon por meses para poder saber el volumen que ingresó en el mes correspondiente.

Se adjunta el formato de relevo de turno, donde el fontanero de turno toma registro de volumen de ingreso y salida del respectivo reservorio.

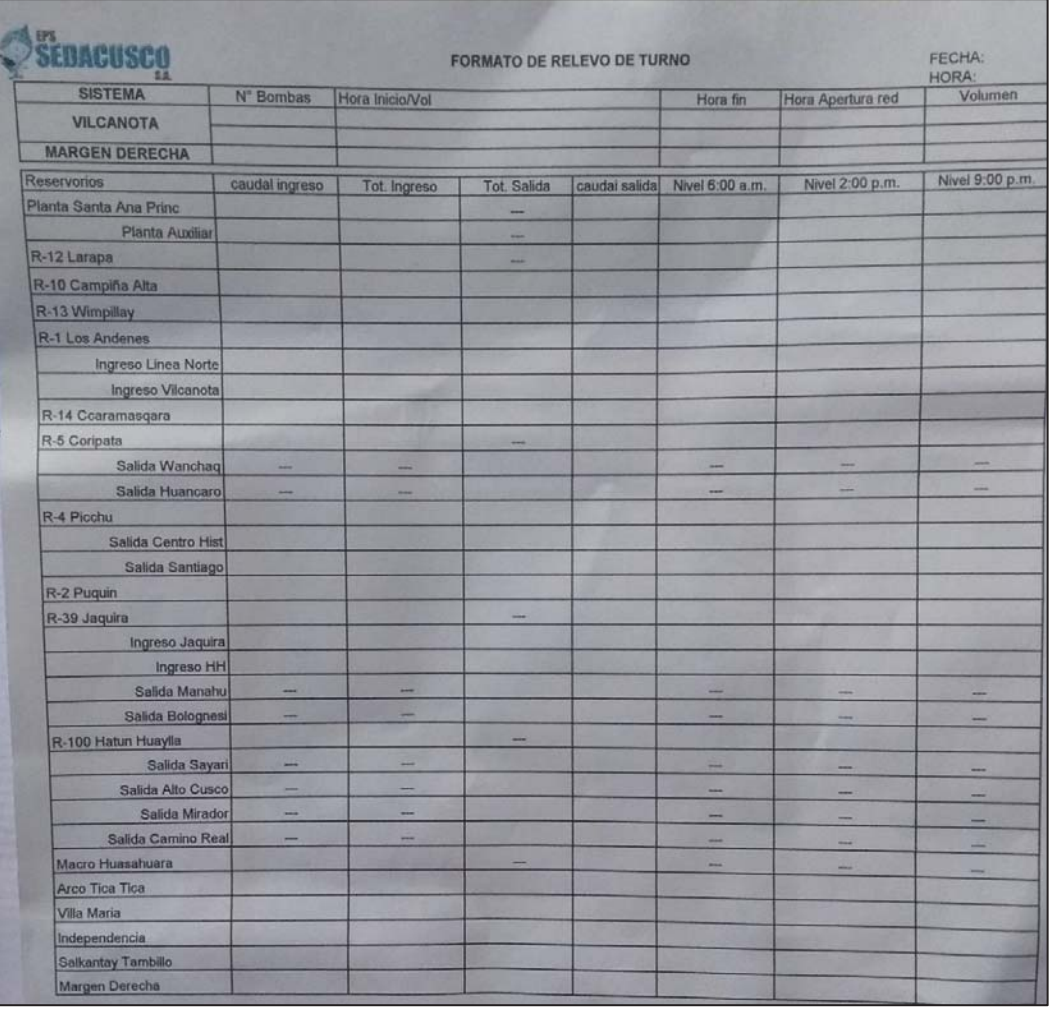

*Figura 34*: Formato de Relevo de turno

Fuente: Departamento de distribución de agua potable, EPS. SEDACUSCO S.A.

*Tabla 15 Volumen acumulado mensual ingresado al R-13 2017* 

| 2017             |            |  |
|------------------|------------|--|
| <b>MES</b>       | VOLUMEN    |  |
| <b>ENERO</b>     | 207,412.26 |  |
| FEBRERO          | 176,445.89 |  |
| MARZO            | 196,958.73 |  |
| ABRIL            | 185,920.33 |  |
| MAYO             | 172,996.32 |  |
| JUNIO            | 196,630.81 |  |
| JULIO            | 206,128.63 |  |
| <b>AGOSTO</b>    | 195,226.16 |  |
| SETIEMBRE        | 193,463.00 |  |
| <b>OCTUBRE</b>   | 171,632.00 |  |
| <b>NOVIEMBRE</b> | 175,062.00 |  |
| <b>DICIEMBRE</b> | 179,951.59 |  |
| $\bar{X}$        | 188,152.31 |  |
| σ                | 12,264.54  |  |

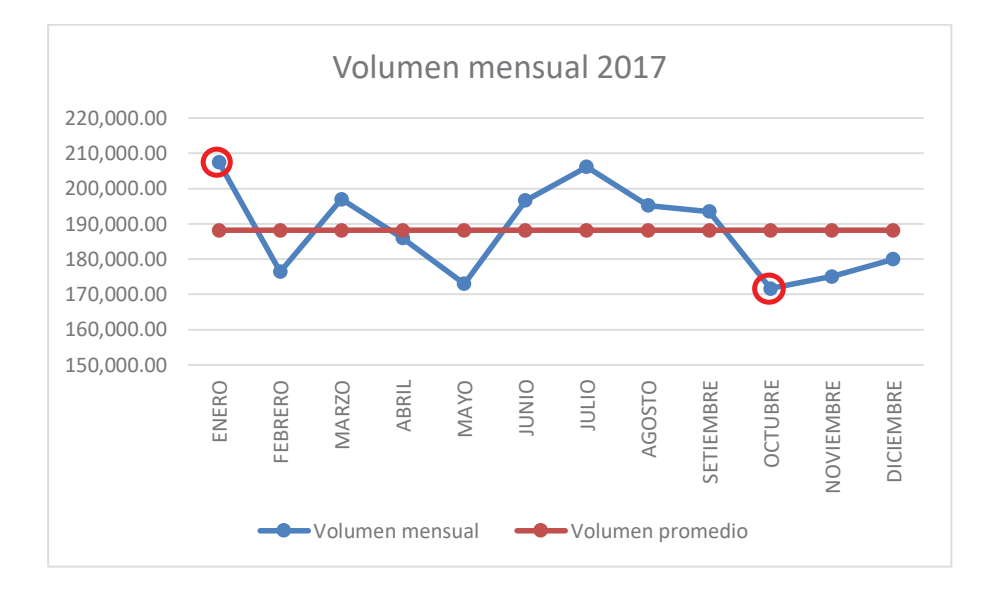

*Figura 35*: Volumen mensual 2017 Fuente: elaboración propia

## **5.2.2. Toma de datos con el Macro medidor:**

Para poder obtener los datos de entrada y salida del reservorio (caudal, velocidad y volumen) se instaló un registrador de datos con el software necesario (IDM) para el registro de datos proporcionados por el macro medidor de entrada y salida al reservorio, la cual se configuró para que registrara datos cada 3 minutos durante las 24 horas del día a partir del 10 de mayo del 2018 hasta el 18 de julio del 2018 (fechas en las que se tenía la disposición del equipo),los datos obtenidos se adjuntan en el DVD, los pasos que se siguieron para la instalación y toma datos fueron los siguientes:

1º Conectar el registrador con el receptor de datos

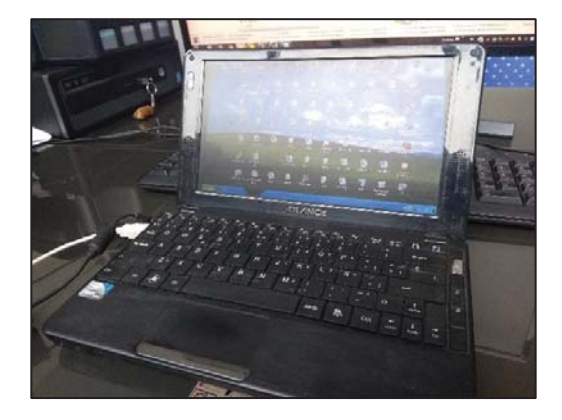

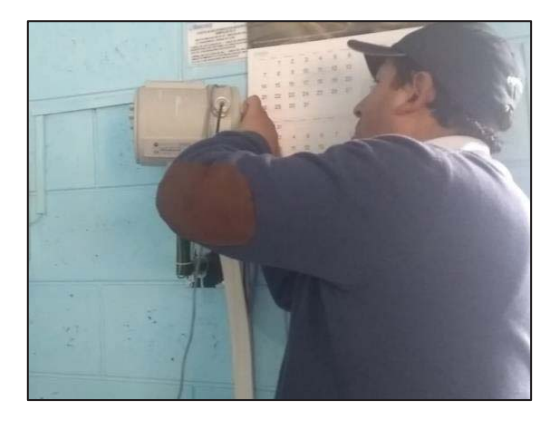

2º Abrir el programa para la toma de datos

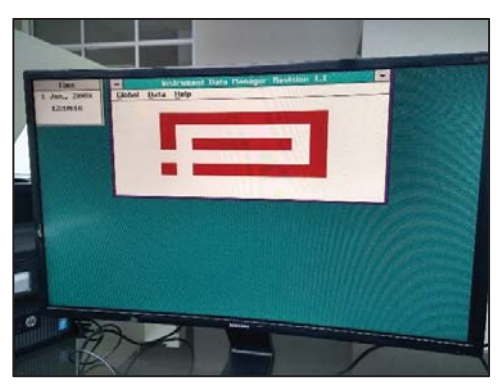

- 3º Configurar el programa:
	- Global Connect  $\rightarrow$  to a new instrumental

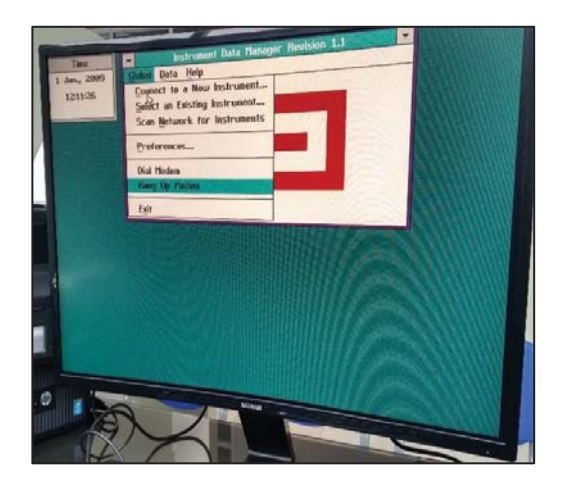

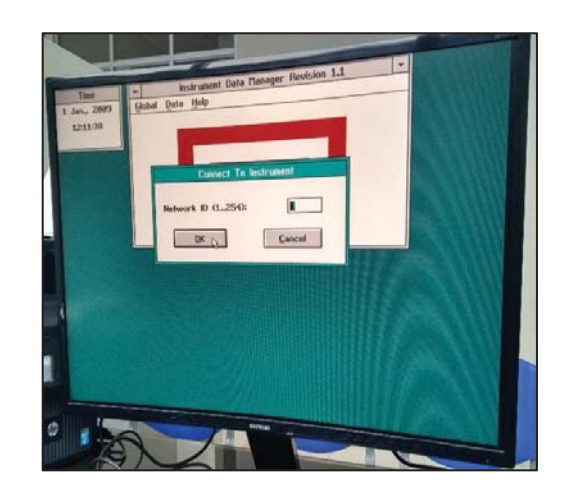

4th Real time  $\rightarrow$  Log real time data $\rightarrow$ Named file:

Configurar el panel para toma de datos: colocar el nombre del archivo Determinar el intervalo de tiempo establecer el equipo del que se va a tomar los datos (macro medidor) establecer los canales (Canal 1 entrada; canal 2 salida) macro medidores de entrada y salida elegir que datos se van a tomar en este caso caudal, velocidad y volumen

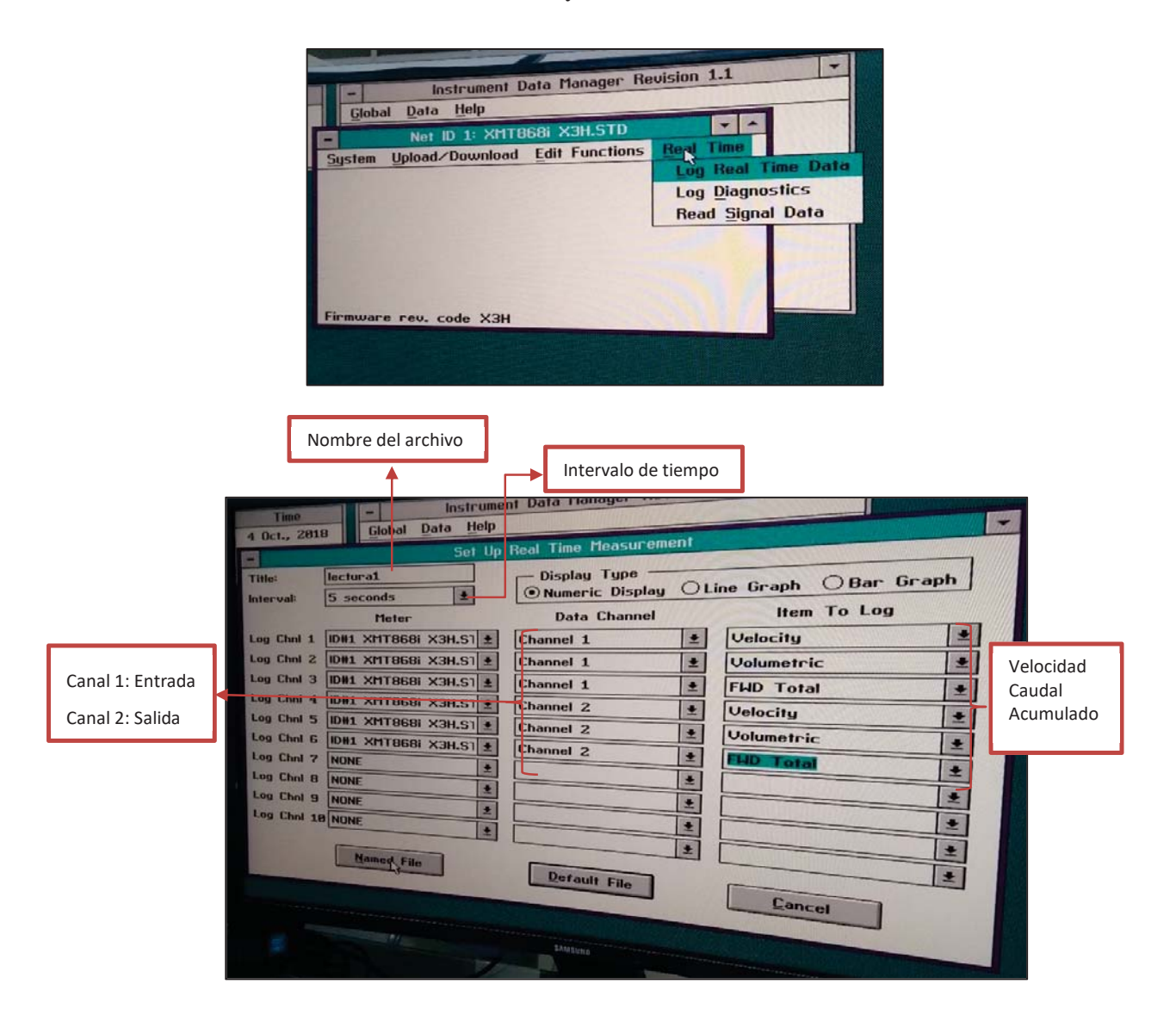

Colocamos el nombre del archivo y destino de donde se guardará.

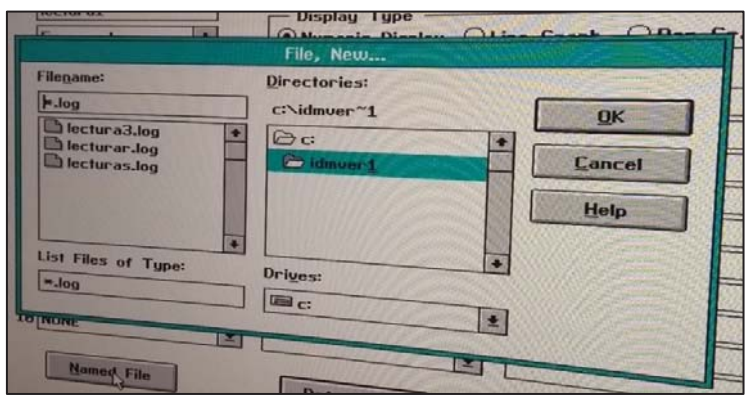

5° Se procede a la toma de datos, cuando se termina de tomar los datos. Se da  $\rightarrow$  Exit

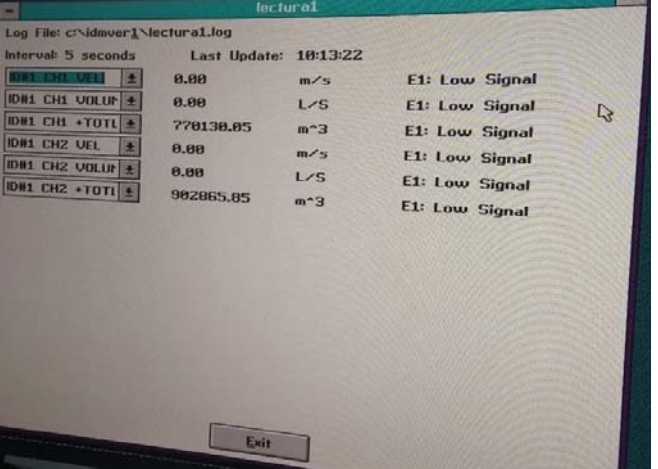

6° Se procede a exportar los datos: Data $\rightarrow$  View line Chart of Log Data $\rightarrow$ 

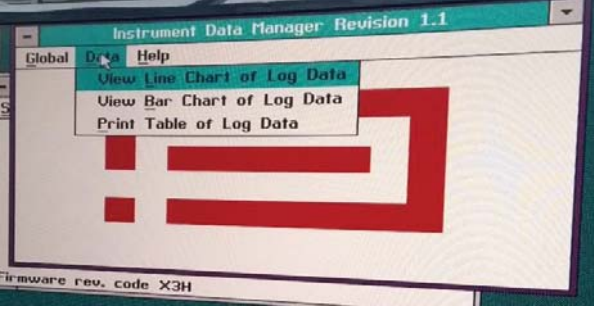

# Elegir el archivo $\rightarrow$  To file

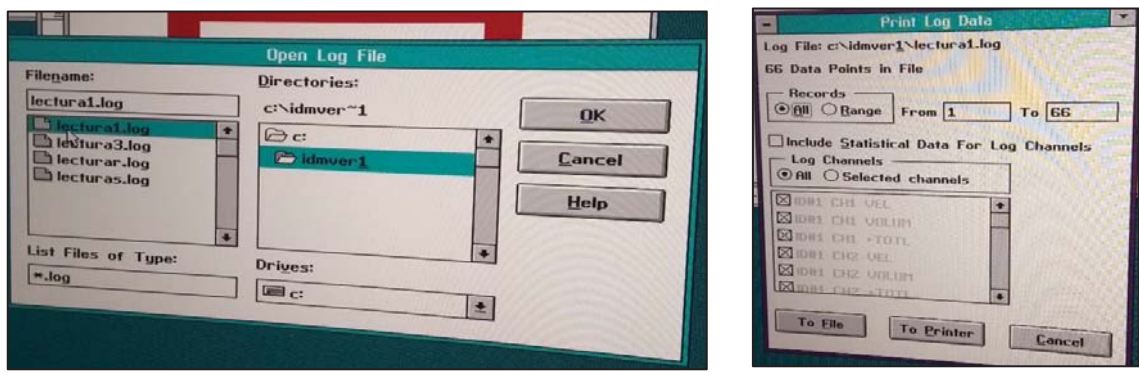

Los datos obtenidos que se obtuvieron se encuentran en el DVD adjunto.

#### *Tabla 16:*

Volúmenes medidos desde 10/05/2018 al 18/07/2018

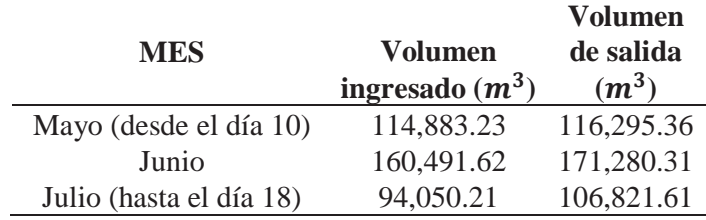

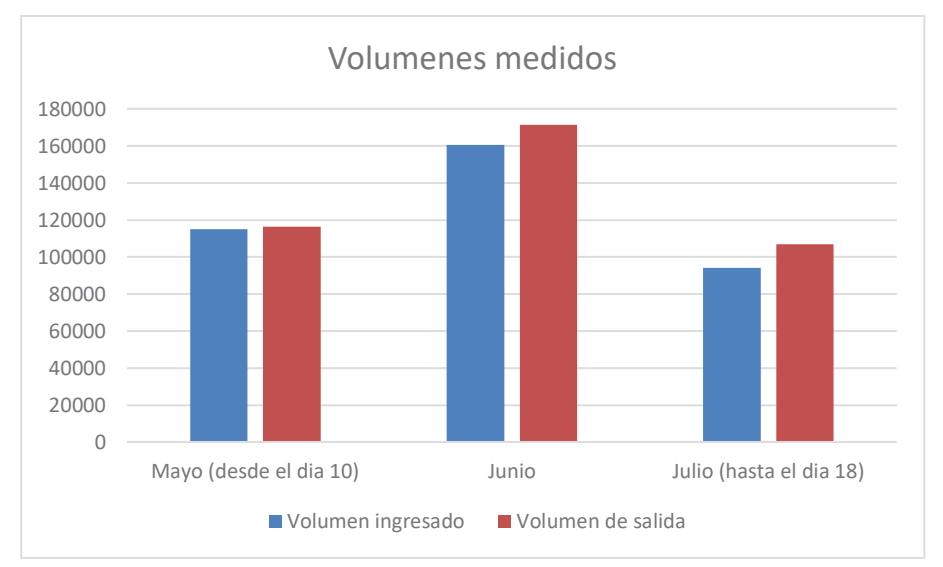

*Figura 36:* Volúmenes medidos desde el 10/06/2018 al 18/07/2018 Fuente: Elaboración propia

#### **5.2.2.1.Generación de datos para un periodo de un año:**

Con la información obtenida de la lectura del macro medidor se generará los datos para un año ya que para obtener el Coeficiente máximo horario  $(k_2)$  se necesita saber el día y la hora de mayor consumo.

- 1º Al tener datos a partir del 10 de mayo hasta el 18 de julio del 2018, se escoge un intervalo de tiempo que coincida en los 3 meses, el intervalo fue del día 11 al día 17 de cada mes.
- 2º Se procede a calcular el volumen que ingresa y sale del reservorio en cada intervalo de tiempo (3 minutos).
- 3º Se calcula el volumen de entrada y salida acumulado durante el periodo de 7 días de cada mes.
- 4º Con el volumen acumulado calculado al séptimo día se procede a sacar el porcentaje de ingreso y salida de reservorio desde el día 1 del intervalo elegido hasta el día 7 cada tres minutos, obteniendo una curva unitaria para la entrada y salida de volumen del reservorio, siendo el séptimo día el 100%, las curvas unitarias obtenidas para entrada y salida se muestran a continuación.

Nota: Los datos de volumen cada 3 minutos y volumen aculado hasta el séptimo día del intervalo de tiempo de los tres meses se encuentran en el DVD adjunto.

**Curva unitaria volumen de ingreso** Curva unitaria volumen de ingreso

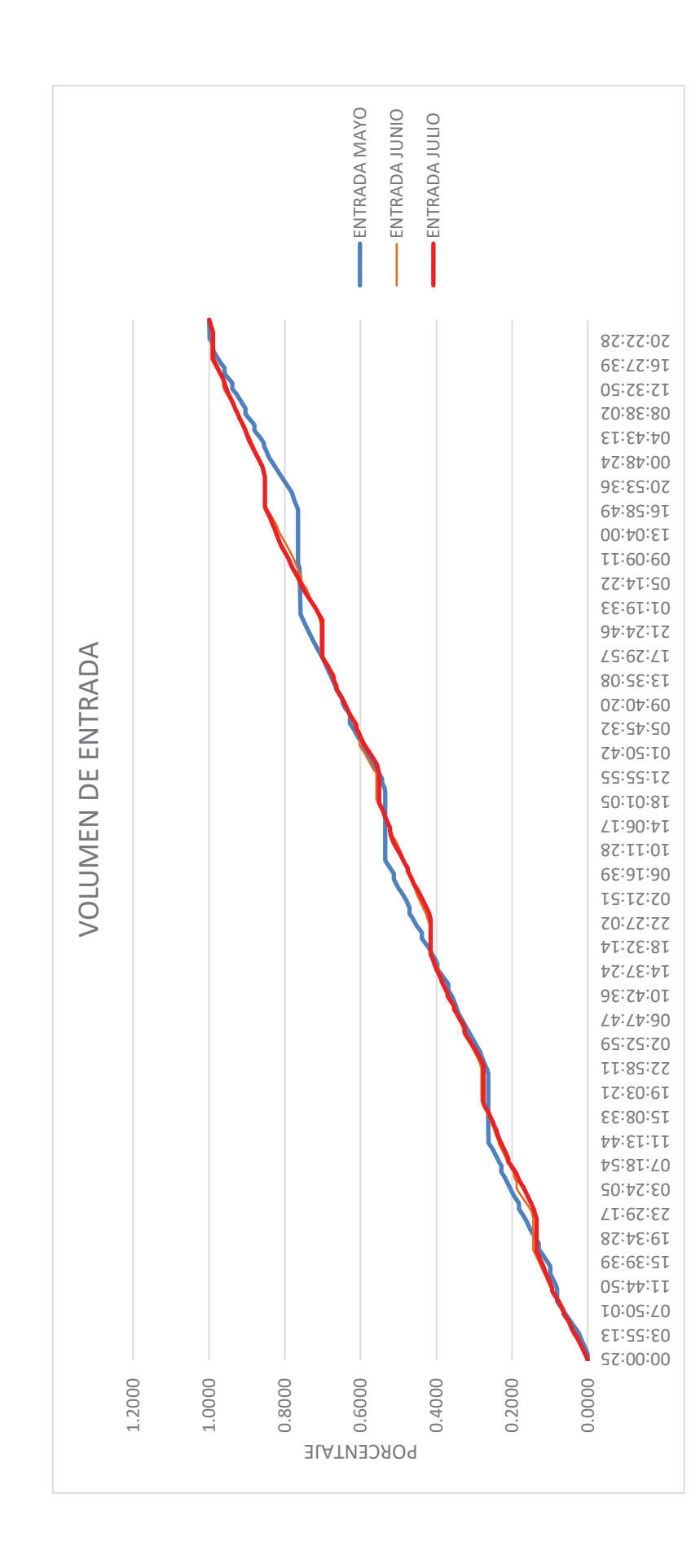

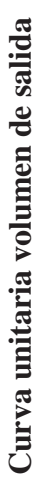

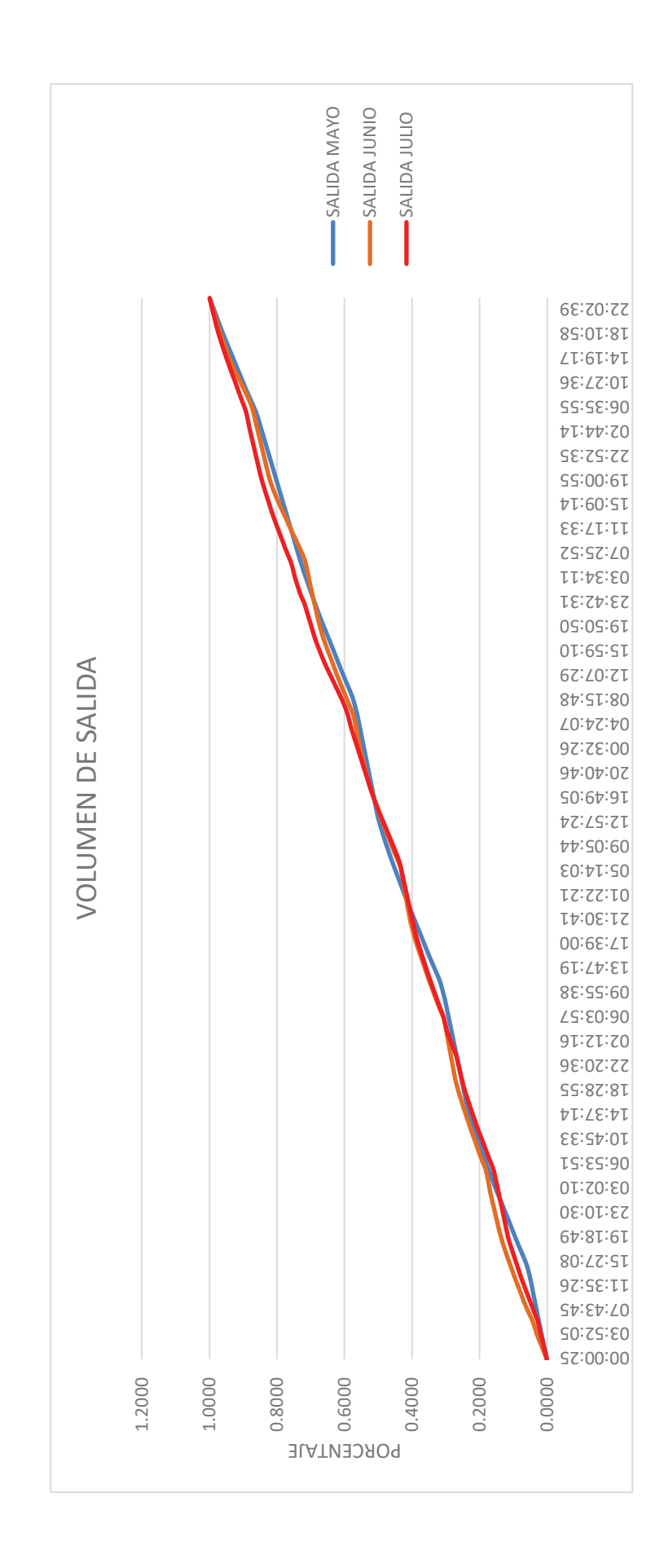

5º Las curvas unitarias son para un intervalo de tiempo de 7 días, por lo que los datos

diarios de volumen tomados durante un año se agruparan cada 7 días.

|                   |               | <b>VOLUMEN</b> |
|-------------------|---------------|----------------|
| <b>MES</b>        | <b>SEMANA</b> | $(m^3)$        |
|                   | 01/01-07/01   | 45,640.12      |
| <b>ENERO</b>      | 08/01-14/01   | 46,513.54      |
|                   | 15/01-21/01   | 47,697.63      |
|                   | 22/01-28/01   | 46,938.73      |
|                   | 29/01-04/02   | 46,952.71      |
|                   | 05/02-11/02   | 42,718.08      |
|                   | 12/02-18/02   | 45,822.15      |
| <b>FEBRERO</b>    | 19/02-25/02   | 42,534.05      |
|                   | 26/02-04/03   | 43,115.30      |
|                   | 05/03-11/03   | 44,297.15      |
|                   | 12/03-18/03   | 46,678.74      |
| <b>MARZO</b>      | 19/03-25/03   | 44,138.66      |
|                   | 26/03-01/04   | 43,575.97      |
|                   | 02/04-08/04   | 51,291.31      |
| <b>ABRIL</b>      | 09/04-15/04   | 42,403.47      |
|                   | 16/04-22/04   | 41,201.89      |
|                   | 23/04-29/04   | 38,779.20      |
|                   | 30/04-06/05   | 39,347.48      |
|                   | 07/05-13/05   | 39,760.25      |
|                   | 14/05-20/05   | 39,286.00      |
| <b>MAYO</b>       | 21/05-27/05   | 38,009.78      |
|                   | 28/05-03/06   | 38,995.72      |
|                   | 04/06-10/06   | 45,391.31      |
|                   | 11/06-17/06   | 42,537.92      |
| <b>JUNIO</b>      | 18/06-24/06   | 41,172.43      |
|                   | 25/06-01/07   | 57,797.37      |
|                   | 02/07-08/07   | 41,521.02      |
|                   | 09/07-15/07   | 47,757.40      |
|                   | 16/07-22/07   | 45,564.81      |
| <b>JULIO</b>      | 23/07-29/07   | 49,392.16      |
|                   | 30/07-05/08   | 46,498.61      |
|                   | 06/08-12/08   | 43,540.17      |
| <b>AGOSTO</b>     | 13/08-19/08   | 44,065.00      |
|                   | 20/08-26/08   | 45,502.00      |
|                   | 27/08-02/09   | 43,991.00      |
|                   | 03/09-09/09   | 46,892.00      |
| <b>SEPTIEMBRE</b> | 10/09-16/09   | 45,259.00      |
|                   | 17/09-23/09   | 43,625.00      |
|                   | 24/09-30/09   | 44,977.00      |

*Tabla 17 Volumen ingresado cada 7 días* 

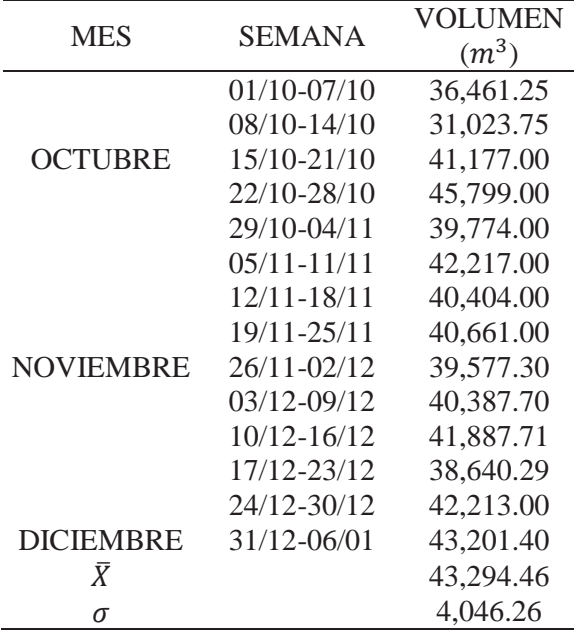

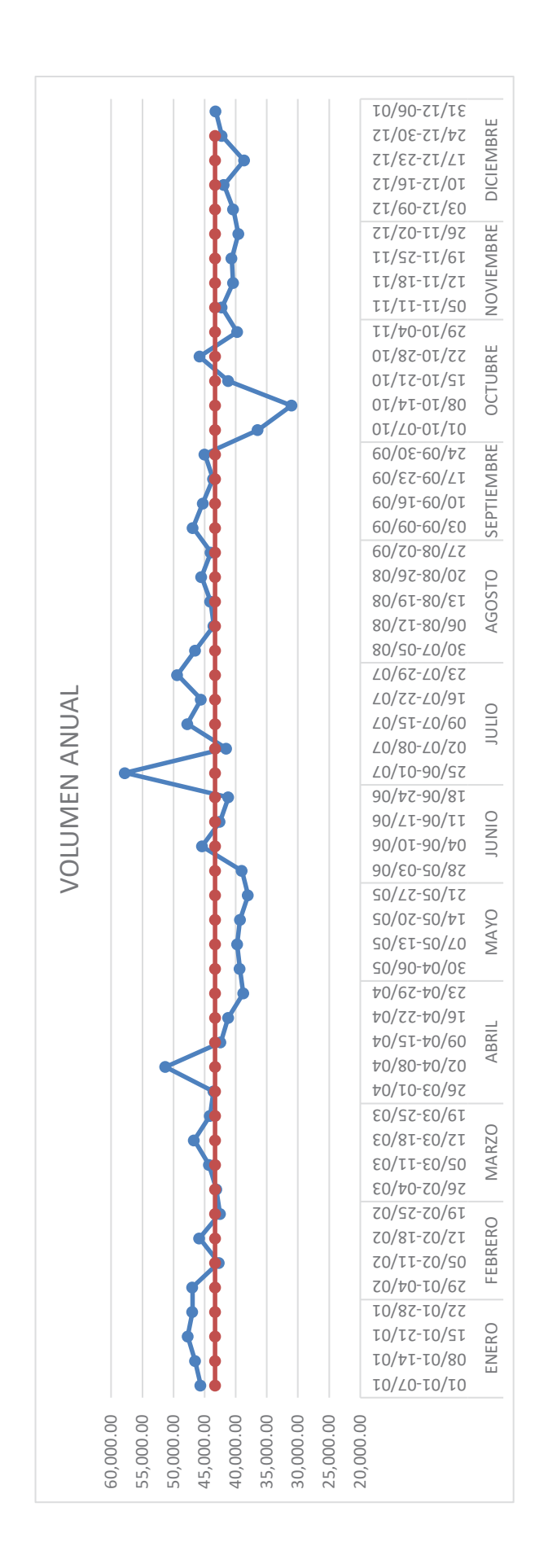

81

- 6º La curva unitaria se multiplica por el volumen ingresado durante 7 días cada 3 minutos, de esta manera se obtendrá el volumen de ingreso y salida.
- $7^{\circ}$  Con los volúmenes calculados se procede a calcular el caudal cada tres minutos ( $Q =$ V  $\frac{v}{t}$

#### **5.2.2.2.** Coeficiente máximo horario  $(K_2)$ :

El Coeficiente máximo horario  $(K_2)$  es el resultado de dividir el caudal máximo horario entre el caudal promedio, para determinar el coeficiente máximo horario  $(K_2)$  de la zona en estudio, se debe de elegir el máximo valor del caudal de salida de reservorio de los datos generados de un año, siendo este:

$$
Q_{mh} = 136.35 \; l/s
$$

Caudal que se generó el 08 de abril a las 11:00 a.m.

#### - **Calculo de coeficiente máximo horario**

$$
K_2 = \frac{Q_{mh}}{Q_p}
$$

Donde:

 $K_2$ : Coeficiente máximo horario  $Q_{mh}$ : Caudal máximo horario  $Q_p$ : Caudal promedio

Ya que el caudal máximo se generó en abril, tomamos el volumen ingresado correspondiente

al mes de abril para determinar el  $Q_p$ :

- El volumen se dividirá entre el número de días (30 días) para obtener el volumen diario, este se multiplicará por 1000 para obtener el volumen en litros.
- El volumen diario en litros, se dividirá entre 86400 factor se utiliza para determinar caudal, obteniendo un valor de  $Q_p = 71.70$  l/s, como se puede observar en la siguiente tabla:

*Tabla 18 Caudal Promedio* 

|              |             | <b>VOLUMEN</b> |                            | <b>CAUDAL</b> |
|--------------|-------------|----------------|----------------------------|---------------|
| <b>MES</b>   |             | DIA            |                            |               |
|              | MES $(m^3)$ | $(m^3)$        | DIA L                      | $Qp$ $l/s$    |
| <b>ABRIL</b> | 185,841.22  |                | 6, 194. 71 6, 194, 707. 34 | 71.70         |

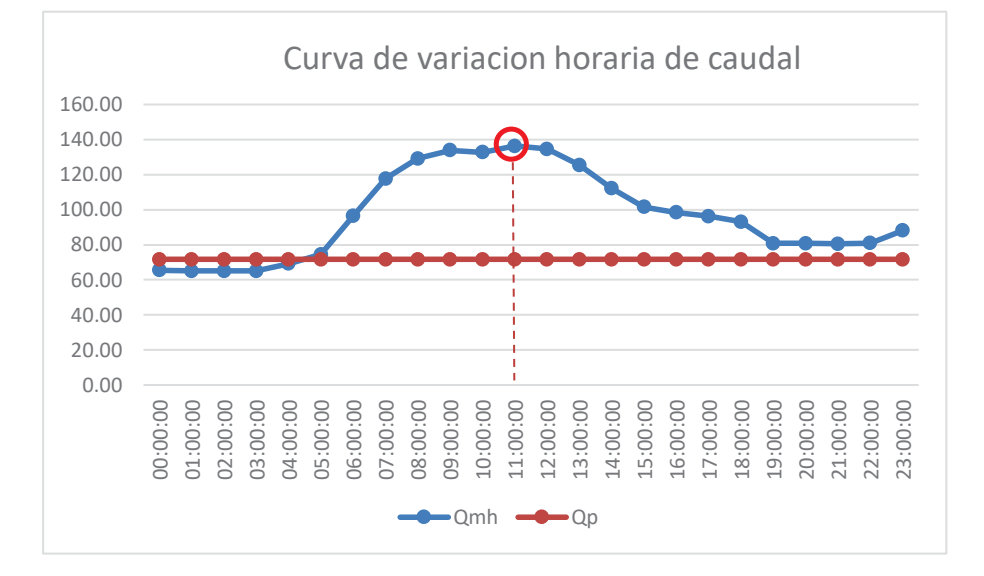

*Figura 37:* Curva de variación horaria del caudal Entonces

$$
Q_{mh} = K_2 * Q_p
$$
  

$$
K_2 = \frac{Q_{mh}}{Q_p} = \frac{136.35 \, l/s}{71.70 \, l/s} = 1.90
$$

El coeficiente máximo horario calculado para la zona en estudio es:

$$
K_2=1.90
$$

#### **5.2.2.3.Coeficiente máximo horario empleado en el expediente técnico:**

La elaboración del expediente técnico del nuevo reservorio R-14 estuvo a cargo de la Gerencia de Ingeniería de la EPS.SEDACUSCO S.A., donde se usó el valor de 1.8 para el coeficiente máximo horario, existiendo una diferencia del 5.26% con respecto al valor real del coeficiente máximo horario.

## **5.2.2.4.Curva de variación horaria:**

Para determinar la curva de variación horaria, la cual se usará posteriormente en la modelación hidráulica, se tomará el valor máximo de cada hora respecto al 08 abril (día en el que se produce el máximo consumo durante el año).

Para determinar el coeficiente de variación horaria, se necesita el caudal promedio

$$
Q_p = 71.70 l/s
$$

$$
K_2 = \frac{Q_{mh}}{Q_p}
$$

*Tabla 19 Variación horaria* 

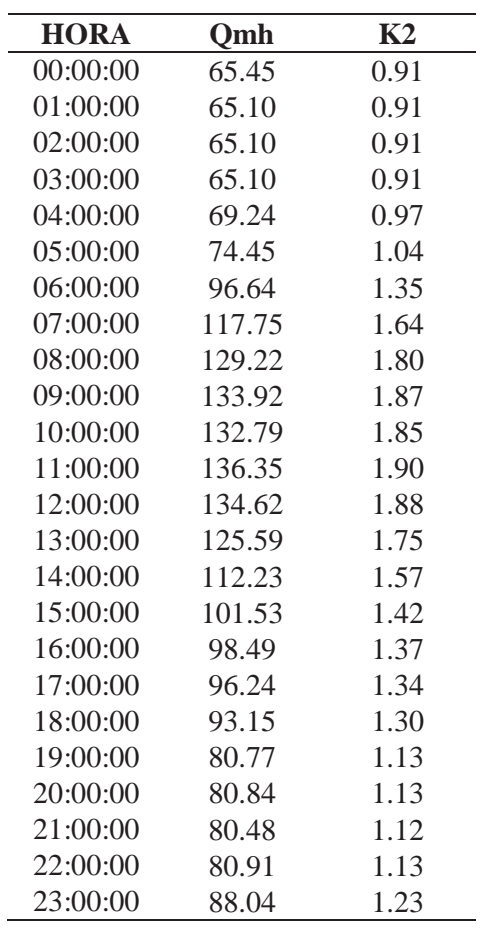

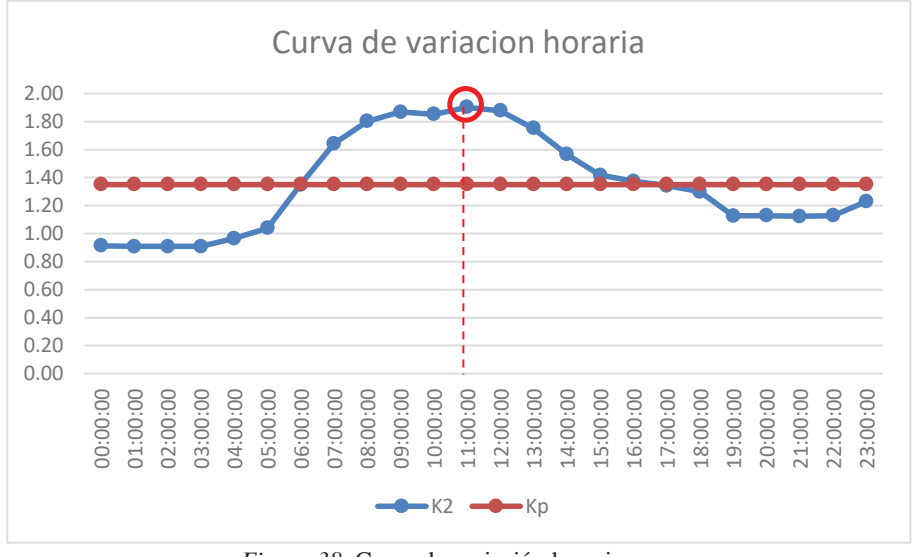

*Figura 38*: Curva de variación horaria Fuente: Elaboración propia

# **5.2.3. PAGIS:**

El PAGIS es la base catastral de la EPS.SEDACUSCO S.A. donde se encuentra el número de usuario, dirección, zona operacional a la que pertenece, volumen consumido en el periodo facturado.

Debido a que el caudal máximo horario se produjo en el mes de abril, se trabajará con el PAGIS del mes de abril para poder saber el volumen facturado y así calcular el porcentaje de ANF (Agua No Facturada) de la zona.

- 1º El PAGIS contiene a todos los usuarios de la ciudad del Cusco por lo que se debe de filtrar según sector operacional, la zona en estudio es la XII.
- 2º Al obtener los usuarios pertenecientes a la Zona XII, se filtra de acuerdo a los sectores de la zona XII (XII-I, XII-II, XII-III, XII-IV, XII-V).
- 3º Para cada sector se verificará las urbanizaciones pertenecientes a cada micro sector que se tiene, a los que se asignara una nueva codificación, de esta manera obtendremos el volumen facturado para cada micro sector, así como el número de conexiones:

*Tabla 20 Consumo y Número de conexiones Zona XII-I* 

|                             | <b>Consumo</b>   | $N^{\circ}$       |
|-----------------------------|------------------|-------------------|
| Etiquetas de fila           | <b>Abril</b>     | <b>Conexiones</b> |
| $I-A$                       | 10789            | 1358              |
| <b>ALTO WIMPILLAY</b>       | 368              | 117               |
| <b>CESAR VALLEJO</b>        | 1021             | 174               |
| <b>GENERAL OLLANTA</b>      | 3286             | 355               |
| <b>JOSE DE SAN MARTIN D</b> | 45               | 1                 |
| <b>SANTA ROSA DE WIMPIL</b> | 259              | 27                |
| <b>SEDOR DE WIMPILLAY</b>   | 3558             | 384               |
| <b>SOL DE AMERICA - WIM</b> | 887              | 130               |
| <b>VILLA PARAISO</b>        | 1365             | 170               |
| $I-B$                       | 1430             | 191               |
| VIVA EL PERU I ETAPA        | 1430             | 191               |
| $I-C$                       | 6311             | 845               |
| <b>ACIAAS (TANCARPATA)</b>  | 751              | 113               |
| <b>JARDINES DEL SOL</b>     | 92               | 11                |
| <b>JESUS NUESTRO SALVAD</b> | 224              | 52                |
| <b>JUNTA VECINAL LA COL</b> | 34               | 3                 |
| LIVIA LOAYZA DE PALI        | 208              | 18                |
| <b>LOS CIPRESES - MARGE</b> | 266              | 17                |
| <b>LOS LAURELES-MARGEN</b>  | 503              | 54                |
| <b>LOS TULIPANES (SAN S</b> | 838              | 131               |
| <b>MICAELA BASTIDAS</b>     | $\boldsymbol{0}$ | $\mathbf{1}$      |
| <b>MUNAY</b>                | $\overline{0}$   | $\mathfrak{2}$    |
| NIĐO MANUELITO              | 248              | 26                |
| QOSQORUNA-MARGEN DER        | 40               | 10                |
| <b>SAN BLAS</b>             | 8                | 1                 |
| <b>SAN CAMILO</b>           | 392              | 47                |
| <b>SAN GABRIEL</b>          | 4                | $\mathbf{1}$      |
| <b>SAN SEBASTIAN</b>        | $\overline{4}$   | $\mathbf{1}$      |
| TANQARPATA-MARGEN DE        | 2083             | 254               |
| <b>TULKIPATA</b>            | 143              | 30                |
| <b>UVIMA IV-MARGEN DERE</b> | 114              | 18                |
| <b>VILLA SANTA BEATRIZ</b>  | 359              | 55                |
| $I-D$                       | 3770             | 402               |
| <b>BAJO WIMPILLAY</b>       | 888              | 57                |
| <b>CUICHI HUAYCCO</b>       | 42               | 5                 |
| <b>EL PORVENIR</b>          | 338              | 44                |
| <b>EL PORVENIR - MARGEN</b> | 14               | $\overline{4}$    |
| KUSIQOYLLOR-WIMPILLA        | 232              | 36                |
| LA MOLINA - MARGEN D        | 278              | 44                |
| MORROSOLAR (MARGEN D        | 102              | 4                 |
| <b>NUEVA AMISTAD</b>        | 27               | 9                 |
| <b>PACHACUTEC</b>           | 24               | 5                 |
| PACHACUTEC (SAN SEBA        | 19               | $\mathbf{1}$      |
| PACHACUTEC-MARGEN DE        | 503              | 67                |

| <b>SAN SEBASTIAN</b>        | 37    |     |
|-----------------------------|-------|-----|
| <b>SEDOR DE CCOYLLORITT</b> | 1051  | 97  |
| <b>VILLA NAVIDAD (SAN S</b> | 52    | 11  |
| <b>VILLA ZARATE - WIMPI</b> | 163   | 16  |
| $L_{\rm E}$                 | 1153  | 180 |
| <b>CLORINDA MATTO DE TU</b> |       |     |
| <b>RETAMAYOC</b>            | 1110  | 173 |
| <b>SAN GABRIEL</b>          | 34    |     |
| <b>Total general</b>        | 23453 |     |

*Tabla 21* 

*Resumen de Consumo y N° Conexiones Zona XII-I* 

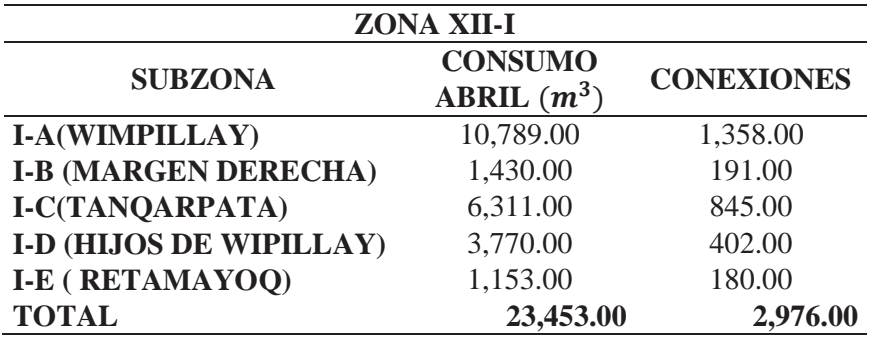

## *Tabla 22*

*Consumo y Número de conexiones Zona XII-II* 

| Etiquetas de fila      | Consumo Abril N° Conexiones |                             |
|------------------------|-----------------------------|-----------------------------|
| $II-A$                 | <b>180</b>                  | 27                          |
| <b>SAN MARTIN DE</b>   |                             |                             |
| <b>PORRAS</b>          | $\Omega$                    |                             |
| VILLA LAS              |                             |                             |
| PALMERAS (             | 180                         | 26                          |
| $II-B$                 | 297                         | 22                          |
| <b>JOSE OLAYA</b>      | 24                          | 1                           |
| SAN JUDAS CHICO        | 243                         | 19                          |
| SAN JUDAS CHICO 3      | 30                          | $\mathcal{D}_{\mathcal{L}}$ |
| $II-C$                 | 2027                        | 176                         |
| <b>SANTA LUCILA</b>    | 2027                        | 176                         |
| $II-D$                 | 2879                        | 245                         |
| <b>KENNEDY B</b>       | 2879                        | 245                         |
| $II - E$               | 8173                        | 818                         |
| LOS ALAMOS             | 2681                        | 268                         |
| <b>LOS NOGALES</b>     | $\mathcal{O}$               | 1                           |
| <b>SAN JUDAS CHICO</b> | 921                         | 80                          |
| <b>SANTA MONICA</b>    | 0                           |                             |

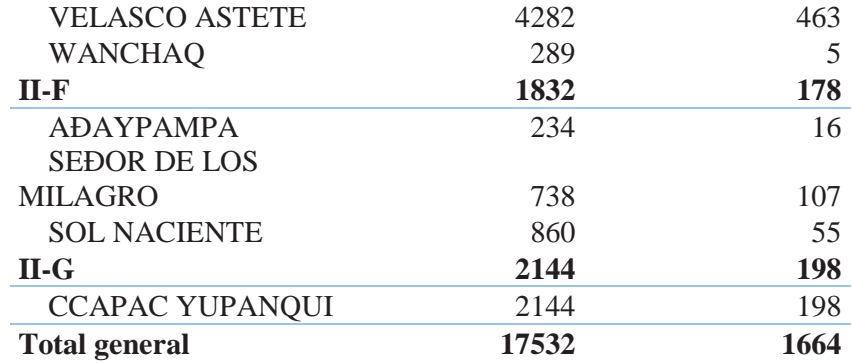

## *Tabla 23*

*Resumen de consumo y N° conexiones Zona XII-II* 

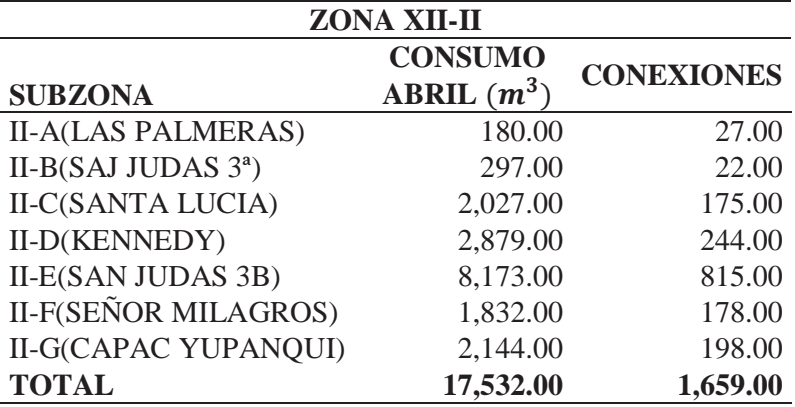

## *Tabla 24*

*Consumo y Número de conexiones Zona XII-III* 

| Etiquetas de fila           | Consumo Abril N° Conexiones |     |
|-----------------------------|-----------------------------|-----|
| <b>III-A</b>                | 777                         | 184 |
| <b>LAS ORQUIDEAS</b>        | 237                         | 36  |
| LAS ORQUIDEAS (Wanch        | 540                         | 148 |
| <b>III-B</b>                | 2171                        | 317 |
| <b>HILARIO MENDIVIL</b>     | 2171                        | 317 |
| $III-C$                     | 114                         | 10  |
| <b>INGENIERIA SAN SEBAS</b> | 94                          | 7   |
| INGENIERIA-SAN SEBAS        | 20                          | 3   |
| <b>III-D</b>                | 4626                        | 442 |
| <b>CHACHACOMAYOC</b>        | 36                          | 5   |
| <b>FRANCISCO PALAO</b>      | 609                         | 74  |
| <b>LAS BEGONIAS</b>         | 327                         | 30  |
| <b>LOS ROSALES</b>          | 991                         | 80  |
| <b>ROSASPATA</b>            | 478                         | 43  |
| <b>SAN LUIS</b>             | 1872                        | 186 |
| <b>SAN SEBASTIAN</b>        | 67                          | 10  |
| SURIHUAYLLA                 | 98                          | 4   |

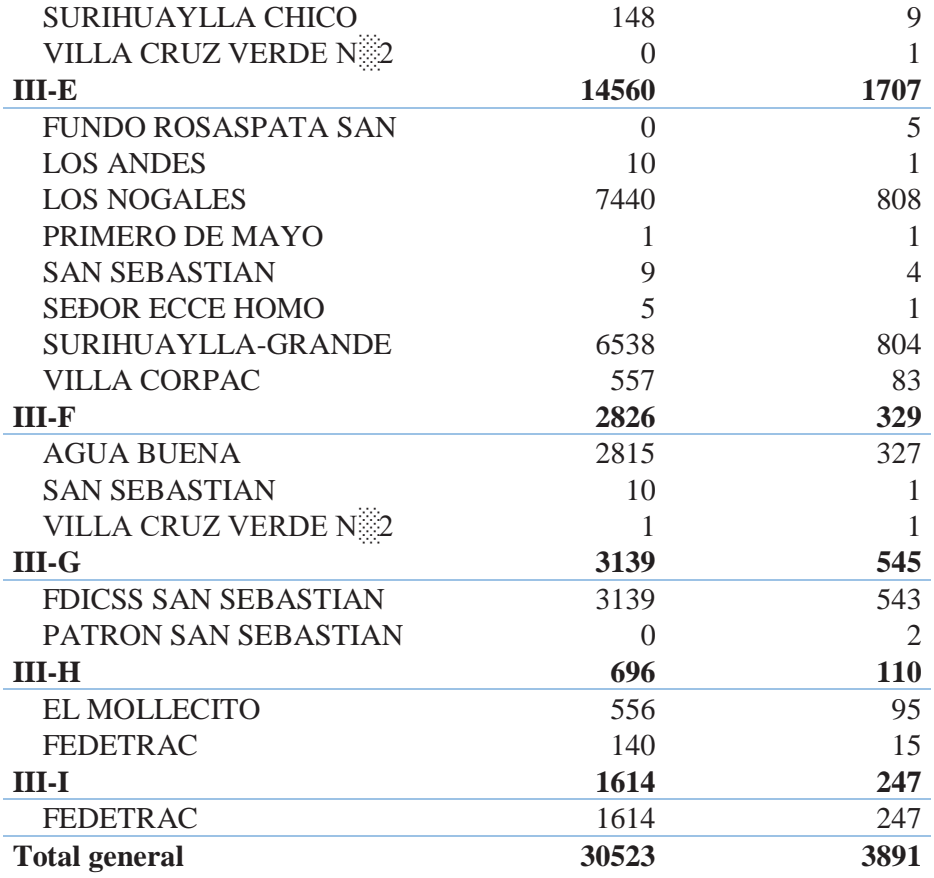

### *Tabla 25*

*Resumen de consumo y N° conexiones Zona XII-IV* 

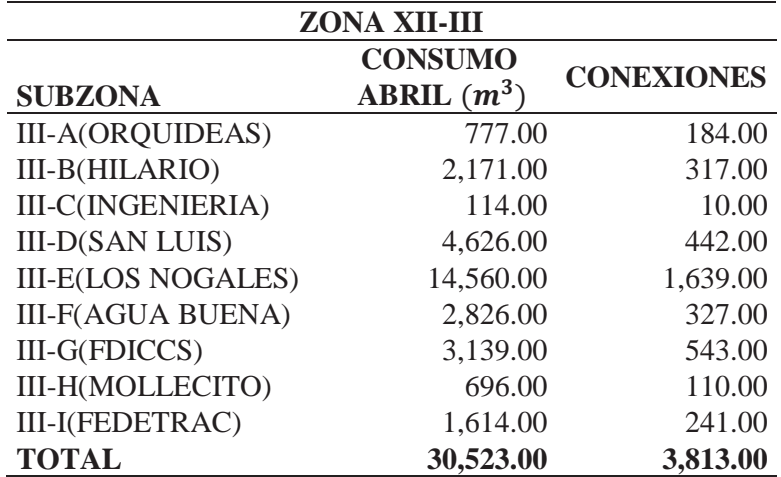

*Tabla 26 Consumo y Número de conexiones Zona XII-IV* 

| Etiquetas de fila           | <b>Consumo Abril</b> | N° Conexiones  |
|-----------------------------|----------------------|----------------|
| <b>IV-A</b>                 | 10568                | 1326           |
| FERROVIARIA QUISPIQU        | $\boldsymbol{0}$     | 1              |
| <b>SAN ANTONIO</b>          | 10568                | 1325           |
| $IV-B$                      | 5301                 | 589            |
| <b>COVITUC</b>              | 1193                 | 133            |
| FERROVIARIA QUISPIQU        | 79                   | 9              |
| HATUN AYLLU (SAN ANT        | 616                  | 79             |
| <b>ILLARI</b>               | 245                  | 31             |
| <b>LAS JOYAS</b>            | 1219                 | 129            |
| <b>MUNAY</b>                | 92                   | 20             |
| PRIMERO DE MAYO             | 923                  | 71             |
| <b>SAN SEBASTIAN</b>        | 6                    | 3              |
| <b>UVIMAI</b>               | 928                  | 114            |
| $IV-C$                      | 12784                | 1244           |
| BOMBAPATA (QUISPIQUI        | 115                  | 27             |
| <b>CORDE CUSCO TERCERA</b>  | 319                  | 36             |
| <b>EL EDEN</b>              | 315                  | 44             |
| EL EDEN - SAN SEBAST        | 216                  | 26             |
| EL EDEN DE SANTA MAR        | 256                  | 73             |
| EL EDEN SECTOR SAN A        | 12                   | 11             |
| <b>FEDETAC</b>              | 1256                 | 226            |
| <b>LOS FRUTALES</b>         | 427                  | 102            |
| <b>LOS FRUTALES II</b>      | 235                  | 26             |
| <b>LOS RETAMALES</b>        | 225                  | 42             |
| <b>MARGEN DERECHA RIO H</b> | 132                  | 16             |
| <b>MUNAY</b>                | 144                  | 17             |
| QOSQO QHAWARINA SAN         | 154                  | 21             |
| QUISPIQUILLA                | $\boldsymbol{0}$     | 1              |
| <b>SAN SEBASTIAN</b>        | 19                   | 7              |
| <b>SIMON HERRERA FARFAN</b> | 7468                 | 371            |
| <b>TAMBO DE ORO</b>         | 43                   | 6              |
| <b>TUPAC AMARU</b>          | 93                   | 10             |
| <b>VILLA ALEGRE</b>         | 219                  | 31             |
| <b>VILLA EL SALVADOR</b>    | 211                  | 23             |
| <b>VILLA LOS FRUTALES</b>   | 155                  | 33             |
| <b>VILLA POLICIAL</b>       | 37                   | $\overline{4}$ |
| <b>VIRGEN DEL CARMEN</b>    | 733                  | 91             |
| $IV-D$                      | 837                  | 120            |
| <b>TUPAC AMARU</b>          | 837                  | 120            |
| <b>Total general</b>        | 29490                | 3279           |

*Tabla 27 Resumen de consumo y N° conexiones* 

| <b>ZONA XII-IV</b>  |                                 |                   |  |
|---------------------|---------------------------------|-------------------|--|
| <b>SUBZONA</b>      | <b>CONSUMO</b><br>ABRIL $(m^3)$ | <b>CONEXIONES</b> |  |
| <b>IV-A(SAN</b>     |                                 |                   |  |
| ANTONIO)            | 10,568.00                       | 1,326.00          |  |
| IV-B(JOYAS)         | 5,301.00                        | 589.00            |  |
| <b>IV-C(VIRGEN)</b> | 12,784.00                       | 886.00            |  |
| IV-D(TUPAC)         | 837.00                          | 120.00            |  |
| <b>TOTAL</b>        | 29,490.00                       | 2,921.00          |  |

*Tabla 28* 

*Consumo y Número de conexiones Zona XII-V* 

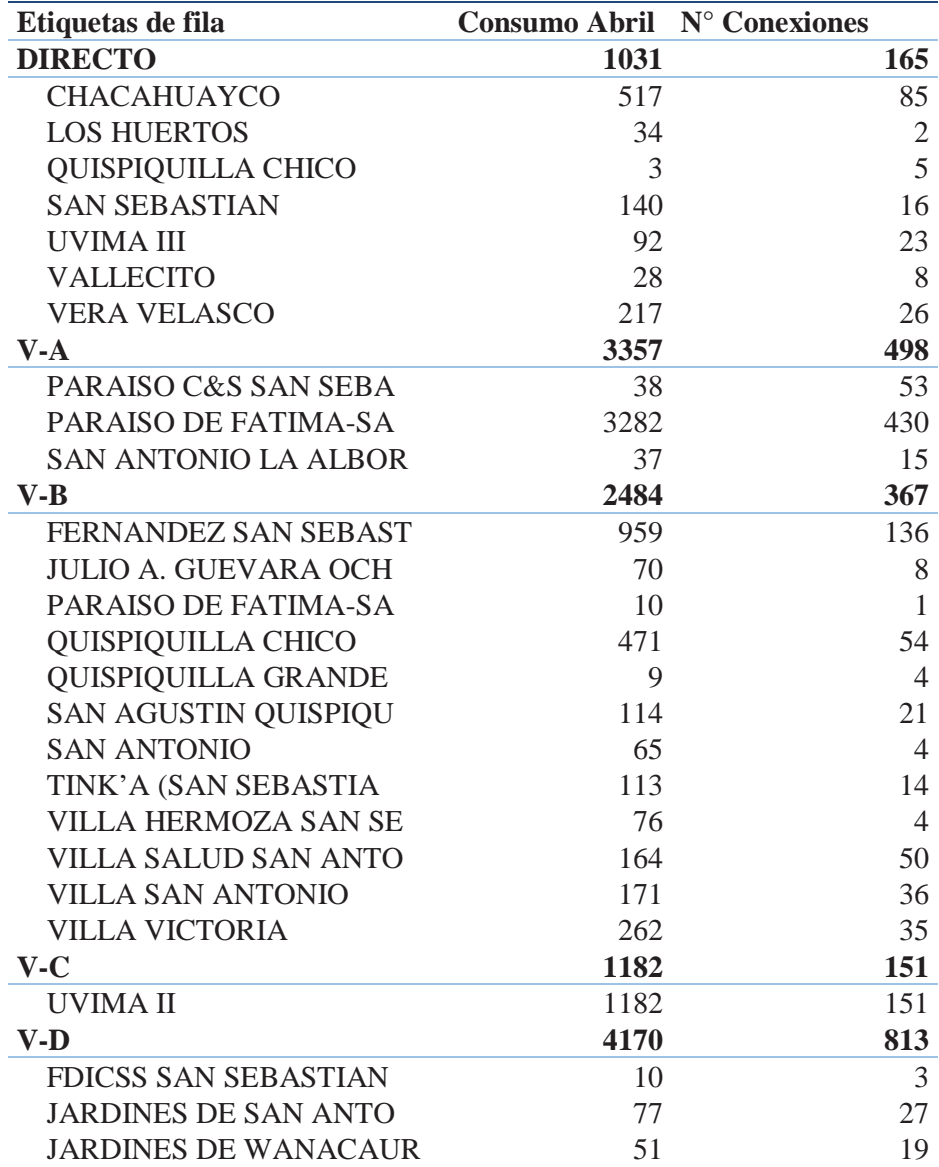

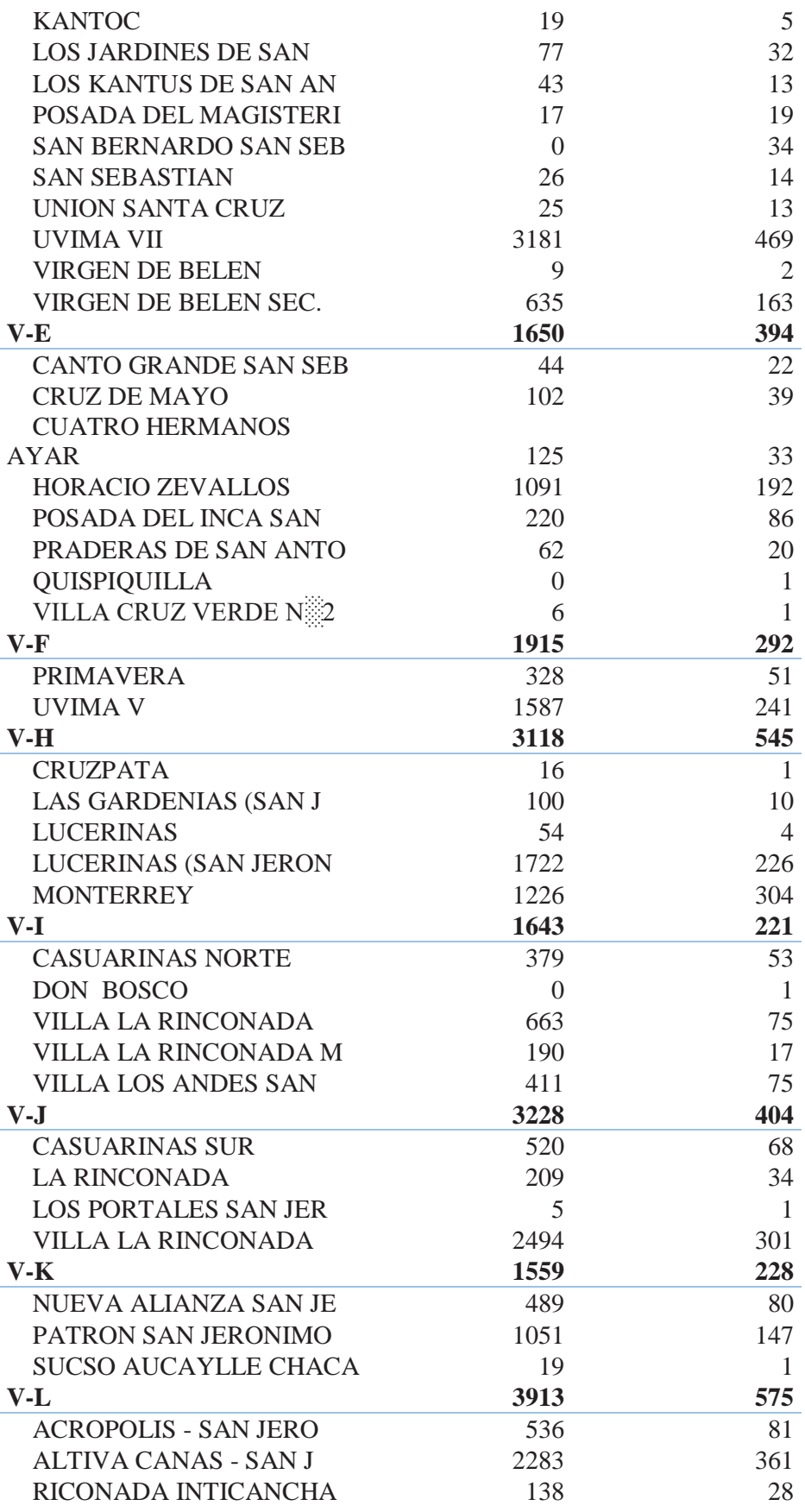

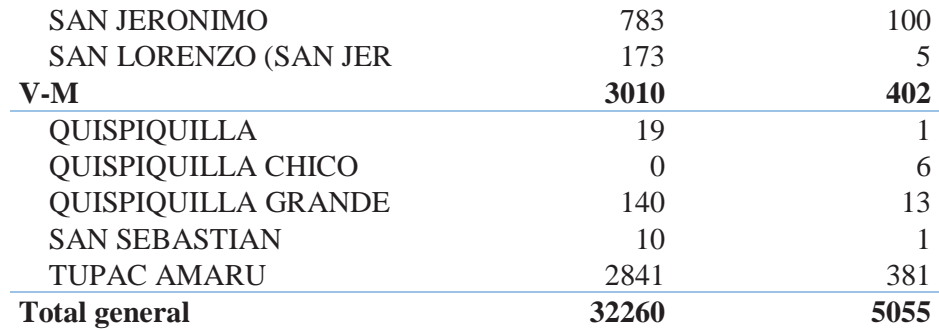

# *Tabla 29*

*Resumen de consumo y N° conexiones Zona XII-V* 

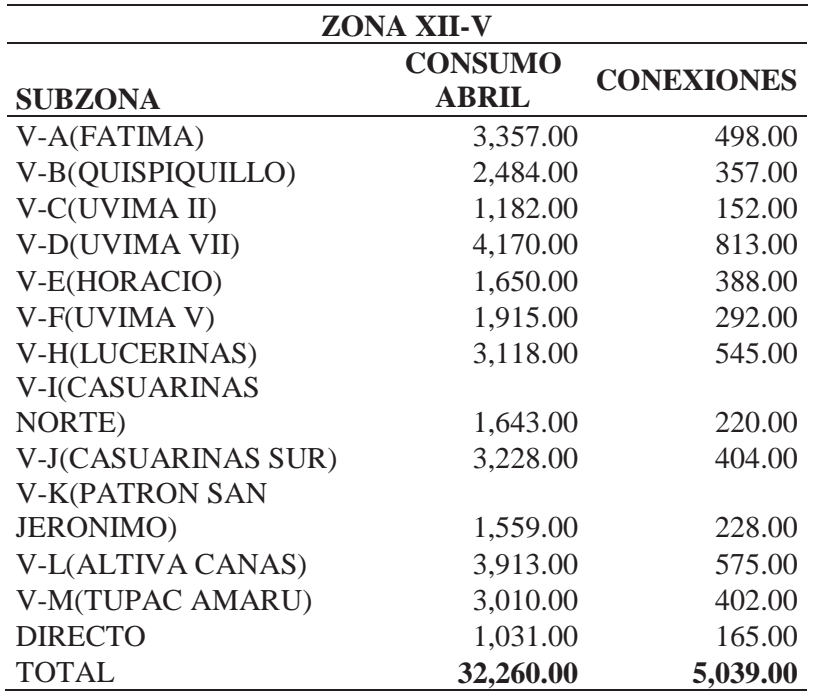

### *Tabla 30*

*Consumo y Número de conexiones Sector Nuevo* 

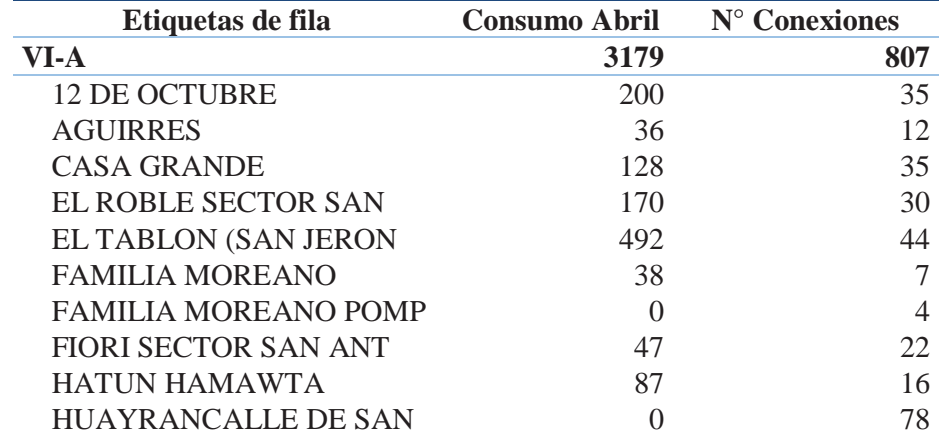

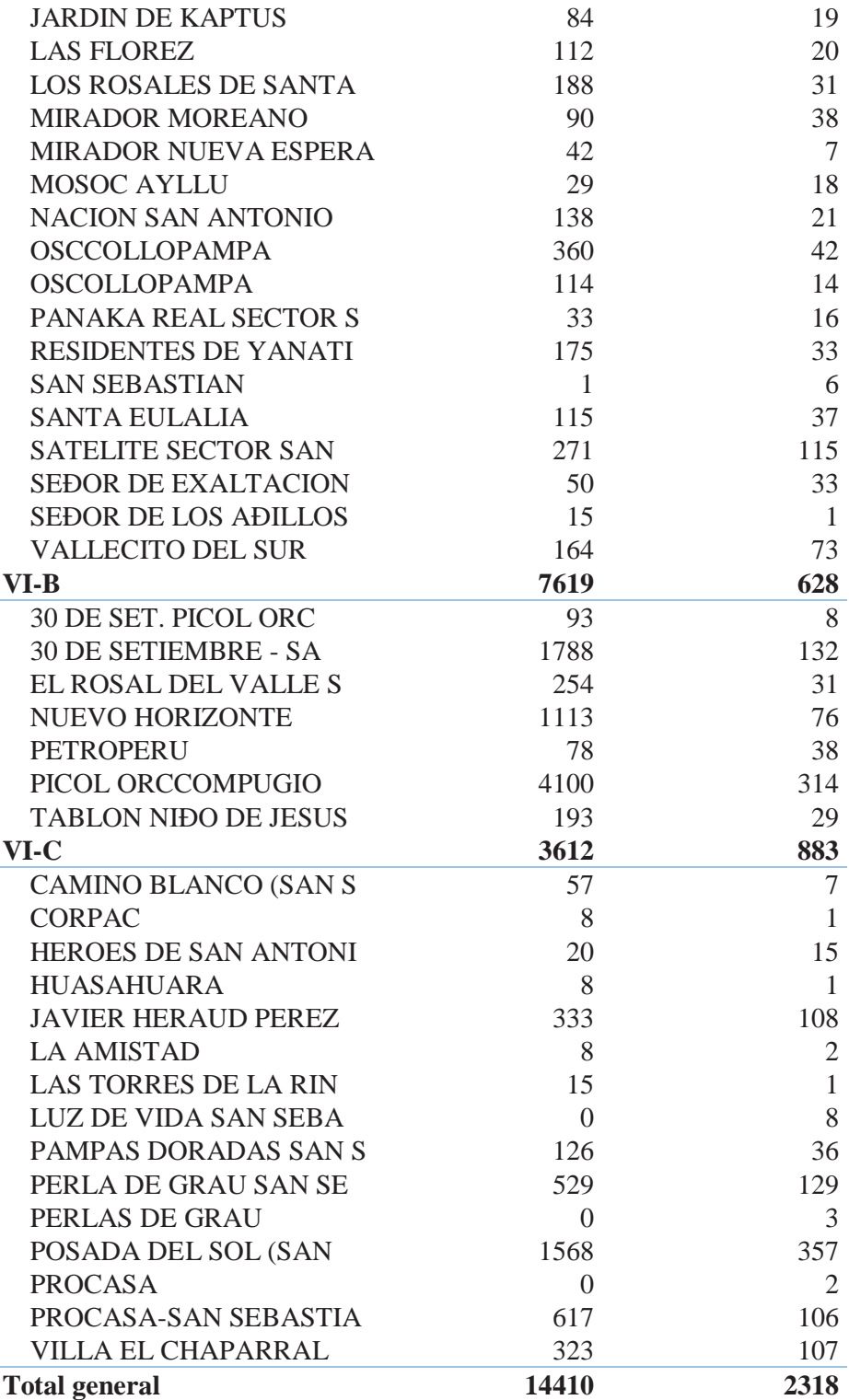

| ZONA R-14            |                                |                   |  |
|----------------------|--------------------------------|-------------------|--|
| <b>SUBZONA</b>       | <b>CONSUMO</b><br><b>ABRIL</b> | <b>CONEXIONES</b> |  |
| VI-A(CASA GRANDE)    | 3,179.00                       | 807.00            |  |
| VI-B(PETRO)          | 7,619.00                       | 628.00            |  |
| VI- (POSADA DEL SOL) | 3,612.00                       | 883.00            |  |
| <b>TOTAL</b>         | 14,410.00                      | 2,318.00          |  |

*Tabla 31 Resumen de consumo y N° conexiones Sector Nuevo* 

# **5.2.3.1.Calculo de Agua no facturada (ANF):**

Para poder calcular el porcentaje de agua no facturada es necesario tener el volumen producido y facturado del mes respectivo en el que se produjo el caudal máximo horario.

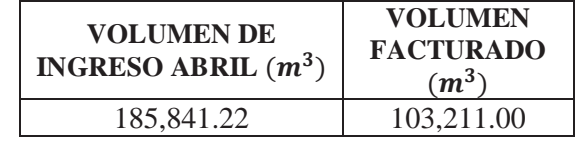

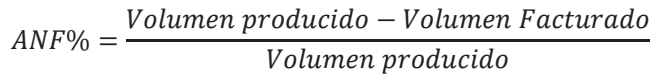

$$
ANF\% = \frac{185,841.22 - 103,211.00}{185,841.22} = 44.46\%
$$

$$
ANF\% = 44.46\%
$$

## **5.3. Modelación hidráulica:**

La modelación hidráulica se realizará en periodo extendido, se realizará tres escenarios:

- Primer escenario: Justificación de la ejecución del nuevo reservorio.
- Segundo escenario: Funcionamiento actual de la zona XII
- Tercer escenario: Funcionamiento al final de su periodo de diseño.
- **5.3.1. Procedimiento:** El procedimiento de configuración del programa WaterCAD será el mismo para los tres escenarios.
1º Ingresar al programa y crear nuevo proyecto

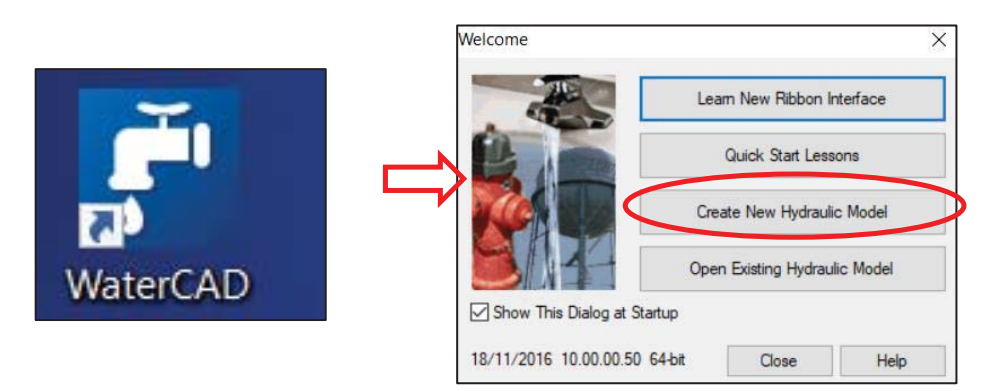

2º Nombrar el proyecto: Ingresar a File y elegir Hydraulic model properties:

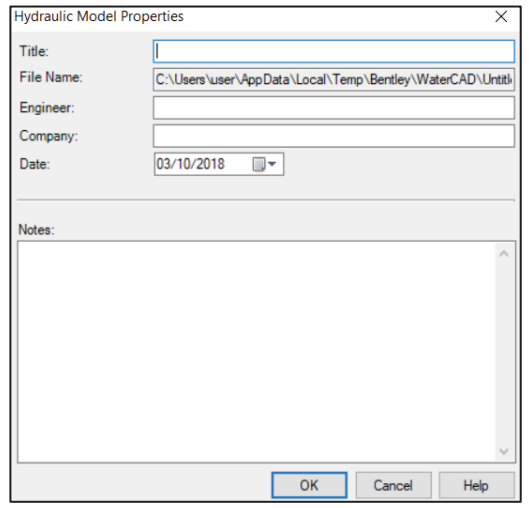

- 3<sup>°</sup> Definir las unidades en las que se va a trabajar: Ingresar a Tools $\rightarrow$ Options y luego
	- Units

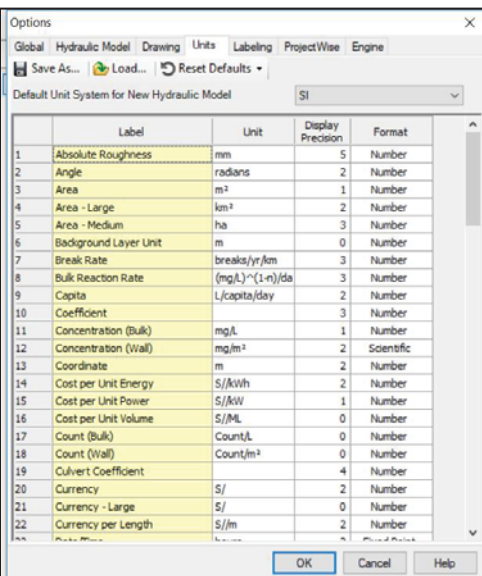

Para los escenarios que se van a realizar se configurará en sistema internacional métrico, adicionalmente la unidad para la presión será en metros columna de agua  $(m H_2 O)$ .

4º Configurar el líquido con el que se trabajara, ecuación de pérdidas, tipo de simulación:

Ingresar Analysis  $\rightarrow$  Options $\rightarrow$  Base calculation options $\rightarrow$  Guardar el modelo

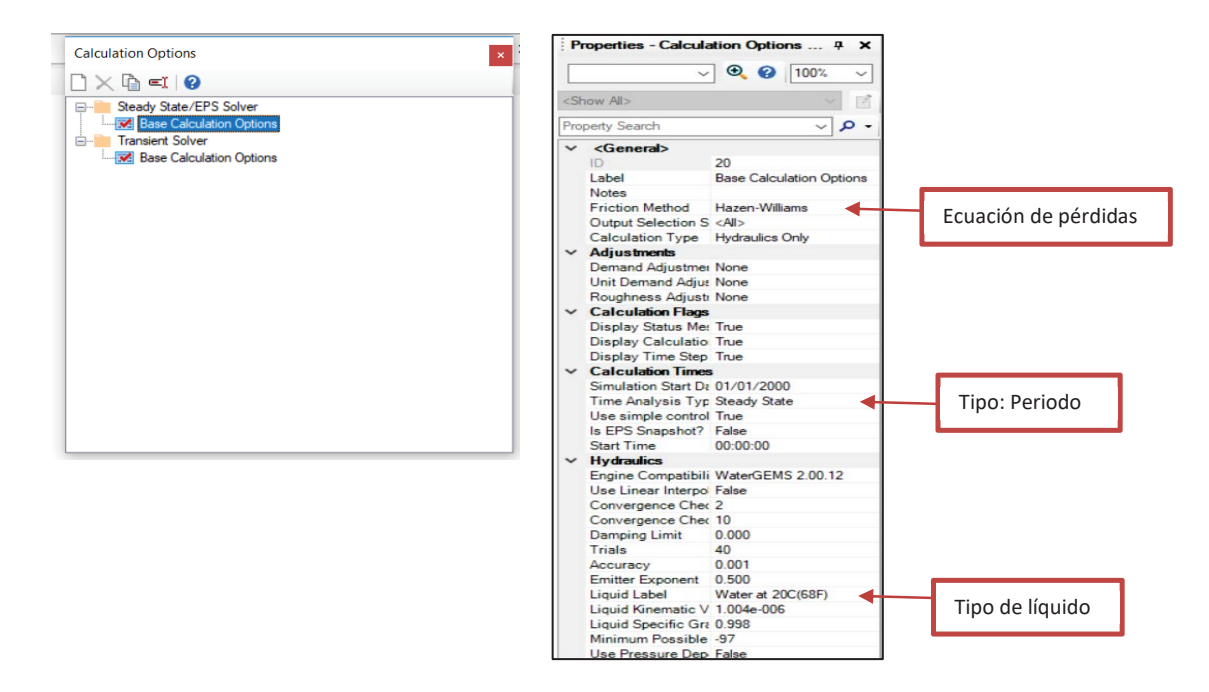

Para la modelación se usará:

- La ecuación sugerida en el Reglamento Nacional de Edificaciones que es la de Hazen Williams.
- Tipo: Simulación en periodo extendido
- Liquido: agua
- 5º Para la modelación a realizar, se debe de configurar el dibujo en escalado, he importar los planos respectivos para cada escenario, lo que servirá como plantilla, el plano debe de estar en formato \*dxf.

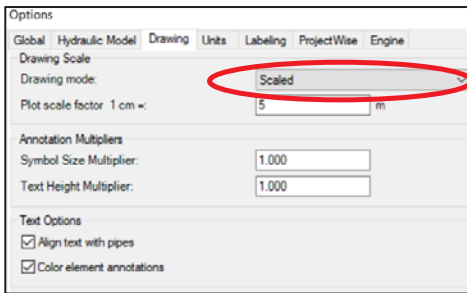

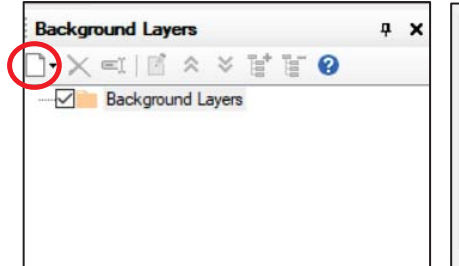

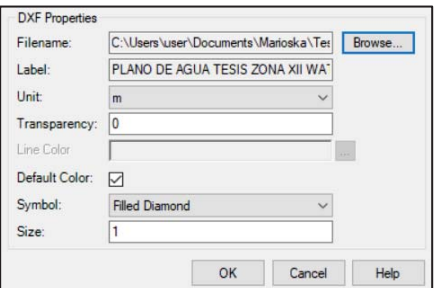

Zona

Diámetro

Material

6º Se define las tuberías a emplearse: diámetro, material y zona a la que pertenece:

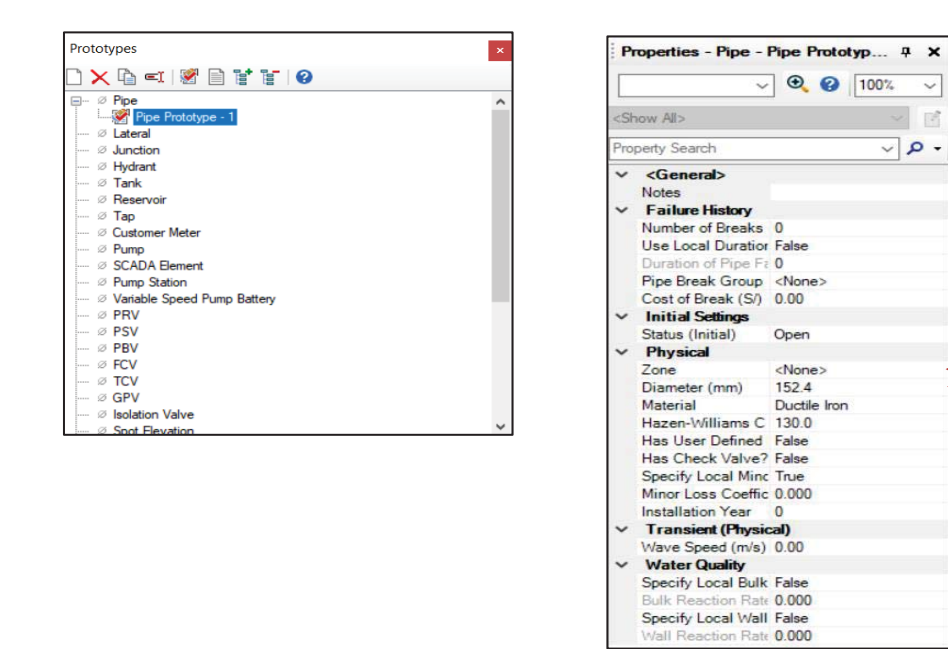

View $\rightarrow$ Prototypes $\rightarrow$  Pipe

- 7º Se procede a dibujar, en cada unión se debe de colocar la elevación correspondiente, no es necesario colocar medidas a las tuberías ya que el dibujo está configurado de forma escalar.
- 8º Al finalizar el dibujo se procede a configurar los elementos (tanque, VRP, válvula)
	- Tanque: Diámetro, tipo de sección, elevación de base, altura mínima, altura máxima
	- VRP: Presión a la que debe reducir, diámetro.

- Válvula: Estado cerrado o abierto

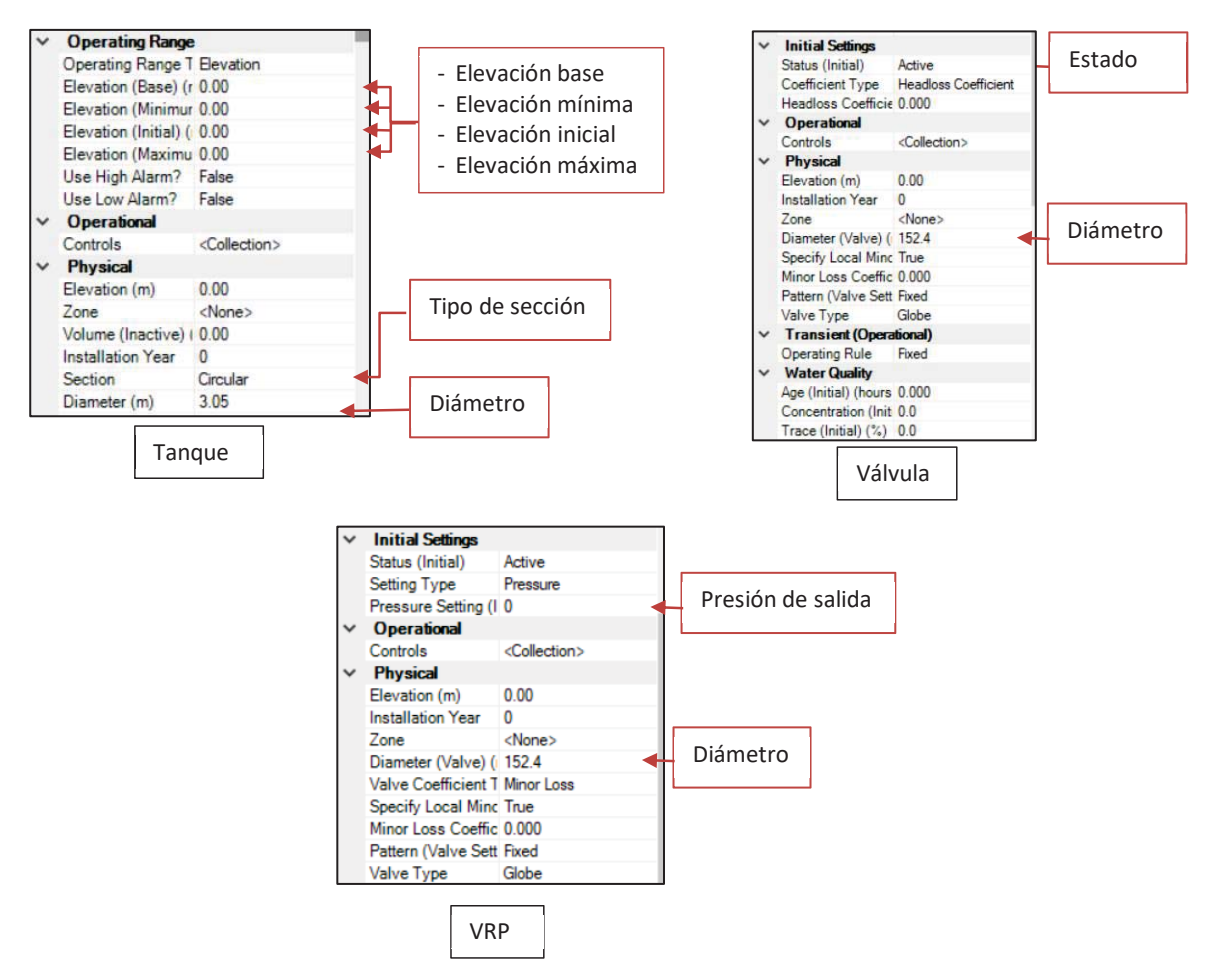

9º Se asigna caudales a cada una de las uniones, los cuales serán distintos para cada escenario debido al volumen y al número de uniones que se tendrá: Components $\rightarrow$ Demand center  $\rightarrow$  Demand control center

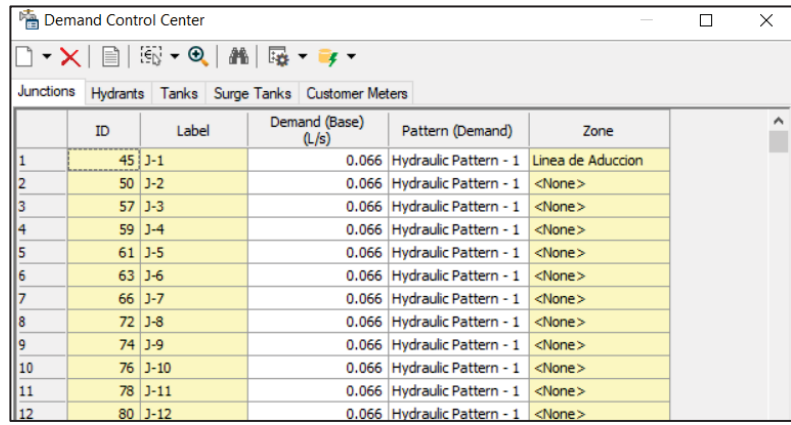

10º Debido a que la modelación se realizará en periodo extendido se debe de colocar la curva de variación horaria: Components $\rightarrow$ Patterns

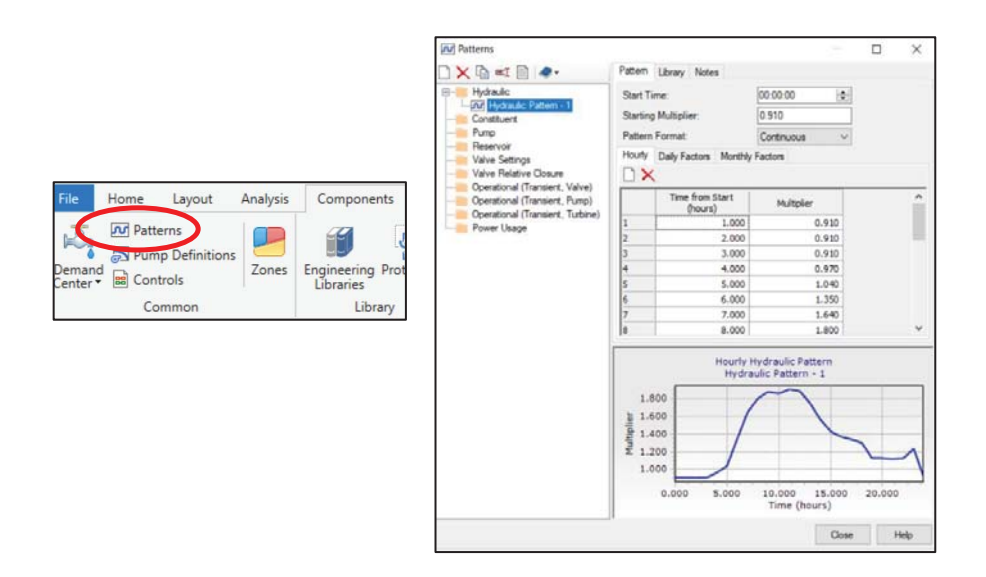

11º Finalmente se valida el modelo y se procesa.

**Nota:** el volumen a emplearse en los tres escenarios será el volumen facturado más el porcentaje de ANF: al no saber dónde se produce los robos, fugas no significa que este porcentaje de agua deje de pasar por las tuberías, el cual se repartirá de forma equivalente entre todos los micro sectores.

#### **5.3.2. Primer escenario:**

El primer escenario se realiza para saber cómo es el funcionamiento del sistema de abastecimiento de la Zona XII contando con la única fuente de abastecimiento el Reservorio R-13, y si era justificable la realización del proyecto del reservorio R-14.

El dibujo de las redes incluido uniones, VRP, válvulas, reservorio.

#### **Consideraciones del primer escenario:**

- Volumen para cada sector es incluido ANF (44.46%)
- El número de uniones es según el dibujo realizado en el WaterCAD

*Tabla 32 Número de Uniones Primer escenario* 

| <b>MICROSECTOR</b>        | <b>UNION</b>    | <b>CANTIDAD</b> |
|---------------------------|-----------------|-----------------|
| I-A(WIMPILLAY)            | J-1 a J-114     | 114             |
| I-B(MARGEN DERECHA)       | J-115 a J-143   | 29              |
| I-C(TANQARPATA)           | J-144 a J-209   | 66              |
| I-D(HIJOS DE WIPILLAY)    | J-210 a J-248   | 39              |
| I-E(RETAMAYOQ)            | J-249 a J-265   | 17              |
| <b>II-A(LAS PALMERAS)</b> | J-267 a J-271   | 5               |
| II-B(SAJ JUDAS $3a$ )     | J-272 a J-277   | 6               |
| <b>II-C(SANTA LUCIA)</b>  | J-281 a J-295   | 15              |
| II-D(KENNEDY)             | J-297 a J-312   | 16              |
| II-E(SAN JUDAS 3B)        | J-314 a J-347   | 34              |
| II-F(SEÑOR MILAGROS)      | J-349 a J-358   | 10              |
| II-G(CAPAC YUPANQUI)      | J-361 a J-374   | 14              |
| <b>III-A(ORQUIDEAS)</b>   | J-376 a J-386   | 11              |
| III-B(HILARIO)            | J-388 a J-409   | 22              |
| <b>III-C(INGENIERIA)</b>  | J-413 a J-414   | $\overline{2}$  |
| <b>III-D(SAN LUIS)</b>    | J-416 a J-445   | 30              |
| <b>III-E(LOS NOGALES)</b> | J-446 a J-520   | 75              |
| <b>III-F(AGUA BUENA)</b>  | J-523 a J-563   | 42              |
| III-G(FDICCS)             | J-565 a J-615   | 51              |
| <b>III-H(MOLLECITO)</b>   | J-617 a J-634   | 18              |
| <b>III-I(FEDETRAC)</b>    | J-636 a J-688   | 53              |
| <b>IV-A(SAN ANTONIO)</b>  | J-691 a J-727   | 38              |
| IV-B(JOYAS)               | J-800 a J-844   | 45              |
| <b>IV-C(VIRGEN)</b>       | J-732 a J-799   | 69              |
| IV-D(TUPAC)               | J-850 a J-863   | 14              |
| V-A(FATIMA)               | J-865 a J-907   | 39              |
| V-B(QUISPIQUILLO)         | J-923 a J-951   | 29              |
| V-C(UVIMA II)             | J-953 a J-962   | 10              |
| V-D(UVIMA VII)            | J-963 a J-1001  | 39              |
| V-E(HORACIO)              | J-1029 a J-1040 | 12              |
| V-F(UVIMA V)              | J-1071 a J-1091 | 21              |
|                           | J-1171 a J-1191 |                 |
| V-H(LUCERINAS)            | J-1195 a J-1198 | 37              |
|                           | J-1200 a J-1208 |                 |
|                           | J-1212 a J-1214 |                 |
| V-I(CASUARINAS NORTE)     | J-1248 a J-1263 | 16              |
| V-J(CASUARINAS SUR)       | J-1265 a J-1288 | 24              |
| V-K(PATRON SAN JERONIMO)  | J-1289 a J-1334 | 46              |
| V-L(ALTIVA CANAS)         | J-1335 a J-1384 | 50              |
| V-M(TUPAC AMARU)          | J-1390 a J-1405 | 16              |
| <b>DIRECTO</b>            | J-1409 a J-1413 | 5               |
| VI-C (POSADA DEL SOL)     | J-1093 a J-1120 | 27              |

- Caudal se calculará de la siguiente manera: el consumo incluido ANF se multiplica por 1000 para convertir en litros, se dividirá entre 86400 factor para transformar a segundos y finalmente se dividirá entre el número de uniones que se tiene en cada micro sector

*Tabla 33 Caudal Zona XII-I* 

| <b>ZONA XII-I</b>         |                                |                                  |                |            |
|---------------------------|--------------------------------|----------------------------------|----------------|------------|
| <b>MICROSECTOR</b>        | <b>CONSUMO</b><br><b>ABRIL</b> | <b>CONSUMO</b><br><b>INC ANF</b> | <b>UNIONES</b> | Q<br>(L/S) |
| I-A(WIMPILLAY)            | 10,789.00                      | 19,426.62                        | 114.00         | 0.0657     |
| I-B(MARGEN<br>DERECHA)    | 1,430.00                       | 2,574.85                         | 29.00          | 0.0343     |
| I-C(TANQARPATA)           | 6,311.00                       | 11,363.56                        | 66.00          | 0.0664     |
| I-D(HIJOS DE<br>WIPILLAY) | 3,770.00                       | 6,788.24                         | 39.00          | 0.0672     |
| I-E(RETAMAYOQ)            | 1,153.00                       | 2,076.09                         | 17.00          | 0.0471     |
| <b>TOTAL</b>              | 23,453.00                      | 42,229.36                        |                |            |

*Tabla 34 Caudal Zona XII-II* 

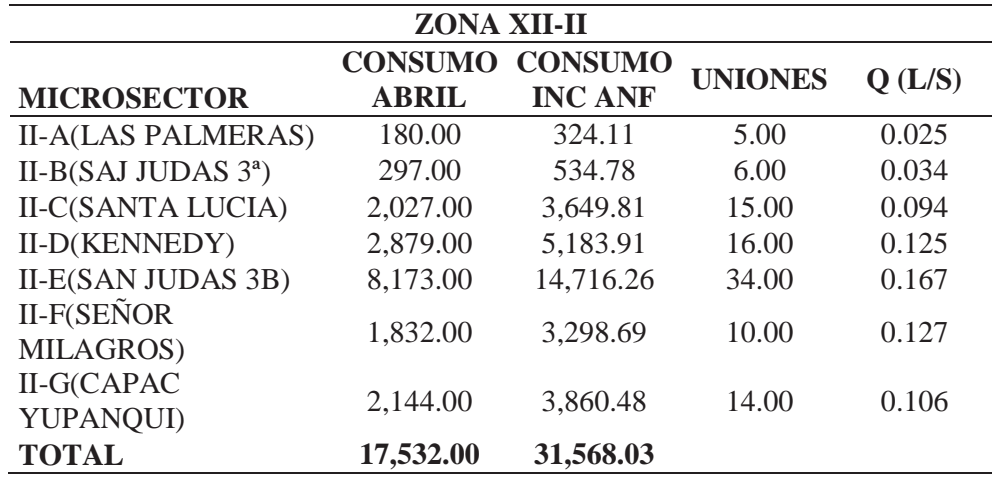

*Tabla 35 Caudal Zona XII-III* 

| <b>ZONA XII-III</b>       |                                |                                  |                |        |  |
|---------------------------|--------------------------------|----------------------------------|----------------|--------|--|
| <b>MICROSECTOR</b>        | <b>CONSUMO</b><br><b>ABRIL</b> | <b>CONSUMO</b><br><b>INC ANF</b> | <b>UNIONES</b> | Q(L/S) |  |
| <b>III-A(ORQUIDEAS)</b>   | 777.00                         | 1,399.06                         | 11.00          | 0.049  |  |
| <b>III-B(HILARIO)</b>     | 2,171.00                       | 3,909.09                         | 22.00          | 0.069  |  |
| <b>III-C(INGENIERIA)</b>  | 114.00                         | 205.27                           | 2.00           | 0.040  |  |
| <b>III-D(SAN LUIS)</b>    | 4,626.00                       | 8,329.55                         | 30.00          | 0.107  |  |
| <b>III-E(LOS NOGALES)</b> | 14,560.00                      | 26,216.66                        | 75.00          | 0.135  |  |
| <b>III-F(AGUA BUENA)</b>  | 2,826.00                       | 5,088.48                         | 42.00          | 0.047  |  |
| III-G(FDICCS)             | 3,139.00                       | 5,652.07                         | 51.00          | 0.043  |  |
| <b>III-H(MOLLECITO)</b>   | 696.00                         | 1,253.21                         | 18.00          | 0.027  |  |
| <b>III-I(FEDETRAC)</b>    | 1,614.00                       | 2,906.16                         | 53.00          | 0.021  |  |
| <b>TOTAL</b>              | 30,523.00                      | 54,959.56                        |                |        |  |

*Tabla 36 Caudal Zona XII-IV* 

| <b>ZONA XII-IV</b>          |                                |                                  |                |        |  |
|-----------------------------|--------------------------------|----------------------------------|----------------|--------|--|
| <b>MICROSECTOR</b>          | <b>CONSUMO</b><br><b>ABRIL</b> | <b>CONSUMO</b><br><b>INC ANF</b> | <b>UNIONES</b> | Q(L/S) |  |
| <b>IV-A(SAN</b><br>ANTONIO) | 10,568.00                      | 19,028.69                        | 38.00          | 0.193  |  |
| IV-B(JOYAS)                 | 5,301.00                       | 9,544.95                         | 45.00          | 0.082  |  |
| <b>IV-C(VIRGEN)</b>         | 12,784.00                      | 23,018.81                        | 69.00          | 0.129  |  |
| IV-D(TUPAC)                 | 837.00                         | 1,507.10                         | 14.00          | 0.042  |  |
| <b>TOTAL</b>                | 29,490.00                      | 53,099.55                        |                |        |  |

*Tabla 37 Caudal Zona XII-V* 

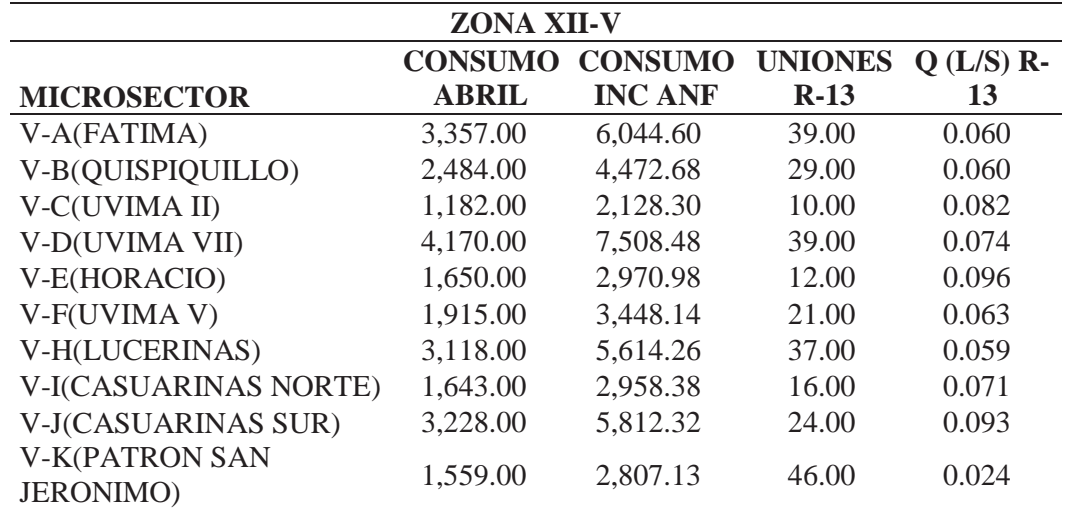

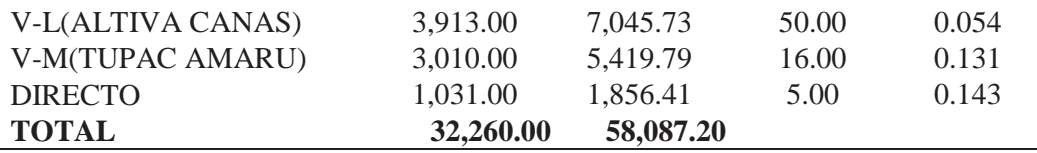

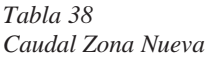

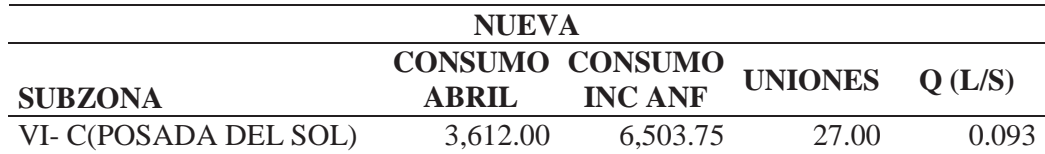

- El caudal calculado se asignada a cada unión, se valida y se procesa

#### **5.3.3. Segundo Escenario:**

El segundo escenario se realiza para saber cómo es el funcionamiento del sistema de abastecimiento de la Zona XII actualmente, de esta manera saber si cumple con los parámetros considerados en la investigación (presión, dotación).

El dibujo de las redes incluido uniones, VRP, válvulas, reservorio.

# **Consideraciones del segundo escenario:**

- Volumen para cada sector es incluido ANF (44.46%)
- Características físicas
- El número de uniones es según el dibujo realizado en el WaterCAD

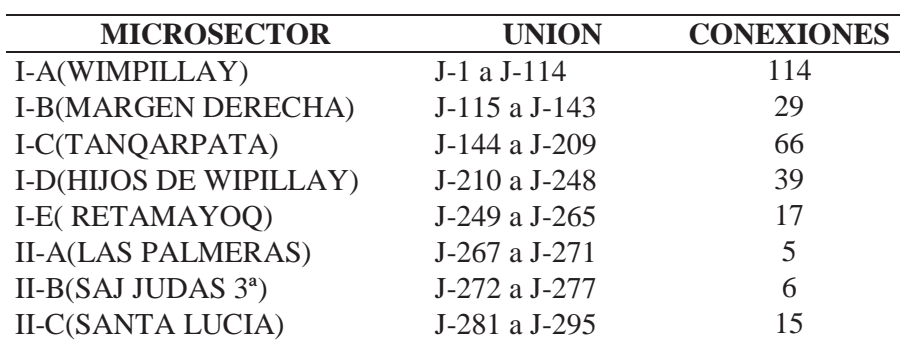

*Tabla 39 Número de Uniones Segundo escenario* 

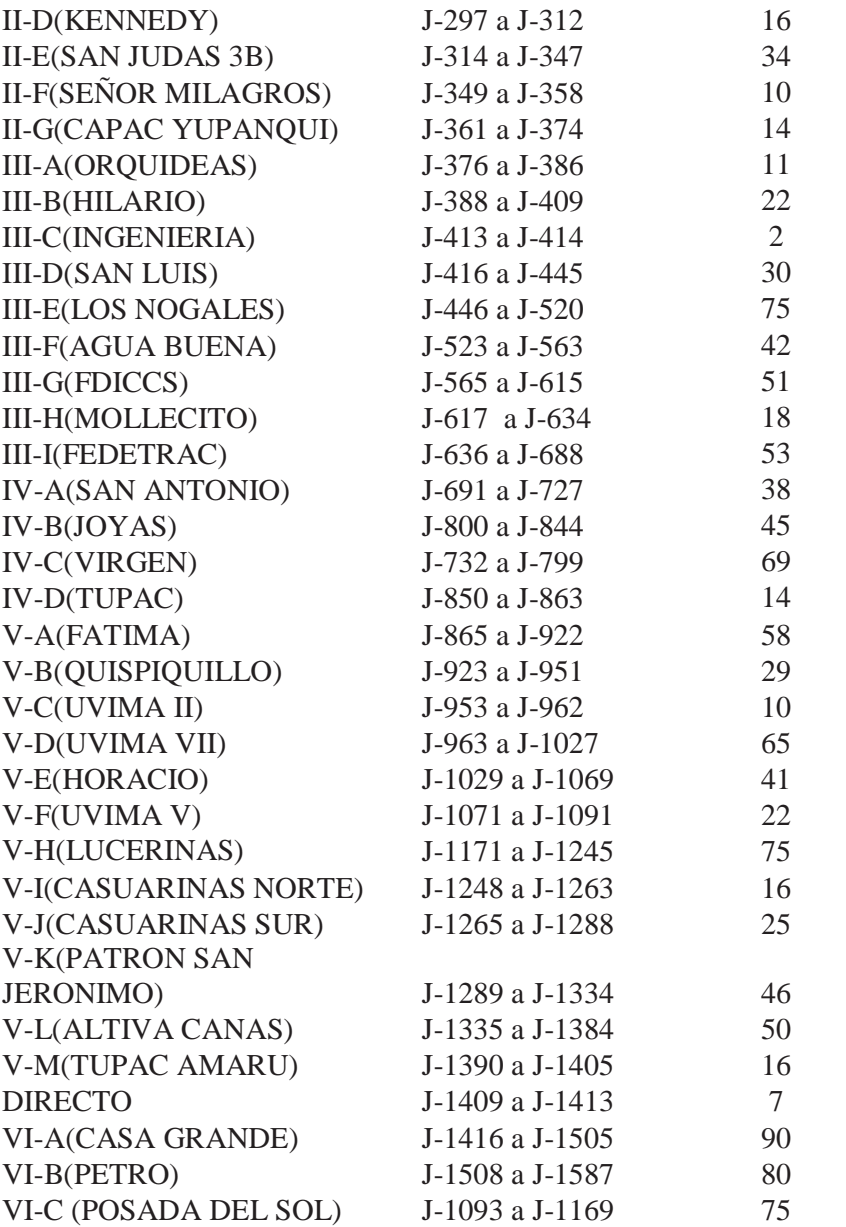

- Caudal se calculará de la siguiente manera: el consumo incluido ANF se multiplica por 1000 para convertir en litros, se dividirá entre 86400 factor para transformar a segundos y finalmente se dividirá entre el número de uniones que se tiene en cada micro sector

*Tabla 40 Caudal Zona XII-I Segundo escenario* 

| <b>ZONA XII-I</b>          |                                |                                  |                |            |  |
|----------------------------|--------------------------------|----------------------------------|----------------|------------|--|
| <b>MICROSECTOR</b>         | <b>CONSUMO</b><br><b>ABRIL</b> | <b>CONSUMO</b><br><b>INC ANF</b> | <b>UNIONES</b> | Q<br>(L/S) |  |
| I-A(WIMPILLAY)             | 10,789.00                      | 19,426.62                        | 114.00         | 0.0657     |  |
| <b>I-B(MARGEN DERECHA)</b> | 1,430.00                       | 2,574.85                         | 29.00          | 0.0343     |  |
| I-C(TANQARPATA)            | 6,311.00                       | 11,363.56                        | 66.00          | 0.0664     |  |
| I-D(HIJOS DE WIPILLAY)     | 3,770.00                       | 6,788.24                         | 39.00          | 0.0672     |  |
| I-E(RETAMAYOQ)             | 1,153.00                       | 2,076.09                         | 17.00          | 0.0471     |  |
| <b>TOTAL</b>               | 23,453.00                      | 42,229.36                        |                |            |  |

*Tabla 41* 

*Caudal Zona XII-II Segundo escenario* 

| <b>ZONA XII-II</b>              |                                |                                  |                |        |  |
|---------------------------------|--------------------------------|----------------------------------|----------------|--------|--|
| <b>MICROSECTOR</b>              | <b>CONSUMO</b><br><b>ABRIL</b> | <b>CONSUMO</b><br><b>INC ANF</b> | <b>UNIONES</b> | Q(L/S) |  |
| <b>II-A(LAS PALMERAS)</b>       | 180.00                         | 324.11                           | 5.00           | 0.025  |  |
| II-B(SAJ JUDAS $3a$ )           | 297.00                         | 534.78                           | 6.00           | 0.034  |  |
| <b>II-C(SANTA LUCIA)</b>        | 2,027.00                       | 3,649.81                         | 15.00          | 0.094  |  |
| II-D(KENNEDY)                   | 2,879.00                       | 5,183.91                         | 16.00          | 0.125  |  |
| II-E(SAN JUDAS 3B)              | 8,173.00                       | 14,716.26                        | 34.00          | 0.167  |  |
| II-F(SEÑOR<br><b>MILAGROS</b> ) | 1,832.00                       | 3,298.69                         | 10.00          | 0.127  |  |
| <b>II-G(CAPAC</b><br>YUPANQUI)  | 2,144.00                       | 3,860.48                         | 14.00          | 0.106  |  |
| <b>TOTAL</b>                    | 17,532.00                      | 31,568.03                        |                |        |  |

*Tabla 42* 

*Caudal Zona XII-III Segundo escenario* 

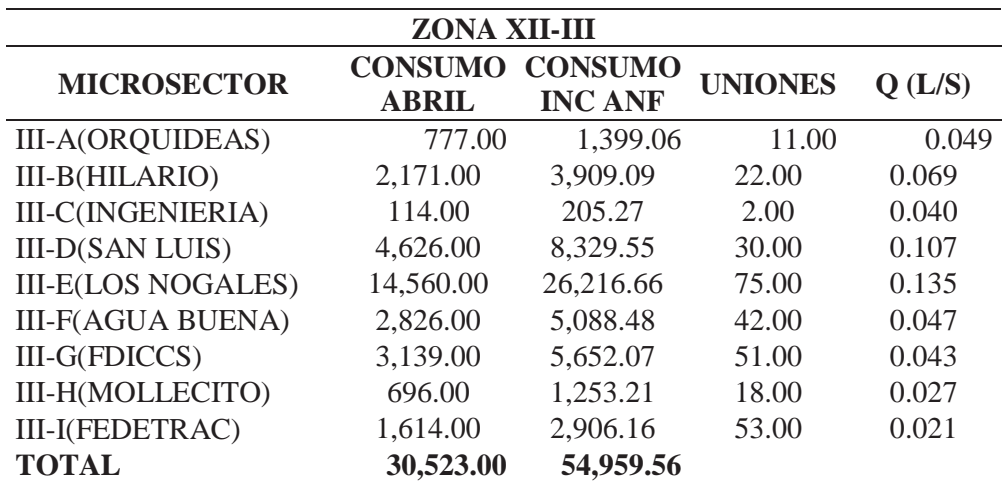

*Tabla 43 Caudal Zona XII-IV Segundo escenario* 

| <b>ZONA XII-IV</b>       |                                |                                  |                |            |  |
|--------------------------|--------------------------------|----------------------------------|----------------|------------|--|
| <b>MICROSECTOR</b>       | <b>CONSUMO</b><br><b>ABRIL</b> | <b>CONSUMO</b><br><b>INC ANF</b> | <b>UNIONES</b> | Q<br>(L/S) |  |
| <b>IV-A(SAN ANTONIO)</b> | 10,568.00                      | 19,028.69                        | 38.00          | 0.193      |  |
| IV-B(JOYAS)              | 5,301.00                       | 9,544.95                         | 45.00          | 0.082      |  |
| IV-C(VIRGEN)             | 12,784.00                      | 23,018.81                        | 69.00          | 0.129      |  |
| IV-D(TUPAC)              | 837.00                         | 1,507.10                         | 14.00          | 0.042      |  |
| <b>TOTAL</b>             | 29,490.00                      | 53,099.55                        |                |            |  |

*Tabla 44* 

*Caudal Zona XII-V Segundo escenario* 

|                              | <b>ZONA XII-V</b>              |                                  |                                 |                             |
|------------------------------|--------------------------------|----------------------------------|---------------------------------|-----------------------------|
| <b>SUBZONA</b>               | <b>CONSUMO</b><br><b>ABRIL</b> | <b>CONSUMO</b><br><b>INC ANF</b> | <b>UNIONES</b><br><b>ACTUAL</b> | Q(L/S)<br><b>ACTUA</b><br>L |
| V-A(FATIMA)                  | 3,357.00                       | 6,044.60                         | 58.00                           | 0.040                       |
| V-B(QUISPIQUILLO)            | 2,484.00                       | 4,472.68                         | 29.00                           | 0.060                       |
| V-C(UVIMA II)                | 1,182.00                       | 2,128.30                         | 10.00                           | 0.082                       |
| V-D(UVIMA VII)               | 4,170.00                       | 7,508.48                         | 65.00                           | 0.045                       |
| V-E(HORACIO)                 | 1,650.00                       | 2,970.98                         | 41.00                           | 0.028                       |
| V-F(UVIMA V)                 | 1,915.00                       | 3,448.14                         | 22.00                           | 0.060                       |
| V-H(LUCERINAS)               | 3,118.00                       | 5,614.26                         | 75.00                           | 0.029                       |
| <b>V-I(CASUARINAS NORTE)</b> | 1,643.00                       | 2,958.38                         | 16.00                           | 0.071                       |
| V-J(CASUARINAS SUR)          | 3,228.00                       | 5,812.32                         | 25.00                           | 0.090                       |
| V-K(PATRON SAN JERONIMO)     | 1,559.00                       | 2,807.13                         | 46.00                           | 0.024                       |
| V-L(ALTIVA CANAS)            | 3,913.00                       | 7,045.73                         | 50.00                           | 0.054                       |
| V-M(TUPAC AMARU)             | 3,010.00                       | 5,419.79                         | 16.00                           | 0.131                       |
| <b>DIRECTO</b>               | 1,031.00                       | 1,856.41                         | 7.00                            | 0.102                       |
| <b>TOTAL</b>                 | 32,260.00                      | 58,087.20                        |                                 |                             |

*Tabla 45 Caudal Zona R-14 Segundo escenario* 

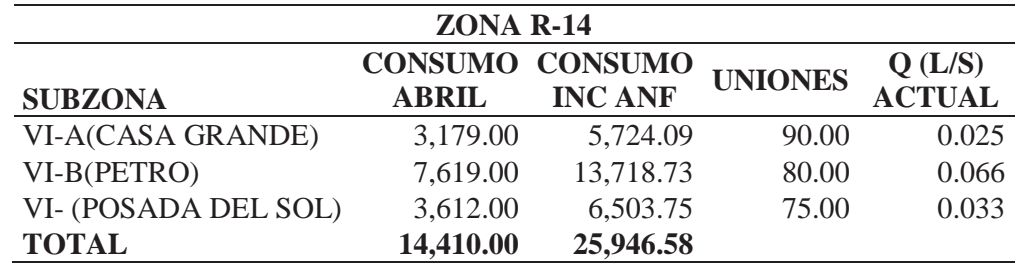

El caudal calculado se asignada a cada unión, se valida y se procesa.

## **5.3.4. Tercer escenario:**

El tercer escenario se realiza para saber cómo será el funcionamiento del sistema de abastecimiento de la Zona XII para el año 2032 año en el que se cumple el periodo de diseño, de esta manera saber si cumple con los parámetros considerados en la investigación (presión, dotación).

#### **5.3.4.1.Calcular el número de conexiones futuras:**

Para el tercer escenario se debe de calcular el número de conexiones futuras en dicha zona, para luego poder calcular el volumen futuro.

1º Del PAGIS general se saca los datos históricos de 5 años de la zona XII, Número de conexiones y volumen facturado:

| AÑO        | $\mathbf{N}^{\circ}$        | <b>VOLUMEN</b> |
|------------|-----------------------------|----------------|
|            | <b>CONEXIONES FACTURADO</b> |                |
| 01/12/2012 | 9413                        | 113419         |
| 01/12/2013 | 9998                        | 111928         |
| 01/12/2014 | 10461                       | 126819         |
| 01/12/2015 | 10915                       | 126142         |
| 01/12/2016 | 11840                       | 134539         |
| 01/12/2017 | 13661                       | 149357         |

*Tabla 46 N° conexiones y Volumen facturado (2012-2017)* 

2º Los datos para el cálculo de la población futura será las misma para todos los

métodos:

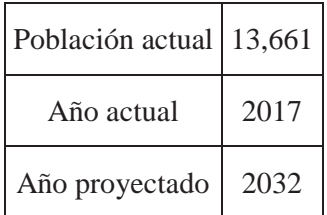

- 3º Calcular las conexiones futuras con los diversos métodos:
- **a. Método aritmético:**

$$
P_f = Po + r(t - t_o)
$$

Donde:

 $P_f$ : Población futura

ܲை: Población actual

r: Razón de cambio de población respecto al cambio

t: Valor del tiempo en el instante que se calcula la población

 $t<sub>o</sub>$ : Valor del tiempo en el instante que se determinó la población actual

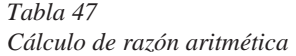

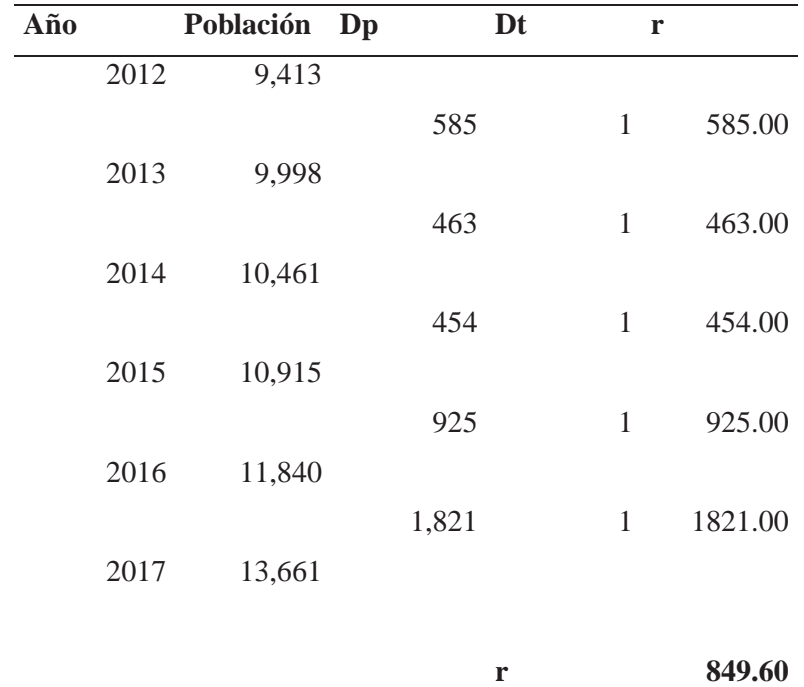

 $P_f = 13661 + 849.60(2032 - 2017) = 26405$ 

$$
P_f=26405
$$

## **b. Método geométrico:**

Donde:

$$
Pf = Po * r^{(t-to)}
$$

 $P_f$ : Población futura

ܲை: Población actual

 $r$ : Razón de crecimiento

t: Tiempo en el que se calcula la población

 $t_o$ : Tiempo inicial

*Tabla 48 Cálculo de razón geométrica* 

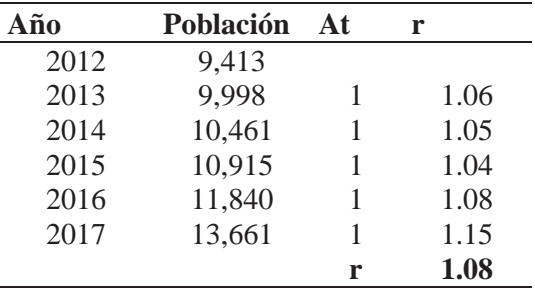

$$
Pf = 13661 * 1.08^{(15)} = 42194
$$

$$
Pf=42194
$$

# **c. Método logarítmico:**

$$
LnPf = LnPo + r * (t - t0)
$$

Donde:

 $P_f$ : Población futura

 $P_0$ : Población actual

r: Razón de crecimiento

t: Tiempo en el que se calcula la población

 $t_o$ : Tiempo inicial

*Tabla 49 Cálculo de razón logarítmica* 

| Año  | Población | Dt | r       |
|------|-----------|----|---------|
| 2012 | 9,413     |    |         |
| 2013 | 9,998     |    | 0.06029 |
| 2014 | 10,461    | 1  | 0.04527 |
| 2015 | 10,915    |    | 0.04248 |
| 2016 | 11,840    |    | 0.08135 |
| 2017 | 13,661    |    | 0.14306 |
|      |           | r  | 0.07449 |

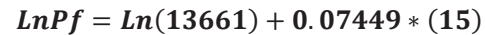

$$
Pf=41758
$$

# **d. Método de la parábola:**

$$
P_f = AX^2 + BX + C
$$

 $P_f$ : Población futura

 $A y B$ : Constantes

C: Población más antigua censada

ܺǣ Intervalo de tiempo transcurrido entre censos con referencia al más antiguo

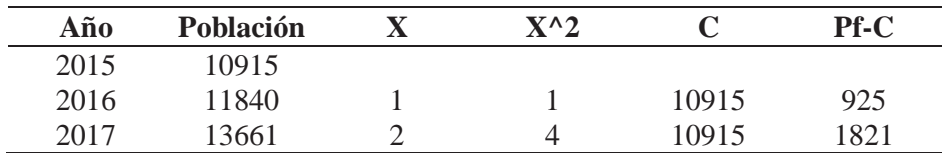

Sistema de ecuaciones:

$$
925 = A + B
$$

$$
2746 = 4A + 2B
$$

A -14.50 B 939.50

Para X=17

$$
P_f = -14.50 \times 17^2 + 939.50 \times 17 + 10915
$$

$$
P_f=22696
$$

# **e. Mínimos cuadrados:**

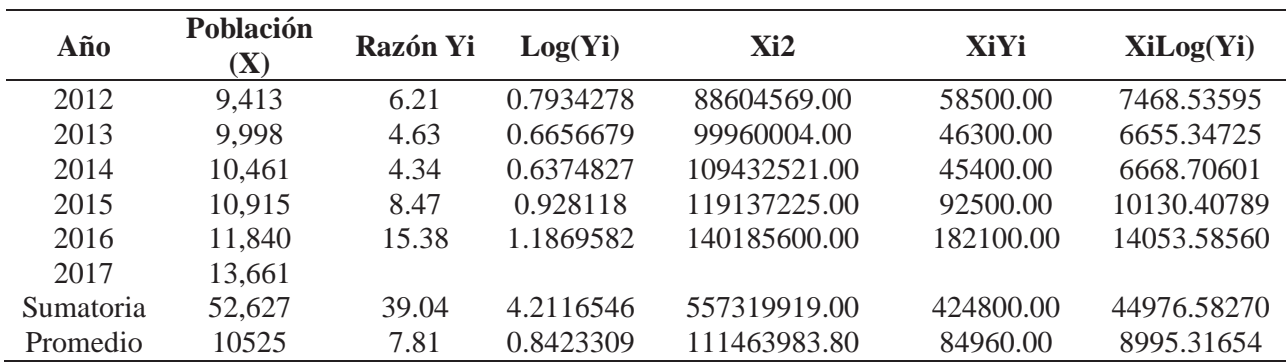

# Ajuste aritmético:

$$
Y = a + b * X
$$
  

$$
Y = a + b * X
$$
  

$$
a + \overline{X} * b = \overline{Y}
$$
  

$$
\overline{X} * a + \overline{X^2} * b = \overline{X * Y}
$$

Sistema de ecuaciones:

# $7.81 = a + 10525b$  $84960.00 = 10525a + 111463983.80$

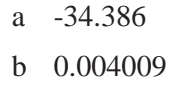

Ecuación:  $Y = -34.386 + 0.004009$ <sup>\*</sup>X

- Ajuste Geométrico:

$$
A + X * B = Log(Y) \qquad | \qquad X * A
$$

 $X * A + X^2 * B = X * log(Y)$ 

Sistema de ecuaciones:

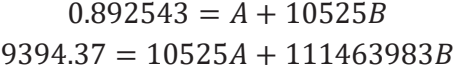

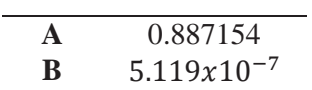

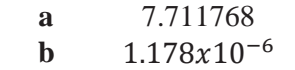

Ecuación:  $Y = 7.711768 * e^{0.00001178 * x}$ 

$$
P_{Aritmetrico} = 21633
$$

$$
P_{Geometrico} = 15888
$$

*Tabla 50 Resumen de Conexiones futuras* 

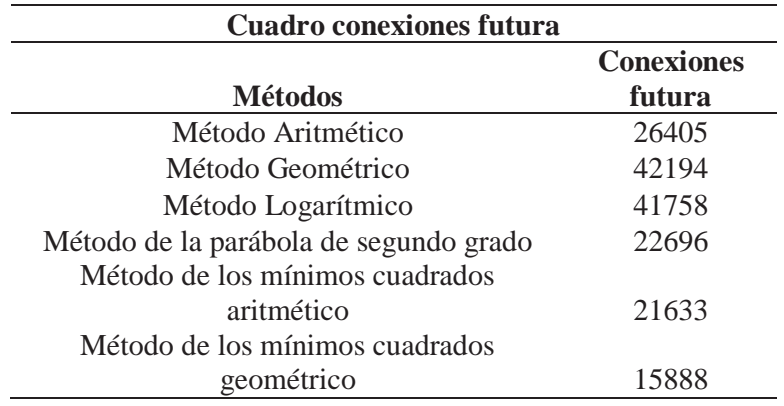

Para elegir el método a emplear, se tiene que saber cómo ha sido el crecimiento poblacional en la ciudad del Cusco.

- Calcular el número de conexiones para el año 2032 para la zona en estudio

- El número de uniones es según el dibujo realizado en el WaterCAD

# **5.3.4.2.Crecimiento poblacional de la ciudad del Cusco:**

Para saber cómo ha sido el crecimiento poblacional en la ciudad del Cusco se utilizará los

datos proporcionados por los censos realizados por el INEI.

*Tabla 51 Censo Ciudad del Cusco INEI* 

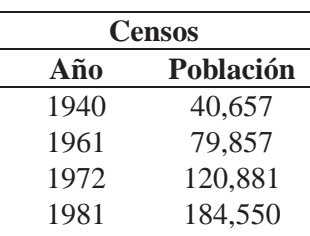

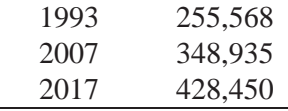

Se generará 2 crecimientos poblaciones, para los años 2007 y 2017 para luego comparar con los datos del INEI y saber cómo ha sido el crecimiento poblacional en la ciudad del Cusco

# *Tabla 52*

*Resumen de población futura ciudad del Cusco* 

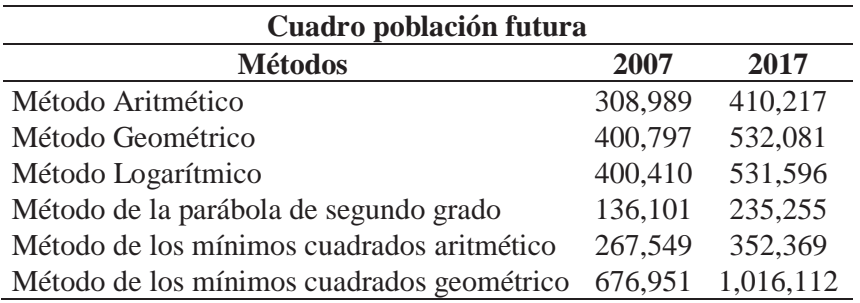

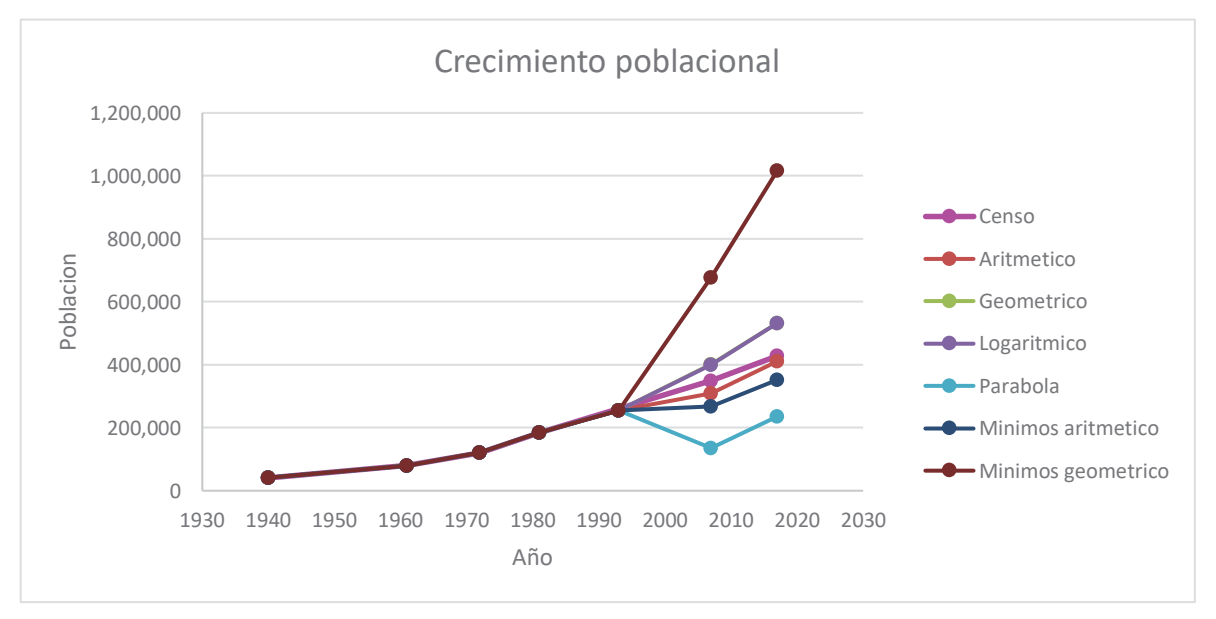

Figura 39: Crecimiento poblacional Fuente: Elaboración propia

En el grafico anterior se puede apreciar que la población de la ciudad del Cusco ha crecido

similar al Método aritmético.

Por lo que se elige el método aritmético para las conexiones futuras de la zona en estudio

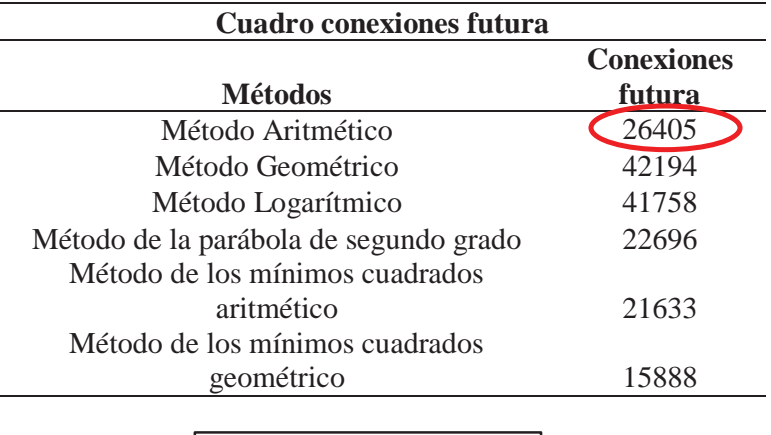

 $Conexiones<sub>2032</sub> = 26405$ 

# **5.3.4.3.Cálculo de Volumen para el 2032:**

Para calcular el volumen para el año 2032 usaremos los siguientes datos:

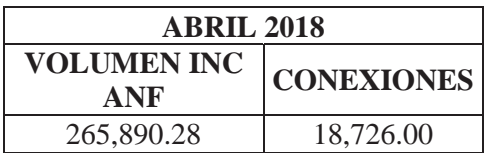

Al tener las conexiones para el año 2032: 26405 conexiones, mediante regla de tres simple determinamos el Volumen para el 2032

$$
Volumen_{2032} = \frac{265890.28 \times 26405}{18726} = 374,924.32 \ m^3
$$

Resumen de volúmenes y conexiones para el 2032: Tanto el volumen como las conexiones se repartieron de manera proporcional entre todos los micros sectores.

# **Consideraciones del tercer escenario:**

1º El número de uniones es según el dibujo realizado en el WaterCAD

*Tabla 53 Numero de uniones Tercer escenario* 

| <b>MICROSECTOR</b>          | <b>UNION</b>    | <b>CONEXIONES</b> |
|-----------------------------|-----------------|-------------------|
| I-A(WIMPILLAY)              | J-1 a J-114     | 114               |
| I-B(MARGEN DERECHA)         | J-115 a J-143   | 29                |
| I-C(TANQARPATA)             | J-144 a J-209   | 66                |
| I-D(HIJOS DE WIPILLAY)      | J-210 a J-248   | 39                |
| I-E(RETAMAYOQ)              | J-249 a J-265   | 17                |
| <b>II-A(LAS PALMERAS)</b>   | J-267 a J-271   | $\mathfrak{S}$    |
| II-B(SAJ JUDAS $3a$ )       | J-272 a J-277   | 6                 |
| <b>II-C(SANTA LUCIA)</b>    | J-281 a J-295   | 15                |
| II-D(KENNEDY)               | J-297 a J-312   | 16                |
| II-E(SAN JUDAS 3B)          | J-314 a J-347   | 34                |
| II-F(SEÑOR MILAGROS)        | J-349 a J-358   | 10                |
| <b>II-G(CAPAC YUPANQUI)</b> | J-361 a J-374   | 14                |
| <b>III-A(ORQUIDEAS)</b>     | J-376 a J-386   | 11                |
| <b>III-B(HILARIO)</b>       | J-388 a J-409   | 22                |
| <b>III-C(INGENIERIA)</b>    | J-413 a J-414   | 2                 |
| <b>III-D(SAN LUIS)</b>      | J-416 a J-445   | 30                |
| <b>III-E(LOS NOGALES)</b>   | J-446 a J-520   | 75                |
| <b>III-F(AGUA BUENA)</b>    | J-523 a J-563   | 42                |
| III-G(FDICCS)               | J-565 a J-615   | 51                |
| <b>III-H(MOLLECITO)</b>     | J-617 a J-634   | 18                |
| <b>III-I(FEDETRAC)</b>      | J-636 a J-688   | 53                |
| <b>IV-A(SAN ANTONIO)</b>    | J-691 a J-727   | 38                |
| $IV-B(JOYAS)$               | J-800 a J-844   | 45                |
| IV-C(VIRGEN)                | J-732 a J-799   | 69                |
| IV-D(TUPAC)                 | J-850 a J-863   | 14                |
| V-A(FATIMA)                 | J-865 a J-922   | 58                |
| V-B(QUISPIQUILLO)           | J-923 a J-951   | 29                |
| V-C(UVIMA II)               | J-953 a J-962   | 10                |
| V-D(UVIMA VII)              | J-963 a J-1027  | 65                |
| V-E(HORACIO)                | J-1029 a J-1069 | 41                |
| V-F(UVIMA V)                | J-1071 a J-1091 | 22                |
| V-H(LUCERINAS)              | J-1171 a J-1245 | 75                |
| V-I(CASUARINAS NORTE)       | J-1248 a J-1263 | 16                |
| V-J(CASUARINAS SUR)         | J-1265 a J-1288 | 25                |
| V-K(PATRON SAN JERONIMO)    | J-1289 a J-1334 | 46                |
| V-L(ALTIVA CANAS)           | J-1335 a J-1384 | 50                |
| V-M(TUPAC AMARU)            | J-1390 a J-1405 | 16                |
| <b>DIRECTO</b>              | J-1409 a J-1413 | 7                 |
| VI-A(CASA GRANDE)           | J-1416 a J-1505 | 90                |
| VI-B(PETRO)                 | J-1508 a J-1587 | 80                |
| VI-C (POSADA DEL SOL)       | J-1093 a J-1169 | 75                |

# 2º Calculo de caudales

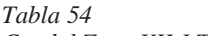

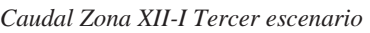

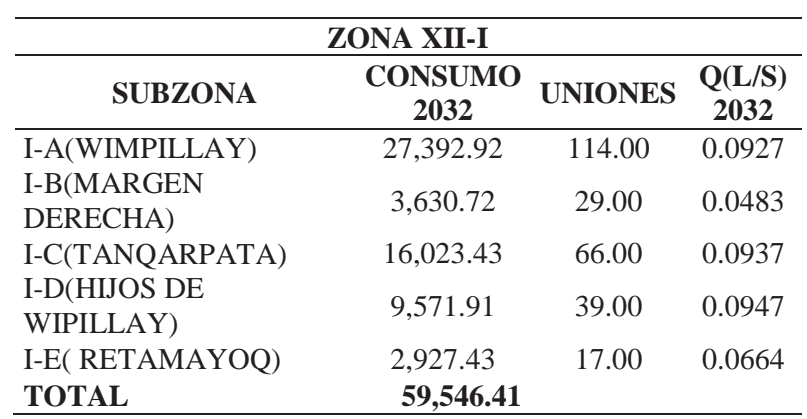

#### *Tabla 55*

*Caudal Zona XII-II Tercer escenario* 

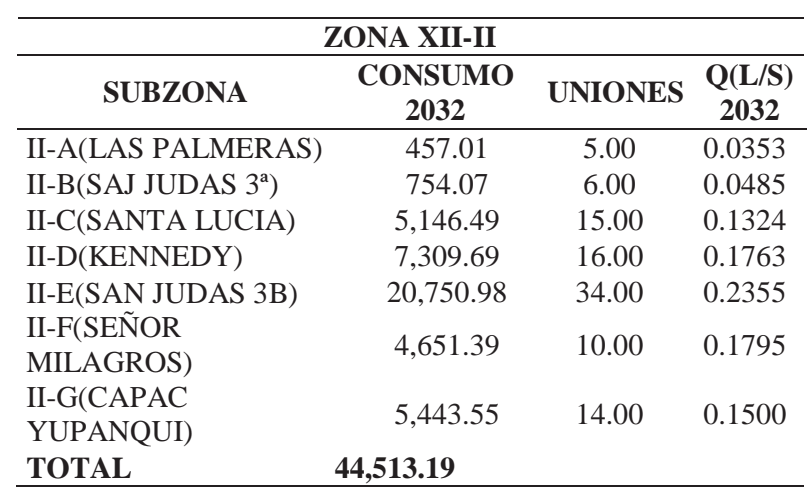

#### *Tabla 56 Caudal Zona XII-III Tercer escenario*

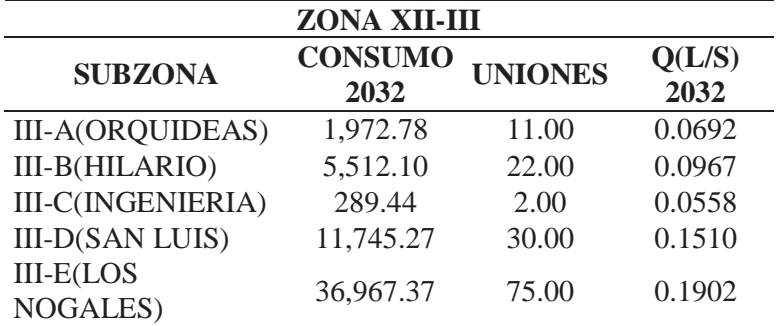

| <b>TOTAL</b>            | 77,496.92 |       |        |
|-------------------------|-----------|-------|--------|
| <b>III-I(FEDETRAC)</b>  | 4,097.89  | 53.00 | 0.0298 |
| <b>III-H(MOLLECITO)</b> | 1,767.12  | 18.00 | 0.0379 |
| $III-G(FDICCS)$         | 7,969.82  | 51.00 | 0.0603 |
| <b>BUENA</b> )          |           |       |        |
| <b>III-F(AGUA</b>       | 7,175.12  | 42.00 | 0.0659 |

*Tabla 57 Caudal Zona XII-IV Tercer escenario* 

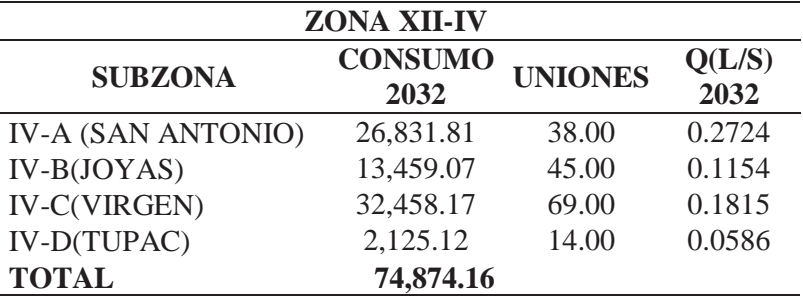

*Tabla 58* 

*Caudal Zona XII-V Tercer escenario* 

| <b>ZONA XII-V</b>                                          |           |       |        |  |  |  |  |
|------------------------------------------------------------|-----------|-------|--------|--|--|--|--|
| <b>CONSUMO</b><br><b>UNIONES</b><br><b>SUBZONA</b><br>2032 |           |       |        |  |  |  |  |
| V-A(FATIMA)                                                | 8,523.32  | 58.00 | 0.0567 |  |  |  |  |
| V-B(QUISPIQUILLO)                                          | 6,306.80  | 29.00 | 0.0839 |  |  |  |  |
| V-C(UVIMA II)                                              | 3,001.06  | 10.00 | 0.1158 |  |  |  |  |
| V-D(UVIMA VII)                                             | 10,587.50 | 65.00 | 0.0628 |  |  |  |  |
| V-E(HORACIO)                                               | 4,189.30  | 41.00 | 0.0394 |  |  |  |  |
| V-F(UVIMA V)                                               | 4,862.12  | 22.00 | 0.0853 |  |  |  |  |
| V-H(LUCERINAS)                                             | 7,916.50  | 75.00 | 0.0407 |  |  |  |  |
| <b>V-I(CASUARINAS NORTE)</b>                               | 4,171.52  | 16.00 | 0.1006 |  |  |  |  |
| V-J(CASUARINAS SUR)                                        | 8,195.79  | 25.00 | 0.1265 |  |  |  |  |
| V-K(PATRON SAN JERONIMO)                                   | 3,958.25  | 46.00 | 0.0332 |  |  |  |  |
| V-L(ALTIVA CANAS)                                          | 9,934.98  | 50.00 | 0.0767 |  |  |  |  |
| V-M(TUPAC AMARU)                                           | 7,642.29  | 16.00 | 0.1843 |  |  |  |  |
| <b>DIRECTO</b>                                             | 2,617.68  | 7.00  | 0.1443 |  |  |  |  |
| <b>TOTAL</b>                                               | 81,907.11 |       |        |  |  |  |  |

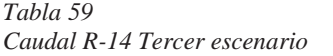

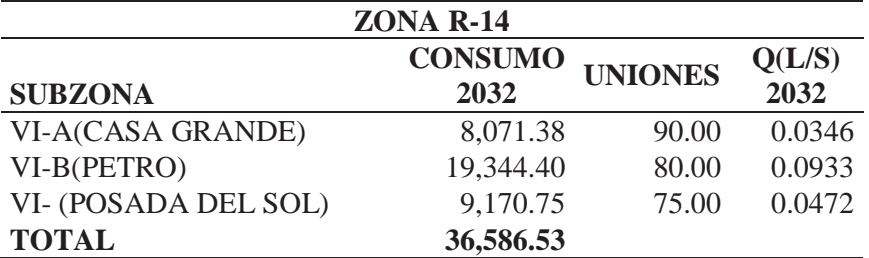

El caudal se asigna a cada unión, se valida y procesa.

#### **5.4. Cálculo de dotación:**

Se realizará el cálculo de dotación para zona XII, para las áreas de influencia del R-13 y R-14, el cálculo se realizará a partir de los resultados obtenidos en la modelación hidráulica.

1º Se usará los datos de número de conexiones y volúmenes (Incluido ANF) para el año

2018.

*Tabla 60 Dotación Zona de influencia R-13 y R-14* 

| <b>AREA DE</b>    | <b>CONEXIONES</b> |        |            | VOLUMEN $(m^3)$ |  |
|-------------------|-------------------|--------|------------|-----------------|--|
| <b>INFLUENCIA</b> | 2018              | 2032   | 2018       | 2032            |  |
| $R-13$            | 11.686            | 16.478 | 185,841.22 | 262,049.42      |  |
| $R-14$            | 7,040             | 9.927  | 80,049.06  | 112,874.90      |  |

2º Se determinará el número de habitantes por conexión: para lo cual se usará el número de habitantes que abastece la ESP SEDACUSCO S.A. en la ciudad del Cusco y el Numero e conexiones que se tiene en la ciudad.

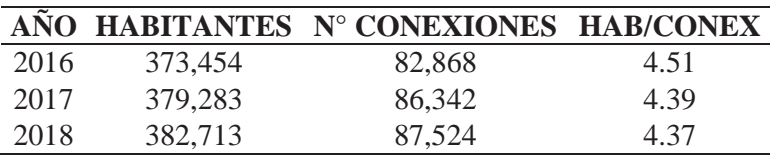

3º El número de habitantes en la Zona XII para el año 2018 y 2032 será:

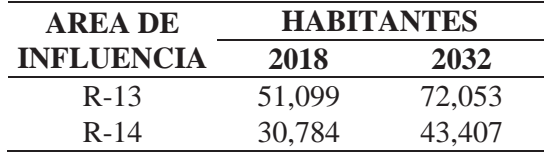

4º La dotación será:

*Tabla 62 Dotación medida área de influencia R-13 y R-14* 

| ÁREA DE<br><b>INFLUENCIA</b> | <b>DOTACION</b> (l/hab/<br>dia) |        |  |
|------------------------------|---------------------------------|--------|--|
|                              | 2018                            | 2032   |  |
| $R-13$                       | 121.23                          | 121.23 |  |
| $R-14$                       | 86.68                           | 86.68  |  |

## **5.5. Dotación empleada en el expediente técnico:**

La elaboración del expediente técnico del nuevo reservorio R-14 estuvo a cargo de la Gerencia de Ingeniería de la EPS.SEDACUSCO S.A. la cual realizó un estudio y determinó las siguientes dotaciones:

*Tabla 63* 

*Dotación del expediente técnico área de influencia R-13 y R-14* 

| DOTACIÓN SEGÚN EXPEDIENTE (l/hab/dia) |        |        |  |  |  |  |
|---------------------------------------|--------|--------|--|--|--|--|
| Area de influencia                    | 2018   | 2032   |  |  |  |  |
| $R-13$                                | 104.40 | 102.00 |  |  |  |  |
| $R-14$                                | 114.00 | 114.00 |  |  |  |  |

#### **5.6. Determinación de la eficiencia hidráulica:**

Para determinar la eficiencia hidráulica del sistema de abastecimiento de la zona operacional XII, se propone la escala tipo Likert y el análisis combinatorio, a pesar de que la presente investigación es de alcance descriptivo se empleará el concepto de la técnica experimental para una mejor descripción del efecto de los indicadores sobre la variable que en esta investigación es la eficiencia hidráulica y de esta manera poder establecer la escala de eficiencia hidráulica.

Para elaborar la escala se procede de la siguiente manera:

- 1º Se identifican los indicadores de las que dependerá la eficiencia hidráulica, para la presente investigación se han identificado las siguientes:
	- Presión
	- Agua no facturada
	- Coeficiente máximo horario
	- Dotación

-

- 2º Con los datos obtenidos de cada indicador se procederá a realizar la escala tipo Likert.
	- El primer indicador será la presión cuya unidad es metros columna de agua, a la cual se le asignará tres puntajes: 0,1,2; donde **0** corresponde a presiones que se encuentran en el rango de  $0 \le P < 10$ ; el puntaje 1 corresponde a presiones que están en el rango de  $50 < P \le 150$  se estableció el límite de 150  $mH<sub>2</sub>O$  ya que las tuberías de la zona operacional XII son de clase 15; el puntaje **2** corresponde a presiones que se encuentran del rango que establece el Reglamento nacional de edificaciones que es  $10 \le P \le 50$ .

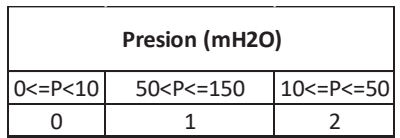

- El segundo indicador será el Agua no facturada (ANF) la cual se expresa en porcentaje, a esta variable se le asignará 2 puntajes: 0,1; donde **0** corresponde al porcentaje de Agua no facturada que se encuentra por encima de 25% valor que corresponde a la EPS con el mejor control de micro medición (SEDAPAL); el puntaje **1** corresponde a porcentajes de agua no facturada que se encuentran por debajo de  $25%$ .

*Tabla 65 Agua no facturada - escala Likert* 

| ANF |                  |  |  |  |  |  |  |
|-----|------------------|--|--|--|--|--|--|
|     | ANF>25% ANF<=25% |  |  |  |  |  |  |
|     |                  |  |  |  |  |  |  |

- El tercer indicador será el coeficiente máximo horario, al cual se le asignará 2 puntajes: 0,1; donde el puntaje de **0** se asignará a valores que están por debajo y encima de lo que establece el reglamento  $K < 1.8 \cdot K > 2.5$ ; el puntaje de 1 se asignara a valores que se encuentren dentro del rango establecido por el reglamento nacional de edificaciones  $1.8 \leq K \leq 2.5$ 

*Tabla 66 Coeficiente máximo horario - escala de Likert* 

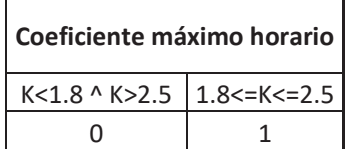

- El cuarto indicador será la dotación cuya unidad es  $lt/hab/dia$ , dentro de la variable tendremos la dotación del área de influencia del R-13 y la dotación del área de

influencia del R-14, se tendrá 2 puntajes: 0,1; 0 para valores por debajo de la dotación requerida por la población, y 1 para valores iguales o mayores a la dotación requerida por la población, los valores como límite son las dotaciones calculadas anteriormente.

#### *Tabla 67 Dotación - escala de Likert*

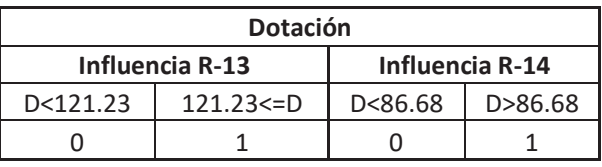

- 3º Ahora que se tiene definido los indicadores y sus puntajes, se realizará el análisis combinatorio para saber todas las posibles las combinaciones que habrá entre todas las variables con la finalidad de establecer una escala general y sus puntajes así poder determinar los valores de la escala.
- 4º Para poder saber el número de combinaciones que habrá se utiliza la siguiente formula:  $n^k$

Donde:

݊: Niveles del experimento

݇: Factores del experimento

*Tabla 68 Diseño factorial* 

| FACTORES=4            |                      |   |              |     |                                           |  |          |                                    |          |           |
|-----------------------|----------------------|---|--------------|-----|-------------------------------------------|--|----------|------------------------------------|----------|-----------|
|                       |                      |   |              |     |                                           |  |          |                                    |          |           |
| Eficiencia hidraulica |                      |   |              |     |                                           |  |          |                                    |          |           |
|                       |                      |   |              | ANF | Coeficiente maximo horario                |  |          | Dotacion                           |          |           |
|                       | Bloque               |   |              |     |                                           |  |          | Influencia R-13<br>Influencia R-14 |          |           |
|                       |                      |   | $ANF > 25\%$ |     | ANF<=25% $K<1.8 \wedge K>2.5$ 1.8<=K<=2.5 |  | D<121.23 | $121.23 \le D$                     | D<86.68  | D > 86.68 |
|                       |                      |   |              |     | $\theta$                                  |  | $\Omega$ |                                    | $\theta$ |           |
|                       | 0<=P<10              | 0 |              |     |                                           |  |          |                                    |          |           |
| Presion               | $50 < P \le 150$   1 |   |              |     |                                           |  |          |                                    |          |           |
| (mH2O)                | $10 \le P \le 50$  2 |   | NIVELES=2    |     |                                           |  |          |                                    |          |           |
|                       |                      |   |              |     |                                           |  |          |                                    |          |           |

$$
n^k=2^4=16
$$

Se tendrá 16 combinaciones por bloque, como se tiene 3 bloques por las presiones entonces se tendrá el siguiente número de combinaciones:

$$
16x3=48
$$

5º Ahora con el número de combinaciones, se procede a realizar las combinaciones para poder saber los puntajes mínimo y máximo y de esta manera saber los límites de la escala:

Total de Combinaciones posibles **Total de Combinaciones posibles**

> Tabla 69<br>Total de combinaciones posibles *Total de combinaciones posibles Tabla 69*

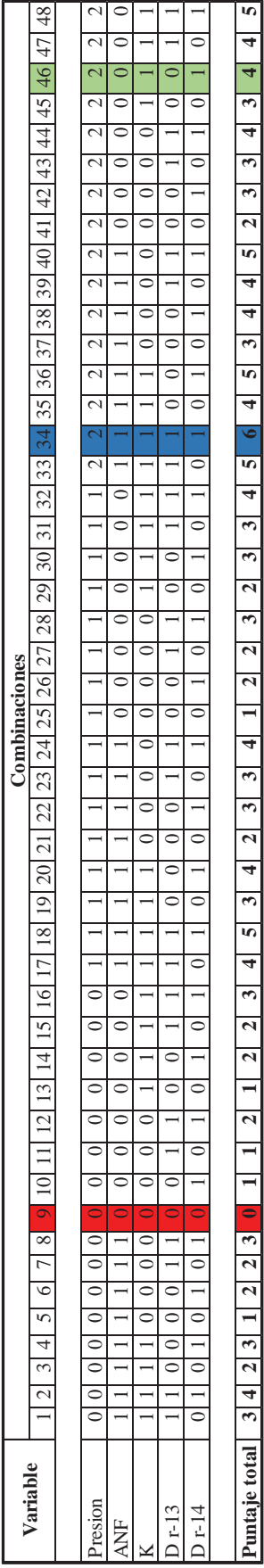

Como se puede observar en la tabla anterior se tiene que los límites de la escala serán: Como se puede observar en la tabla anterior se tiene que los límites de la escala serán:

- Puntaje mínimo: 0 Puntaje mínimo: 0
- Puntaje maximo:6 Puntaje maximo:6

Con los resultados obtenidos anteriormente se tiene el puntaje de 4, a continuación, se muestra el resumen de puntajes obtenidos Con los resultados obtenidos anteriormente se tiene el puntaje de 4, a continuación, se muestra el resumen de puntajes obtenidos

*Tabla 70 Resumen de puntaje obtenido* 

|                | <b>VARIABLES</b>   | <b>VALOR</b> | <b>PUNTAJE</b> |
|----------------|--------------------|--------------|----------------|
|                | Presión            | 81.25%       | 2              |
| $\overline{c}$ | <b>ANF</b>         | 44.46%       |                |
| 3              | Coeficiente máximo | 1.9          |                |
|                | horario            |              |                |
|                | Dotación R-13      | 121.23       |                |
|                | Dotación R-14      | 86.68        |                |
|                | <b>TOTAL</b>       |              |                |

6º Luego de realizar todas las combinaciones posibles y tener los puntajes mínimo y máximo se realiza la escala Likert:

*Tabla 71 Escala tipo Likert* 

|  | <b>Deficiente</b> |     | <b>Eficiente</b> |  |  |
|--|-------------------|-----|------------------|--|--|
|  | 16.67% 33.33%     | 50% | 66.67% 83.33%    |  |  |
|  |                   |     |                  |  |  |

 Donde puntaje menores o iguales a 3 será deficiente ya que equivale a porcentajes menores al 50% de eficiencia; y puntaje iguales o mayores a 4 será eficiente ya que equivale a porcentajes mayores al 50%.

#### **5.7. Resultados**

# **5.7.1. Coeficiente máximo horario**

El coeficiente máximo horario calculó teniendo los valores de caudal promedio y caudal máximo horario del mes respectivo en el que se produjo:

$$
K_2 = \frac{Q_{mh}}{Q_p}
$$

El valor del coeficiente horario para el Sistema de abastecimiento de agua en la Zona operacional XII de la ciudad del Cusco es:

## **5.7.2. % de ANF para la zona XII**

El porcentaje de Agua No Facturada (ANF) para el Sistema de abastecimiento de agua en la Zona operacional XII de la ciudad del Cusco es:

# **ANF: 44.46%**

Dicho valor se obtuvo con los datos de volumen producido y volumen facturado del respectivo mes en el que se produjo el caudal máximo horario el cual se produjo en el mes de abril.

# **5.7.3. Primer escenario**

Los resultados que se obtuvo en el primer escenario en la hora de mayor consumo, fueron los siguientes:

# **a. Presión:**

| <b>Presiones escenario 1</b> |      |               |       |                                       |  |  |  |
|------------------------------|------|---------------|-------|---------------------------------------|--|--|--|
| Rango $(mH2O)$ Cantidad      |      | $\frac{6}{9}$ | Color | Descripción                           |  |  |  |
| P < 0                        | 803  | 63.78         | Verde | No hay agua                           |  |  |  |
| $0 \le P < 10$               | 19   | 1.51          | Rojo  | Poca cantidad de agua                 |  |  |  |
| $10 \le P \le 50$            | 406  |               |       | 32.25 Azul Cantidad necesaria de agua |  |  |  |
| P > 50                       | 31   | 2.46          |       | Negro Cantidad excesiva de agua       |  |  |  |
| <b>Total</b>                 | 1259 | 100.00        |       |                                       |  |  |  |

*Tabla 72 Presiones generadas Primer escenario* 

En la tabla anterior se puede observar que:

- Un 63.78% de la zona XII no tiene agua en la hora de mayor consumo, las zonas que

no tienen el servicio de agua son: XII-III, XII-IV y XII-V

- Un 1.51% de la zona XII tiene agua, pero no es la cantidad necesaria, estas zonas son: Parte alta de Wimpillay y parte baja de Agua Buena.
- Un 32.25% de la zona XII tiene Agua necesaria, estas zonas son: XII-I y XII-II.
- Un 2.46% de la zona XII tiene agua en cantidad excesiva, esta zona es I-E Retamayoq

# **b. Velocidad en las tuberías:**

*Tabla 73 Velocidades generadas Primer escenario* 

| Velocidad escenario 1 |          |               |              |  |  |  |
|-----------------------|----------|---------------|--------------|--|--|--|
| <b>Rango</b><br>(m/s) | Cantidad | $\frac{6}{9}$ | <b>Color</b> |  |  |  |
| 0 < V < 0.6           | 642.     | 42.38         | Rojo         |  |  |  |
| $0.6 \le V \le 3$     | 859      | 56.70         | Azul         |  |  |  |
| V > 3                 | 14       | 0.92          | Verde        |  |  |  |
| <b>Total</b>          | 1515     | 100           |              |  |  |  |

En la tabla anterior se puede observar que:

- Un 42.38% de la zona XII tiene velocidades menores a 0.6 m/s
- Un 56.70% de la zona XII tiene velocidades entre 0.6 m/s y 3 m/s
- Un 0.92% de la zona XII tiene velocidades mayores a 3 m/s

De los resultados anteriores se concluye que el sistema no abastecía de manera eficiente, por

lo que la realización del proyecto del nuevo reservorio es justificable R-14.

#### **5.7.4. Segundo escenario**

Los resultados que se obtuvo en el segundo escenario (Año 2018) en la hora de mayor consumo, fueron los siguientes:

#### **a. Presión:**

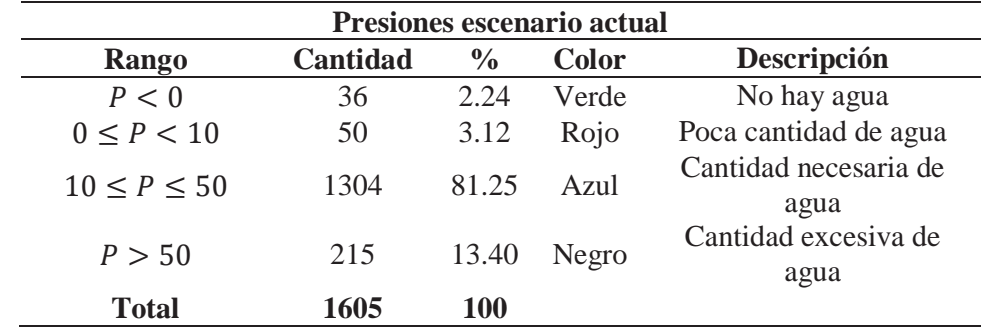

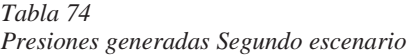

En la tabla anterior se puede observar que:

- Un 2.24% de la zona XII no tiene agua en la hora de mayor consumo, las zonas que no tienen el servicio de agua son: parte alta de la zona III-I Fedetrac y VI-C Casa Grande
- Un 3.12% de la zona XII tiene agua, pero no es la cantidad necesaria, estas zonas son: micro sector IV-C.
- Un 81.25% de la zona XII tiene Agua necesaria, estas zonas son: XII-I, XII-II, XII-III, X-IV, X-V y sectores nuevos.
- Un 13.40% de la zona XII tiene agua en cantidad excesiva, estas zonas los micro sectores V-D Uvima VII, V-E Horacio, V-H Lucerinas, VI-C Posada del Sol.

El reporte de todas las presiones producidas en los nudos para el segundo escenario (actualidad) se encuentran en el DVD.

# **b. Velocidad en las tuberías:**

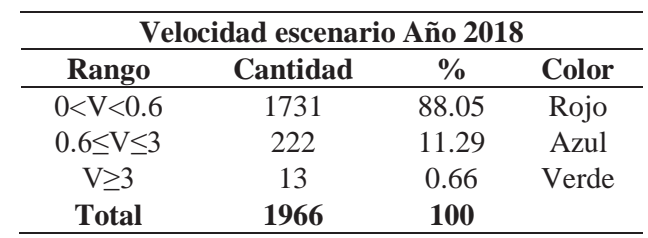

#### *Tabla 75 Velocidades generadas Segundo escenario*

En la tabla anterior se puede observar que:

- Un 88.05% de la zona XII tiene velocidades menores a 0.6 m/s
- Un 11.29% de la zona XII tiene velocidades entre 0.6 m/s y 3 m/s
- Un 0.66% de la zona XII tiene velocidades mayores a 3 m/s

Los resultados se pueden observar de manera gráfica en el Anexo E

# **5.7.5. Tercer escenario**

Los resultados que se obtuvo en el segundo escenario (Año 2032) en la hora de mayor

consumo, fueron los siguientes:

## **c. Presión:**

# *Tabla 76*

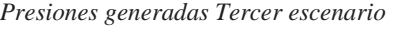

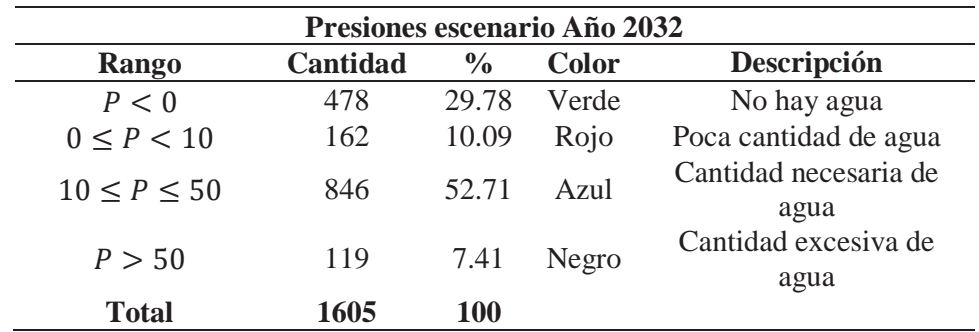

En la tabla anterior se puede observar que:

- Un 29.78% de la zona XII no tendrá agua en la hora de mayor consumo, las zonas que no tendrán el servicio de agua son: parte alta de la zona XII-III y XII-IV
- Un 10.09% de la zona XII tiene agua, pero no es la cantidad necesaria, la micro zona que no tendrá la cantidad de agua suficiente será el micro sector II-E.
- Un 52.71% de la zona XII tendrá el agua necesaria, estas zonas son: XII-I, XII-II, X-V y sectores nuevos.
- Un 7.41% de la zona XII tiene agua en cantidad excesiva, estas zonas los micro sectores V-E Horacio, VI-C Posada del Sol.

#### **d. Velocidad en las tuberías:**

*Tabla 77 Velocidades generadas Tercer escenario* 

| Velocidad escenario Año 2032 |          |               |              |  |  |  |
|------------------------------|----------|---------------|--------------|--|--|--|
| <b>Rango</b>                 | Cantidad | $\frac{0}{0}$ | <b>Color</b> |  |  |  |
| 0 < V < 0.6                  | 1658     | 84.29         | Rojo         |  |  |  |
| 0.6 < V < 3                  | 285      | 14.49         | Azul         |  |  |  |
| V > 3                        | 24       | 1.22          | Verde        |  |  |  |
| <b>Total</b>                 | 1967     | <b>100</b>    |              |  |  |  |

En la tabla anterior se puede observar que:

- Un 84.29% de la zona XII tiene velocidades menores a 0.6 m/s
- Un 14.49% de la zona XII tiene velocidades entre 0.6 m/s y 3 m/s
- Un 1.22% de la zona XII tiene velocidades mayores a 3 m/s

#### **5.7.6. Dotación:**

La dotación calculada para el sistema de abastecimiento de agua de la zona operacional XII

es:
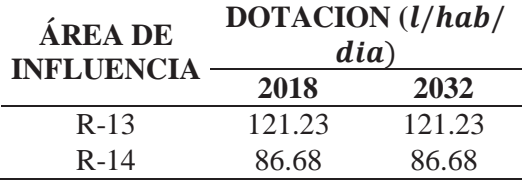

La dotación fue calculada a partir de la población beneficiaria y el volumen consumido.

### **5.7.7. Eficiencia hidráulica:**

Con los resultados obtenidos para la presión, Agua no facturada, Coeficiente máximo horario, dotación para las áreas de influencia del R-13 y R-14 del sistema de abastecimiento de agua de la zona operacional XII que se muestran en la tabla 76, se procede a colocar los puntajes de acuerdo a la escala de Likert elaborada, lo cual se muestra en la tabla 77.

*Tabla 78 Resumen de resultados* 

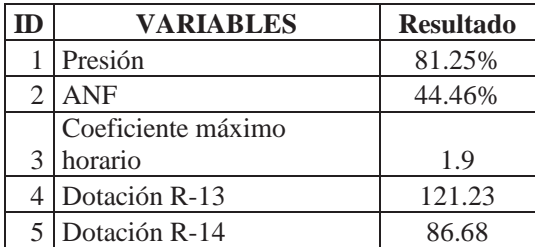

*Tabla 79 Puntaje según escala Likert* 

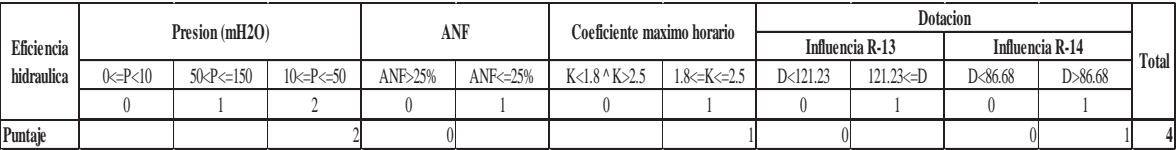

Después de colocar todos los puntajes se obtiene un puntaje total de **4,** que de acuerdo a la escala Likert, el sistema de abastecimiento de agua de la zona XII es **66.67% eficiente hidráulicamente.** 

*Tabla 80 Resultado eficiencia hidráulicamente* 

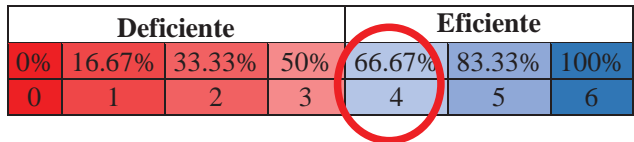

#### **Capítulo VI: Conclusiones y Recomendaciones**

### **6.1. Conclusiones:**

El sistema de abastecimiento de agua potable de la zona operacional XII de la EPS.SEDACUSCO S.A presenta un 66.67% de eficiencia hidráulica de acuerdo a la escala Likert elaborada y desarrollada en el ítem 5.6, ya que el puntaje obtenido fue de 4 el cual está dentro del rango de eficiente.

- 1. Un 81.25% de las presiones del sistema de abastecimiento de la zona operacional XII para el año 2018 se encuentran dentro de los parámetros establecidos por el reglamento nacional de edificaciones; mientras que para el año 2032 sólo un 52.71% de las presiones generadas en el sistema de abastecimiento de la zona operacional XII se encontraran dentro de los parámetros establecidos por el reglamento nacional de edificaciones
- 2. El valor del coeficiente máximo horario para el sistema de abastecimiento de agua potable de la zona operacional XII fue de 1.9, valor que se encuentra dentro de los parámetros establecidos por el reglamento nacional de edificaciones.
- 3. El porcentaje de Agua no facturada en el Sistema de abastecimiento de agua de la zona operacional XII es de 44.46%, dicho porcentaje se encuentra por encima del valor referencial de 25.63%, obtenido por SEDAPAL empresa prestadora de servicios de agua potable (EPS) más eficiente del Perú, al tener el porcentaje de micro medición más elevado, en consecuencia, el porcentaje de agua no facturada (ANF) obtenida para la zona de estudio es deficiente.
- 4. La dotación medida para el 2018 para el área de influencia del Reservorio R-13 fue **121.23** *l/hab/dia*; por otro lado, la dotación medida para el área de influencia del reservorio R-14 para 2018 fue **86.68**  $\ell / \hbar ab / \text{dia}$ .

Las dotaciones medidas se encuentran por debajo de la dotación para climas fríos según el Reglamento Nacional de Edificaciones que es de 180.00 *l/hab/dia*, cabe señalar que este valor se emplea siempre y cuando no exista un estudio para determinar la dotación**,** en el caso de la dotación que fue empleada en el expediente técnico del proyecto de la construcción del reservorio denominado R-14 si se realizó el estudio correspondiente, las cuales fueron 104.00 l/hab/dia para el área de influencia del reservorio R-13**,** el cual es menor a lo requerido por la población y de 114.00 l/hab/dia para el área de influencia del reservorio denominado R-14 el cual está por encima de la dotación requerida.

## **6.2. Recomendaciones:**

- 1. Debido a que el porcentaje de Agua no factura (ANF) es elevada se recomienda lo siguiente:
	- Implementar acciones necesarias para la identificación de usuarios que tienen conexiones clandestinas.
	- Realizar un estudio del estado de las tuberías de la Zona XII y determinar cuáles necesitan ser cambiadas.
	- Implementar un plan para acelerar la reparación de tuberías para reducir la cantidad de agua que se desperdicia.
	- Implementar programas para la detección de fugas y conexiones clandestinas.
- 2. Como se puede observar el valor de dotación del área de influencia del R-13 empleada en el expediente no es la adecuada, se recomienda que en proyectos futuros se realice un estudio con mayor precisión del consumo de agua en un determinado lugar, para poder determinar la magnitud que tendrán la fuente de abastecimiento (reservorio).
- 3. Para el año 2032 varios micro sectores no tendrán el servicio de agua en la hora de mayor consumo, se recomienda que:
	- Los diámetros de las tuberías de aducción (salida de los reservorios), línea principal, línea de refuerzo se incrementen para que la perdida de carga sea menor y de esta manera podrá llegar con mayor presión el agua a los micro sectores que no tendrán en la hora de mayor consumo, así mismo se recomienda la colocación de válvulas reguladoras de presión.
	- 4. La EPS. SEDACUSCO S.A. al contar con los datos necesarios tales como volúmenes de ingreso y salida de los reservorios, consumo de los usuarios y el instrumento necesario para realizar mediciones en los reservorios, los cuales sirven para obtener el coeficiente

máximo horario se recomienda que al realizar proyectos de abastecimiento de agua se empleen dichos recursos para obtener el coeficiente máximo horario real y de esta manera poder calcular los diámetros adecuados de las tuberías y de esta manera tener un mejor servicio de agua.

## REFERENCIAS

- *Aquaknow*. (s.f.). Obtenido de https://aquaknow.jrc.ec.europa.eu/news/epanet-un-software-libresimulaciones-del-comportamiento-hidraulico-y-de-la-calidad-del-agua-en-rede
- ARQHYS, R. (2012). *ARQHYS ARQUITECTURA*. Obtenido de https://www.arqhys.com/contenidos/aguasistema.html
- *Bentley*. (s.f.). Obtenido de https://www.bentley.com/es/products/product-line/hydraulics-andhydrology-software/watercad
- *Biblioteca virtual de desarrollo sostenible y salud ambiental*. (2005). Obtenido de http://www.bvsde.paho.org/bvsacg/guialcalde/2sas/d23/044\_construccion\_de\_redes\_de\_distri buci%C3%B3n/Construcci%C3%B3n\_de\_redes\_de\_distribuci%C3%B3n.pdf
- Cano Zamora, W. (2006). *Análisis de vulnerabilidad del sistema de agua potable de Santa Catarina Pinula, Guatemala.* Guatemala.
- *CEPES Centro peruano de estudios sociales*. (s.f.). Obtenido de http://www.cepes.org.pe/pdf/OCR/Partidos/agua\_potable/agua\_potable8
- CivilGeeks. (Octubre de 2010). *Civil Geeks Ingeniería y Construcción*. Obtenido de https://civilgeeks.com/2010/10/07/variacion-de-consumo-sistema-de-agua-potable/
- CivilGeeks. (Octubre de 2010). *Civil Geeks Ingeniería y Construcción*. Obtenido de https://civilgeeks.com/2010/10/07/variacion-de-consumo-sistema-de-agua-potable/
- CONAGUA. (2012). *Manual de Incremento de Eficiencia Física, Hidráulica y Energética en Sistemas de Agua Potable.* Mexico: Secretaría de Medio Ambiente y Recursos Naturales .

Coronado Padilla, J. (2007). Escalas de medición. *Paradigmas*, 104-125.

Cusi Juare, N. Z. (2008). *Evaluación y optimazación hidráulica linea de aducción Q'enqoro.* Cusco.

*Environmental Protection Agency*. (2017). Obtenido de https://www.epa.gov/water-research/epanet

- *Fluence*. (s.f.). Obtenido de https://www.fluencecorp.com/es/que-es-el-agua-no-contabilizada/
- G Arias, F. (2012). *El proyecto de investigación.* Caracas: Episteme C.A.
- GE Infrastructure Sensing, I. (2004). *DigitalFlow™ XMT868i Transmisor de flujo ultrasónico para líquidos.* Estados Unidos.
- ICG. (2010). *Reglamento Nacional de Edificaciones norma OS.010.* Lima: Fondo editorial ICG.

ICG. (2015). *Modelación y Diseño de Sistemas de Distribución de agua.* Lima.

- Inversiones, I. E. (2018). *El mercado de infraestructuras para el agua en Singapur.* España: ICEX España Exportación e Inversiones, E.P.E., M.P. Obtenido de https://www.icex.es/icex/wcm/idc/groups/public/documents/documento/mde4/nzg1/~edisp/d oc2018785965.pdf?utm\_source=RSS&utm\_medium=ICEX.es&utm\_content=21-04- 2018&utm\_campaign=Estudio%20de%20mercado.%20El%20mercado%20de%20infraestructura s%20para%20el%20agua%2
- Morales, L. (19 de marzo de 2015). *Slide share*. Obtenido de https://es.slideshare.net/LuisMorales94/ca-46056462
- Olivari Feijoo, O. P., & Castro Saravia, R. (2008). *Diseño del Sistema de Abastecimiento de Agua y Alcantarillado del Centro Poblado Cruz de Médano Lambayeque.* Lambayeque.
- *PCE Ibérica S.L.* (s.f.). Obtenido de https://www.pce-iberica.es/medidor-detallestecnicos/sistemas/transmisor-flujo-pce-vus.htm
- Pinedo Carrion, W. (2016). *Análisis del comportamiento hidráulico de la línea de aducción y red primaria del sistema de distribución de agua potable en la zona xii de la ciudad del Cusco.".* Cusco.
- Sampieri Hernandez, R. (2010). *Metodología de la investigación .* Mexico: McGRAW-HILL / INTERAMERICANA EDITORES, S.A. DE C.V.
- SEDAPAL. (2013). *Código de normas técnicas.* Lima.
- SUNASS. (2016). *BENCHMARKING Regulatorio de las EPS SUNASS 2016.* Lima.
- Terán Jiménez, J. M. (2013). *Manual para el diseño de sistemas de agua potable y alcantarillado sanitario. Universidad Veracruzana.* Veracruz.
- *Wikipedia*. (Octubre de 2016). Obtenido de https://es.wikipedia.org/wiki/WaterCAD
- *Wikipedia*. (Marzo de 2018). Obtenido de https://es.wikipedia.org/wiki/P%C3%A9rdida\_de\_carga
- *Wikipedia*. (Octubre de 2018). Obtenido de https://es.wikipedia.org/wiki/F%C3%B3rmula\_de\_Hazen-Williams
- *Wikipedia*. (junio de 2018). Obtenido de https://es.wikipedia.org/wiki/Ecuaci%C3%B3n\_de\_Darcy-**Weisbach**
- *Wikipedia*. (marzo de 2018). Obtenido de https://es.wikipedia.org/wiki/Escala\_Likert
- *Wikipedia*. (22 de Noviembre de 2018). Obtenido de https://es.wikipedia.org/wiki/Dise%C3%B1o\_experimental

# **ANEXOS**

**Anexo A Esquema Sistema Vilcanota PL-01** 

**Anexo B Sectorización de la Zona XII PL-02** 

**Anexo C Micro sectorización Zona XII PL-03** 

**Anexo D Esquema hidráulico de la Zona XII PL-04** 

**Anexo E Resultados escenario actual PL-05**